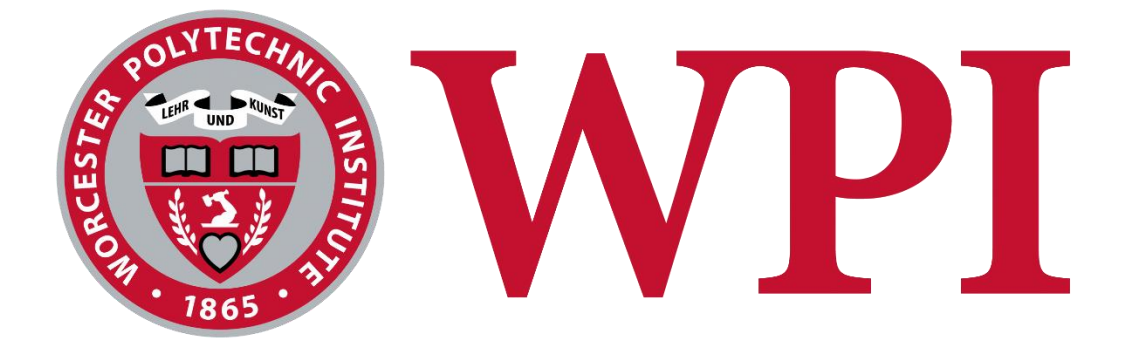

# Machine Learning for Mental Health Screening

A Major Qualifying Project submitted to the faculty of Worcester Polytechnic Institute in partial fulfillment of the requirements for the Degrees of Bachelor of Science in Computer Science and Data Science.

**Submitted By:**

Connor Bruneau

Hunter Caouette

Rimsha Kayastha

Veronica Melican

Miranda Reisch

**Advised By:**

Professor Elke Rundensteiner

April 6, 2021

*This report represents the work of one or more WPI undergraduates submitted to the faculty as evidence of completion of a degree requirement. WPI routinely publishes these reports on its website without editorial or peer review.*

# Abstract

Mental health disorders such as depression are prevalent in both the United States and the world. Left untreated, such conditions can greatly decrease the quality of one's life and even lead to suicide. Therefore, accurate screening methods for mental health are a necessity. Surveys are commonly used but can be biased and perceived as intrusive, so there is a need for passive screening methods. This project builds on three previous years of MQP research that aimed to develop passive mental health screening methods. We made improvements to the Android and website surveys developed by previous teams. In addition, we collected two new datasets: one to investigate how students are affected by depression and another that aimed to answer remaining research questions about the mobile application survey in order to improve it. We refined the existing machine learning pipeline to increase efficiency and usability. Finally, we investigated the potential of using time series constructed from text and call logs to predict depression. Overall, this work contributed to the development of non-intrusive passive mental health screening methods that will facilitate faster diagnosis and treatment for those affected.

# Acknowledgements

There are a number of people without whom this project would not have been possible. We would first and foremost like to thank our advisor, Professor Rundensteiner. Over the course of this year she has been a guiding force for us, shaping the development of the project while allowing us the individual freedom to make our own decisions.

ML Tlachac provided invaluable oversight, coordination, and assistance throughout the entire duration of the project. They helped to not only continue the progress of previous MQP teams, but also to define and refine our specific goals for this project. They also helped coordinate team members to ensure those goals were met. ML was able to provide helpful direction during all stages of the project, from survey development to data collection and data analysis. This team would not have been able to accomplish nearly as much without them.

Additionally, Ermal Toto helped provide our team access to the data collection servers, as well as provided many hours of assistance for data collection, python programs, SQL and Postgres queries, feature extraction, and server guidance and maintenance. James Kingsley at the Academic Technology Center helped us get set up with Ace, WPI's high performance computing cluster, and troubleshoot any problems that we encountered.

We would furthermore like to thank the university, Worcester Polytechnic Institute, with special thanks to the Departments of Computer Science and Data Science. They have provided us with ample support and resources for our work over the course of this year.

We would also like to thank the professors that provided additional insight and guidance for our research. Professor Emdad helped provide the team with information regarding statistical significance and how to calculate how many participants were needed for our studies to be statistically significant. Professor Harrison shared our survey with many students, both graduates and undergrads, helped with stereotype threat research and provided statistical methods for analyzing AB testing.

Finally, we would like to thank the previous MQP and research teams who have contributed to this project, Ricardo Flores, Tabassum Kakar, and all the professors who shared our surveys with their students.

# Contents

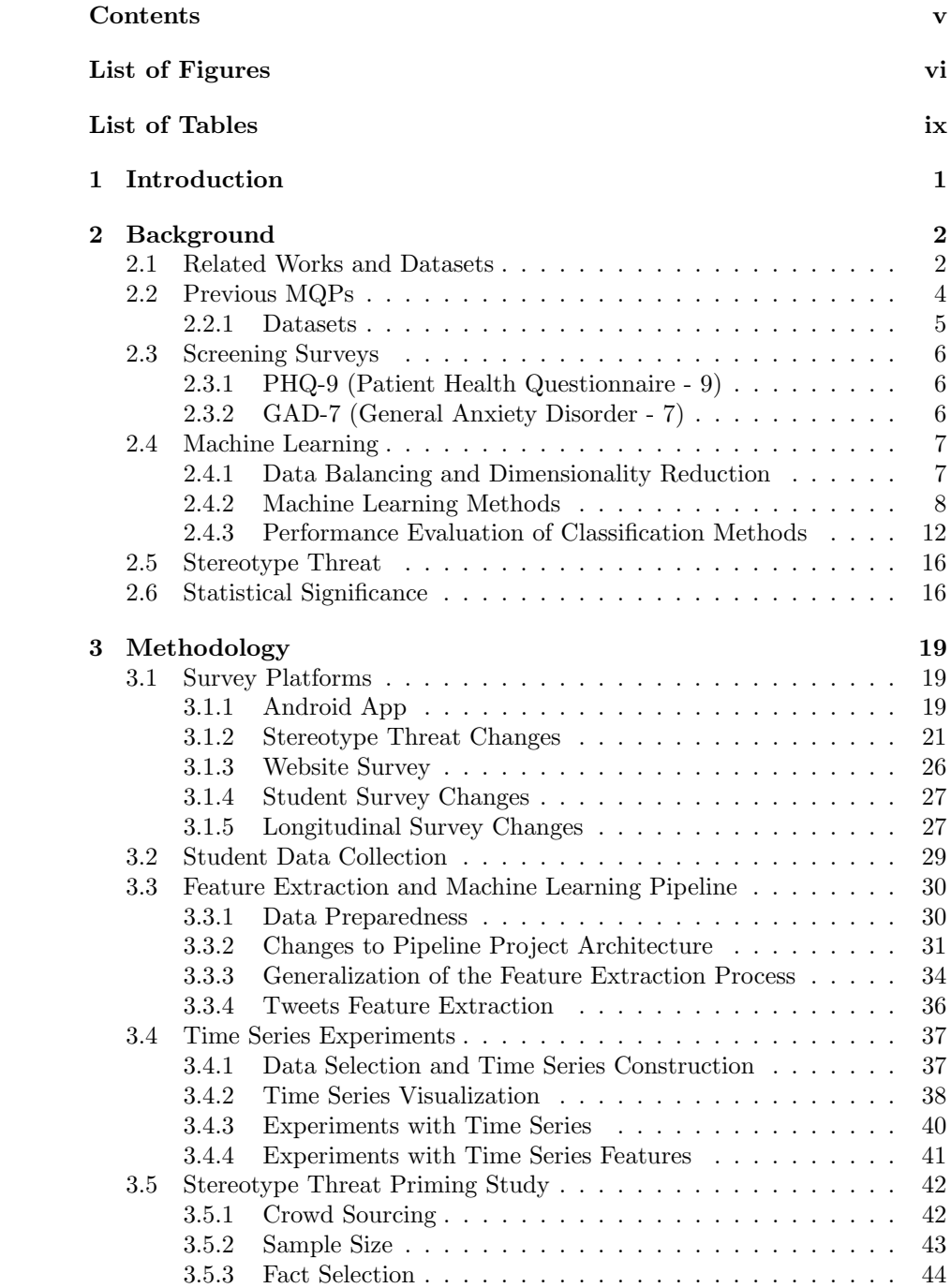

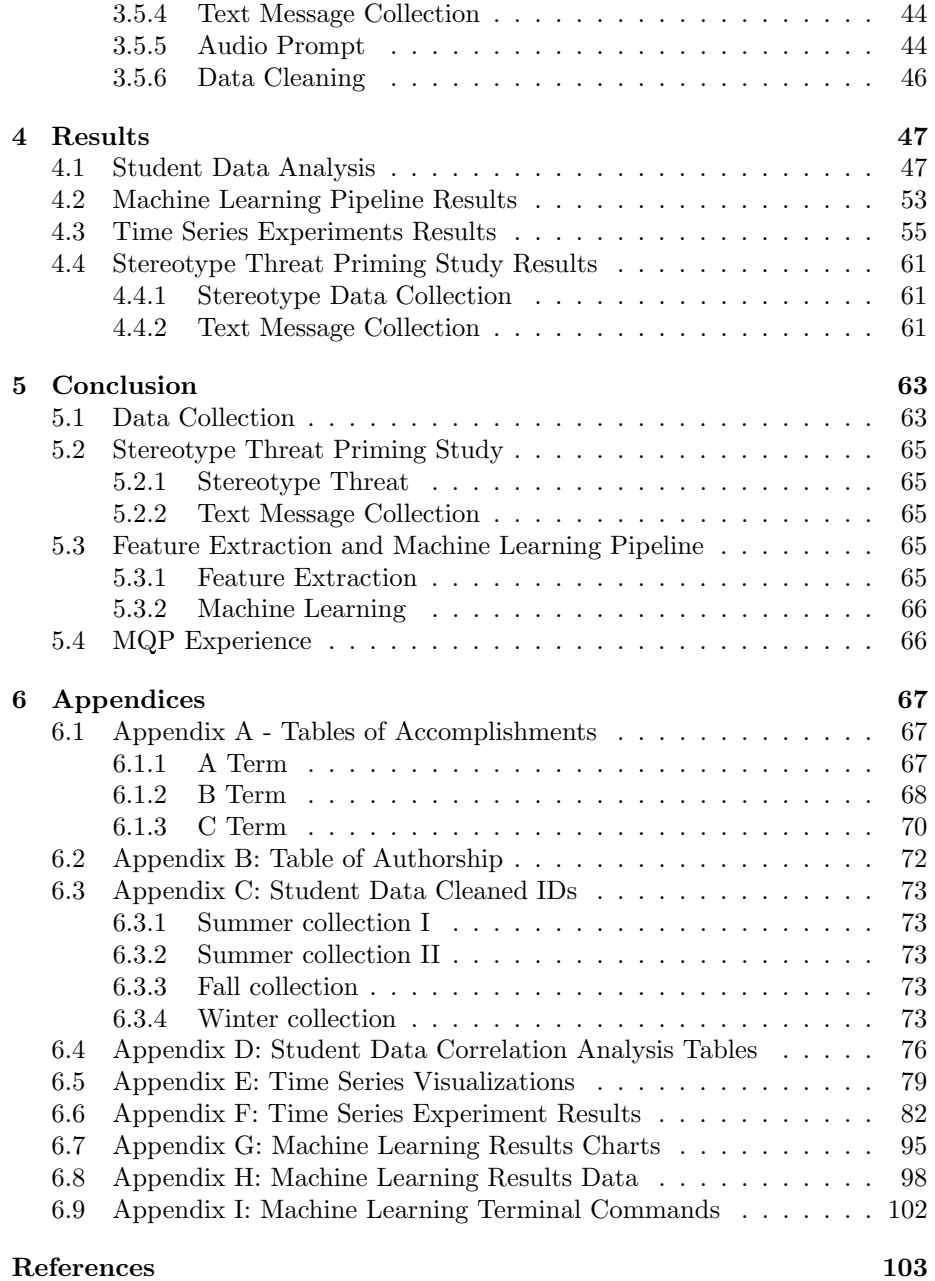

# List of Figures

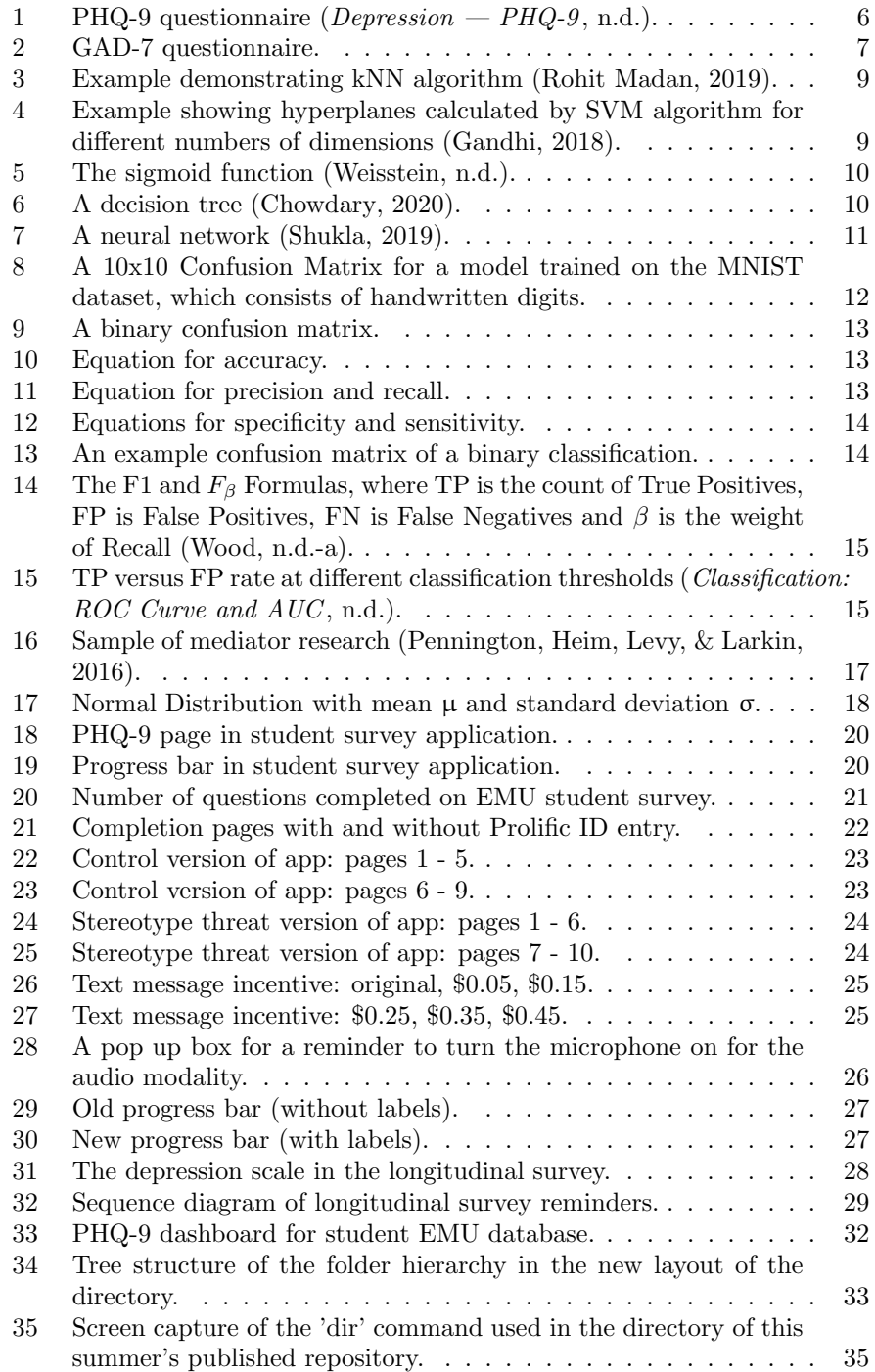

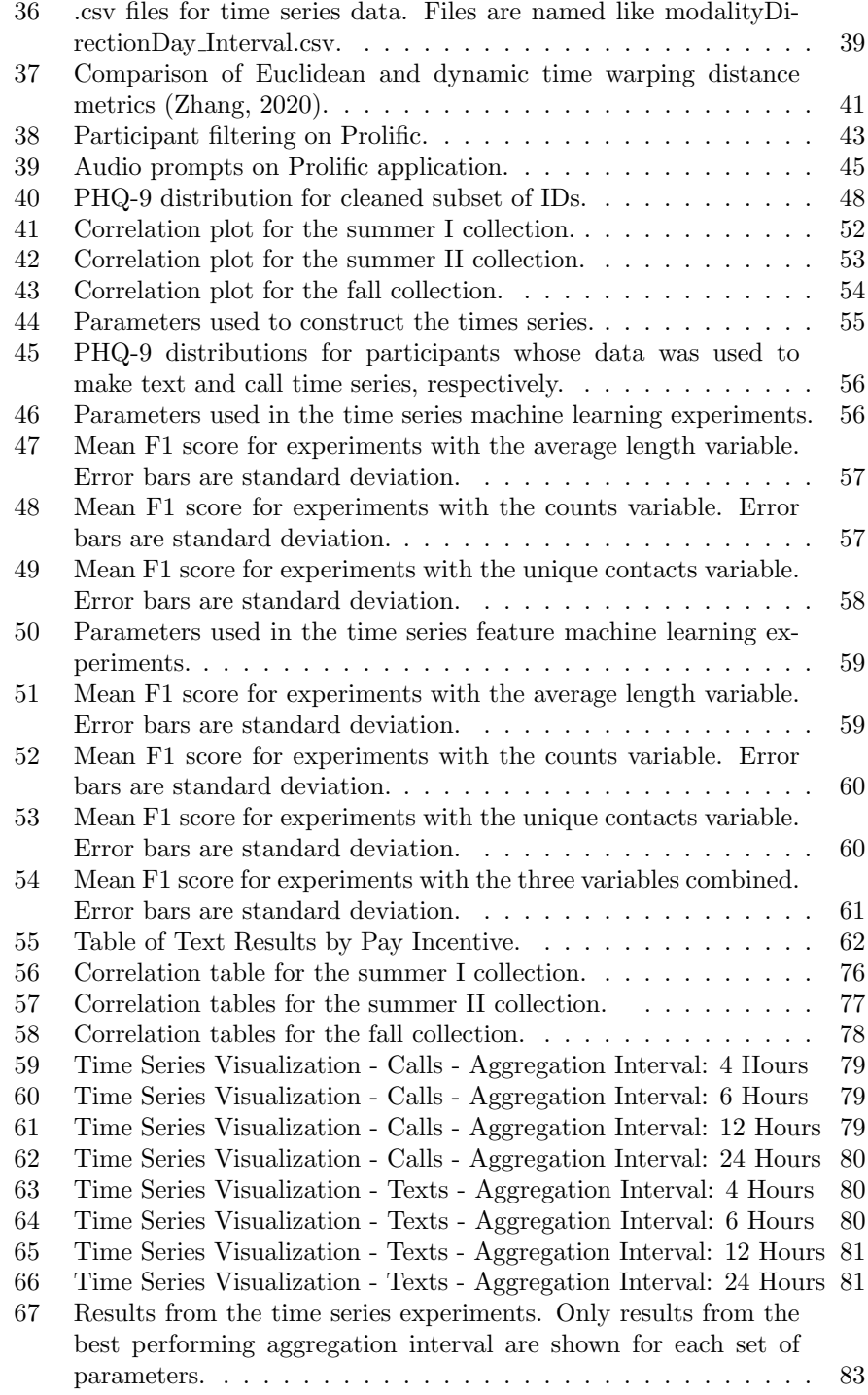

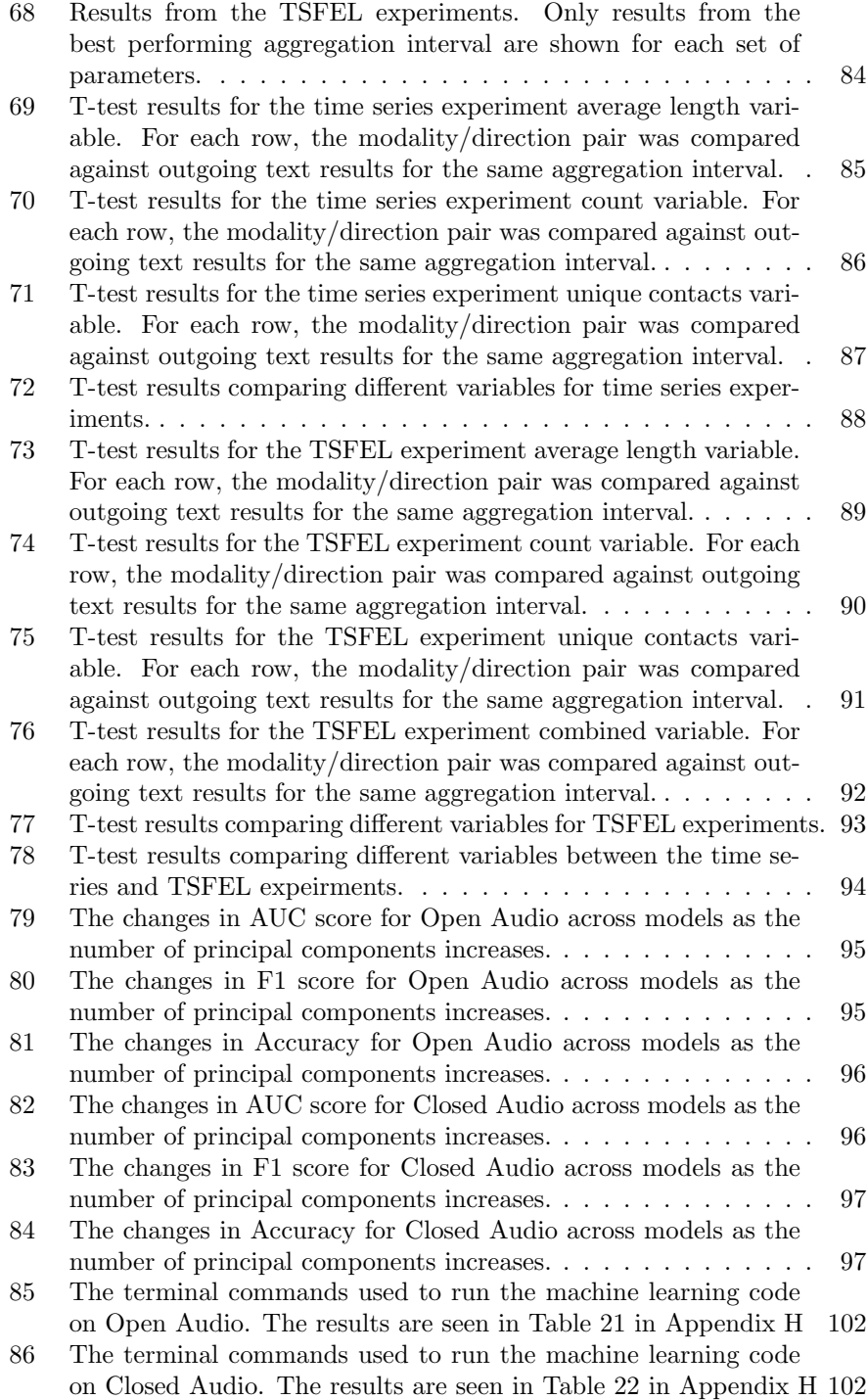

# List of Tables

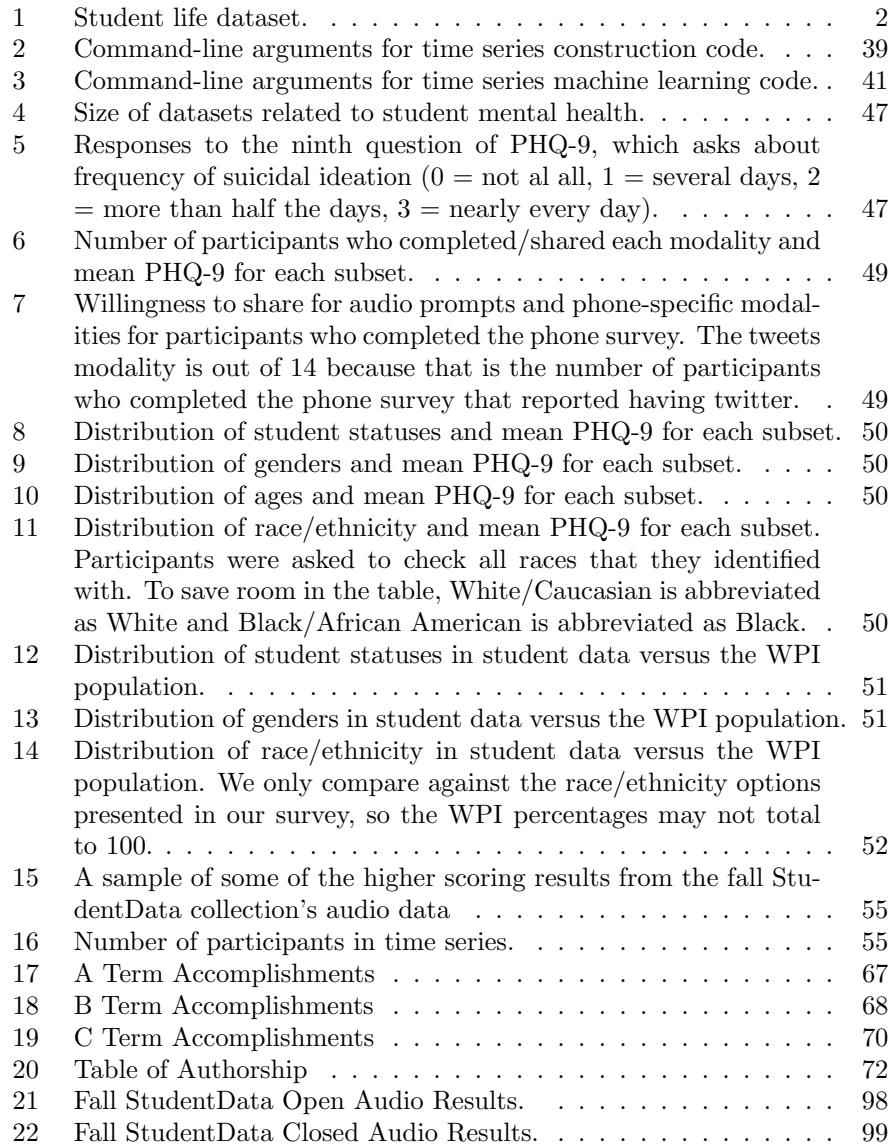

# 1 Introduction

Depression is a mood disorder characterized by symptoms such as a persistent sad mood, lack of interest in activities, and a decrease in energy. In 2019, it was estimated that 20.6% of adults in the United States experienced some form of mental illness such as depression (Key Substance Use and Mental Health Indicators in the United States: Results from the 2019 National Survey on Drug Use and Health, 2020). One group that is particularly affected by depression is college students. College students face many stressors that can lead to mental illness such as increased academic pressure, being away from home for the first time, and increased adult-like responsibilities (Pedrelli, Nyer, Yeung, Zulauf, & Wilens, 2015). A 2015 study estimated that between 7% and 9% of college students are affected by depression (Pedrelli et al., 2015). Some college students deny that they are experiencing depressive symptoms or do not have access to adequate treatment, which may exacerbate the problem.

Left untreated, depression can significantly lower one's quality of life and even lead to suicide. Due to this high impact, accurate screening metrics for depression are a necessity. Commonly, depression is screened for via the Patient Health Questionnaire (PHQ-9), a nine-question survey that asks people to rank how frequently they experience some common symptoms of depression. However, surveys such as the PHQ-9 can be intrusive and biased, as patients may not want to answer the questions honestly. Therefore, there is a need for accurate passive screening methods for mental illness.

This project builds on the work of previous teams, which trained machine learning models to detect depression in text and audio inputs. This involved the development and deployment of a survey application to collect data from users. The surveys included text and audio prompts, demographic information, and the user's PHQ-9 responses, all of which were stored in databases. The data was later passed into a machine learning pipeline, which extracted features from the data that were then used to train machine learning models. From this previous work our team wished to not only refine and expand the data collection process but also add new features to the machine learning pipeline. Additional studies and data analysis were also conducted.

This project expanded on previous MQP teams' work in the following ways:

- Updated the survey to increase completed modalities.
- Created multiple survey applications for various data collections.
- Refined the machine learning pipeline to improve usability.
- Collected a new dataset from college students.
- Conducted experiments to see if time series constructed from text and call logs can predict depression.
- Updated the Android mobile application to experiment with triggering Stereotype Threat.

# 2 Background

# 2.1 Related Works and Datasets

Previously conducted studies and collected datasets were analyzed to prepare for this project. Additionally, prior research on mental health was studied.

Modma Dataset ModMa is an open source depression screening dataset that includes EEG and audio data from clinically depressed patients. This data has been used to train machine learning models to detect depression using data from depressed patients as a training platform (Cai et al., 2019).

Student Life Dataset from Dartmouth This was a similar dataset collected by Dartmouth College. It contains 53 GB of continuously collected data, 32,000 self-reports, and pre and post surveys from 48 undergraduate students. The categories and some modalities can be seen below (not all data labels are included) (StudentLife Survey, n.d.).

| Objective Sensing Data |                                              |
|------------------------|----------------------------------------------|
|                        | 1. sleep (bedtime, duration, wake up)        |
|                        | 2. conversation duration                     |
|                        | 3. conversation frequency                    |
|                        | 4. physical activity (stationary, walk, run) |
| Location-Based Data    |                                              |
|                        | 1. location                                  |
|                        | 2. co-location                               |
|                        | 3. indoor and outdoor mobility               |
| Other Phone Data       |                                              |
|                        | 1. Bluetooth, Wi-Fi, and audio               |
|                        | 2. light and screen lock/unlock              |
|                        | 3. phone charge and app usage                |

Table 1: Student life dataset.

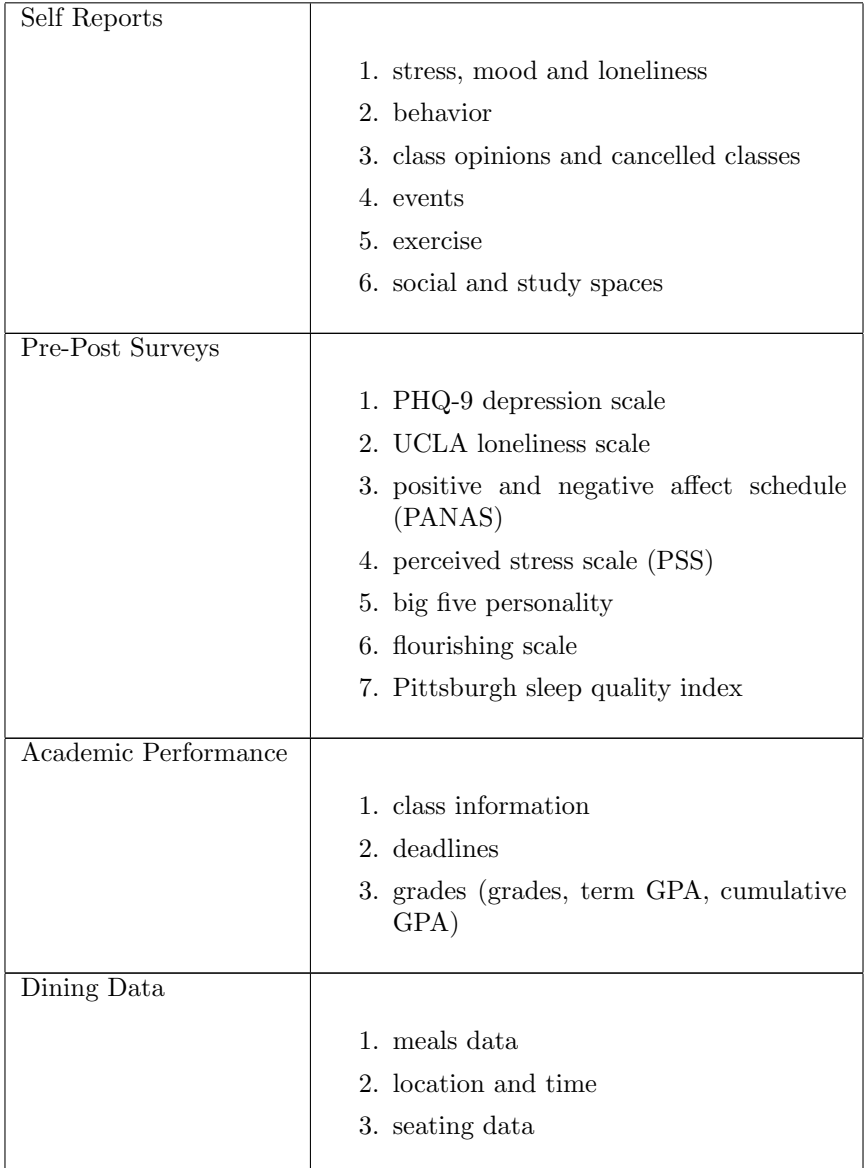

Detecting depression and mental illness on social media: an integrative review This study found that symptoms of mental illnesses can be observed on social media, such as Twitter and Instagram, via different features. This study identified mentally ill social media users using screening surveys, their public sharing of a diagnosis on Twitter, or memberships in online forums. Automated detection methods were also used to distinguish depressed users from control users by their language patterns and online activity. (Guntuku, Yaden, Kern, Ungar, & Eichstaedt, 2017)

## 2.2 Previous MQPs

Previous MQP teams deployed mobile applications that were used to collect user data including texts, vocal samples, social media information, and geographical data. The data would then be processed through a machine learning pipeline in order to evaluate the state of the user's mental health. These applications have allowed for medical professionals to gather information from patients in a quick and efficient manner. Through crowd sourcing and later the surveying of students the application was tested to determine the effectiveness of not only gathering data but also the analysis of data. An ultimate goal of this data analysis was to train machine learning models to predict a given participant's score in the PHQ-9, a depression module of a diagnostic instrument used to detect common mental disorders. With an average test set root-mean square error (RMSE) of 5.67 in predicting the PHQ-9 score, this machine learning was concluded to be an intuitive way to diagnose depression (Ball, Dogrucu, Isaro, & Perucic, 2018).

Initially, prior teams ran a study to determine how willing participants would be in sharing various data with a medical staff member. This study concluded that the majority of participants would be willing to share microphone data, such as a recording of their voice, as well as images of their face. Meanwhile, only about 40%-50% of participants stated that they would be willing to share other types of data such as text, GPS information, call logs, browser history, etc. As a result most of this information, while being collected by the application, was not initially factored into the machine learning pipeline. From here an Android application was developed to gather this information from participants phones, with text and audio samples being collected along with participants phone numbers, social media information, and more. From this data multiple features were extracted, including the number of syllables from text messages and speaking rates from audio files.

In addition to the collection of this information the application also required users to fill out a questionnaire. This questionnaire, known as the PHQ-9, is a multipurpose tool used in the medical field for screening, monitoring, and measuring the severity of depression. Users of the application were asked to answer each question of the PHQ-9, and the scores of all questions were combined to form a PHQ-9 score for each participant. Cutoff points for mild, moderate, moderately severe, and severe depression were formed at 5, 10, 15, and 20 respectively. Through this PHQ-9 form information can be gathered on the individual symptoms of each participant. This data could then be used to train and test the accuracy of the machine learning systems. The 2018 team, for instance, used 85% of the data as a training set for the model, while 15% was reserved to check the accuracy of the system overall (Ball et al., 2018).

DAIC-WOZ The name DAIC-WOZ stands for Distress Analysis Interview Corpus, Wizard of Oz. The DAIC is a series of clinical interviews which served to diagnose depression, anxiety, PTSD, and other disorders. A virtual interviewer named Ellie interviewed participants and the data was stored in the DAIC-WOZ database. The dataset contains 189 interviews consisting of audio recordings, transcripts, and facial data from the interviews.

The previous MQP team used the F1 scores and results of studies utilizing the DAIC-WOZ dataset to validate the results of their study and make comparisons based on machine learning algorithms used on the DAIC-WOZ dataset (Caltaiano et al., 2020).

TwitterPul This independent dataset is utilized for analyzing the Twitter feature extraction data. The dataset contains data directly pulled from Twitter and will be used to analyze activity on Twitter relative to mental health.

#### 2.2.1 Datasets

The datasets described below were created by previous MQP teams. This project expanded on the EMU and EMU Summer datasets, which were used for analysis and future changes to the survey applications throughout our team's project.

Moodable Moodable is a dataset that was started by the 2018 MQP team. They distributed the Moodable application on the Amazon Mechanical Turk platform. The app collected user data such as texts, social media content, geospatial data, and voice samples up to two weeks from the data gathering date. There are over 300 entries from crowd-sourced participants (Assam, Flannery, Resom, & Wu, 2019).

EMU This dataset was gathered by the 2019 MQP team. The new application, EMU, was deployed on the Amazon Mechanical Turk platform once again. Similar to the Moodable dataset, the EMU dataset includes audio, text messages, social media and GPS data from the user. It also includes survey data, which collects the GAD-7 (Anxiety) and PHQ-9 (Depression) scores of the crowd-sourced users. There are over 60 valid entries in this dataset (Assam et al., 2019).

EMU Summer The EMU Summer dataset is a subset of the EMU dataset and includes survey data from the Summer 2020 gathering period.

There were a few specific areas of the MQP targeted for improvement by the previous teams. These included the number of complete data sets acquired through the applications, as well as the machine learning systems themselves. Previous teams expressed the need for more data to be gathered in order to properly train the machine learning systems (Assam et al., 2019), with great emphasis put toward the potential for future studies to utilize the collection of more modalities, including call logs, GPS information, and more (Caltaiano et al., 2020).

## 2.3 Screening Surveys

#### 2.3.1 PHQ-9 (Patient Health Questionnaire - 9)

Many tools and scales have been developed over the years to help with the diagnosis and analysis of depression. Among them, the PHQ-9 is one of the most commonly used tools. The PHQ=9 helps clinicians monitor the severity of patients' depression and their response to treatment. Specifically, the study is using the Major Depressive Disorder (MDD) module of the full PHQ survey. Figure 1 shows the PHQ-9 questionnaire.

|                |                                                                                                    | Not at all | Several<br>days | More<br>than half<br>the days | Nearly<br>every<br>day |
|----------------|----------------------------------------------------------------------------------------------------|------------|-----------------|-------------------------------|------------------------|
| 1.             | Little interest or pleasure in doing things                                                                                                    | 0          | 1               | $\mathfrak{p}$                | 3                      |
| 2.             | Feeling down, depressed, or hopeless                                                                                                    | 0          | 1               | $\overline{2}$                | 3                      |
| 3.             | Trouble falling or staying asleep, or sleeping too much                                                                                                    | 0          | 1               | $\overline{\mathbf{c}}$       | 3                      |
| 4.             | Feeling tired or having little energy                                                                                                    | $\Omega$   | 1               | $\overline{\phantom{a}}$      | 3                      |
| 5.             | Poor appetite or overeating                                                                                                    | $\Omega$   | 1               | $\overline{2}$                | 3                      |
| 6.             | Feeling bad about yourself - or that you are a failure<br>or have let yourself or your family down                                                                                | 0          | 1               | 2                             | 3                      |
| 7 <sup>1</sup> | Trouble concentrating on things, such as reading the<br>newspaper or watching television                                                                                          | $\Omega$   | 1               | $\mathcal{P}$                 | 3                      |
| 8.             | Moving or speaking so slowly that other people could<br>have noticed? Or the opposite - being so fidgety or<br>restless that you have been moving around a lot more<br>than usual | $\Omega$   | 1               | $\mathfrak{p}$                | 3                      |
| 9.             | Thoughts that you would be better off dead or of<br>hurting yourself in some way                                                                                                  | $\bf{0}$   | 1               | 2                             | 3                      |

Figure 1: PHQ-9 questionnaire ( $Depression - PHQ-9$ , n.d.).

## 2.3.2 GAD-7 (General Anxiety Disorder - 7)

Similarly to the PHQ-9 questionnaire, the GAD-7 is used to help diagnose patients. However, the GAD-7 is used to help diagnose anxiety instead of depression. Figure 2 shows the GAD-7 questionnaire with questions that are to be answered based on the patient's experiences over the past two weeks.

|    |                                                   | Not at all | Several<br>days | More<br>than half<br>the days | Nearly<br>every day |
|----|---------------------------------------------------|------------|-----------------|-------------------------------|---------------------|
| 1. | Feeling nervous, anxious or on edge               | 0          |                 | 2                             | 3                   |
| 2. | Not being able to stop or control worrying        | 0          |                 | $\mathfrak{D}$                | ٩                   |
| 3. | Worrying too much about different things          | 0          |                 | $\mathfrak{p}$                | з                   |
| 4. | Trouble relaxing                                  | 0          |                 | $\overline{c}$                |                     |
| 5. | Being so restless that it is hard to sit still    | 0          |                 | $\overline{2}$                |                     |
| 6. | Becoming easily annoyed or irritable              | 0          |                 | $\mathfrak{D}$                | ٩                   |
| 7. | Feeling afraid as if something awful might happen | 0          |                 | $\mathfrak{D}$                | ٩                   |

Figure 2: GAD-7 questionnaire.

### 2.4 Machine Learning

Machine learning is a branch of artificial intelligence involving algorithms that search for patterns in data in order to be able to make predictions (Machine Learning, n.d.). Machine learning algorithms are trained on data examples, or instances, so that they assign the correct output to each instance. The desired output is also called the target. The data instances are made up of features that describe the data. For example, in a model predicting house price, the features may be the age of the house, its size, location, etc. In what is called supervised learning, the target labels are known. The machine learning model can improve its performance and "learn" based on whether or not it predicts the correct label.

Two main types of machine learning problems are regression and classification. In regression problems, a numerical value is the target. For example, the model may be predicting the price of a house or a person's age. In classification problems, the target consists of categorical labels, such as "cat", "dog", "bird" or "true", "false". In binary classification, there are two target labels.

When training machine learning models, it is common to split the data into a training set and a testing set. The model is trained on the training set and evaluated on the testing set. The goal of this split is to see how the model generalizes to new or unseen data.

#### 2.4.1 Data Balancing and Dimensionality Reduction

Downsampling and Upsampling A dataset is imbalanced if there is significantly more of one target class than another. In binary classification, the label for which there are more examples is called the majority class, and the other is called the minority class. If a dataset is imbalanced, the model may be biased and predict the majority class more often. Therefore, it is often necessary to

balance the training data before using it to train a classifier (Imbalanced Data, 2020).

There are two common ways to balance data: downsampling and upsampling. In downsampling, data samples from the majority class are randomly dropped so that the number of instances in the majority class matches the number in the minority class. In upsampling, data samples from the minority class are resampled (duplicated) so that there are the same number of instance in the majority class as in the minority class.

Principal Component Analysis Principal Component Analysis (PCA) is a dimensionality-reduction technique which reduces the number of features in a dataset while still retaining information from the original set of features. PCA reduces the number of features by identifying features that are highly correlated and may have redundant information. PCA creates principal components that are linear combinations of the original features (Jaadi, 2019).

#### 2.4.2 Machine Learning Methods

k-Nearest Neighbors k-Nearest Neighbors (kNN) is a method that predicts the value of a new instance based on the values of the k closest instances, or neighbors, in the training set. For classification problems, kNN will assign the most common class across the k nearest neighbors to the new instance. For regression problems, kNN will assign the average value of the k nearest neighbors to the new instance. K is a user-defined parameter that determines how many closest neighbors to consider when making a prediction (Brownlee, 2016a).

Figure 3 illustrates how kNN works. In this example, when  $k = 3$ , the model will assign a class to the new instance by picking the most common class across the three closest neighbors, which is Class B.

Support Vector Machines Support Vector Machine (SVM) is a method that searches for an N-dimensional hyperplane, where N is the number of features, that separates instances by class. This method aims to find the hyperplane with the maximum margin, meaning that the maximum distance between instances of different classes is achieved (Gandhi, 2018).

Figure 4 shows hyperplanes for different values of N. When  $N = 2$ , the hyperplane is a line and when  $N = 3$  the hyperplane is a plane.

Logistic Regression Logistic regression is commonly used for classification tasks. Logistic regression uses the logistic (or sigmoid) function to predict the probability that an instance belongs to a given class. Figure 5 shows the sigmoid function (Brownlee, 2016b). A higher value of the sigmoid function indicates that an instance is more likely to belong to a given class.

Decision Trees and Random Forests Decision tree algorithms work by iteratively splitting the training set into separate sets on the feature that best

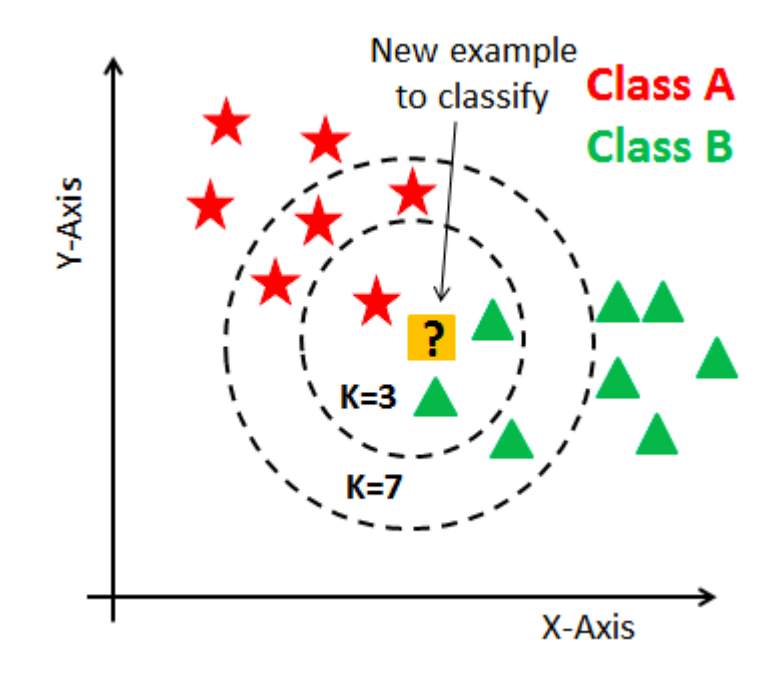

Figure 3: Example demonstrating kNN algorithm (Rohit Madan, 2019).

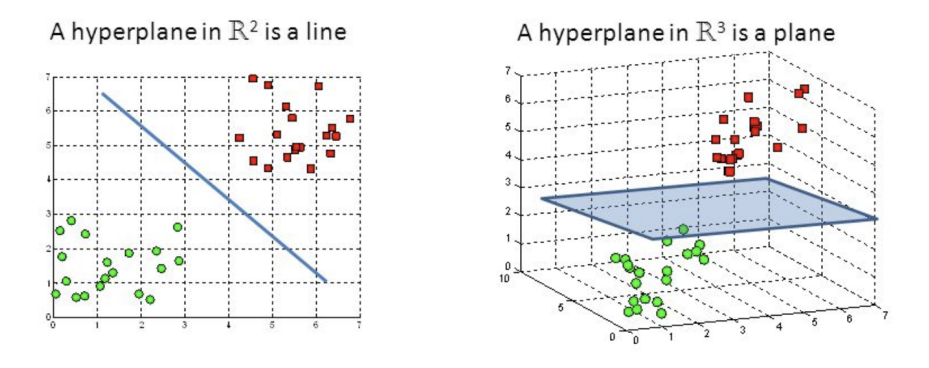

Figure 4: Example showing hyperplanes calculated by SVM algorithm for different numbers of dimensions (Gandhi, 2018).

separates instances of different classes. The algorithm will stop splitting a set either when it is pure (meaning that all instances in that set belong to the same class) or when there are no remaining features to split on (Gupta, 2017).

A sample decision tree is shown in Figure 6. The boxes labelled "Has feathers?", "Can fly?", and "Has finns?" are called nodes, which is where the algo-

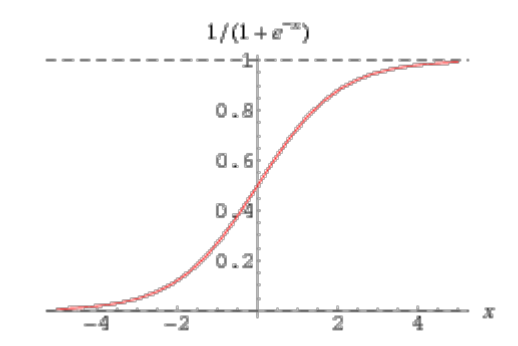

Figure 5: The sigmoid function (Weisstein, n.d.).

rithm splits the sets of instances on a feature. Branches extend from each node; each branch represents a different value of the feature that is being split on.

#### animal tree

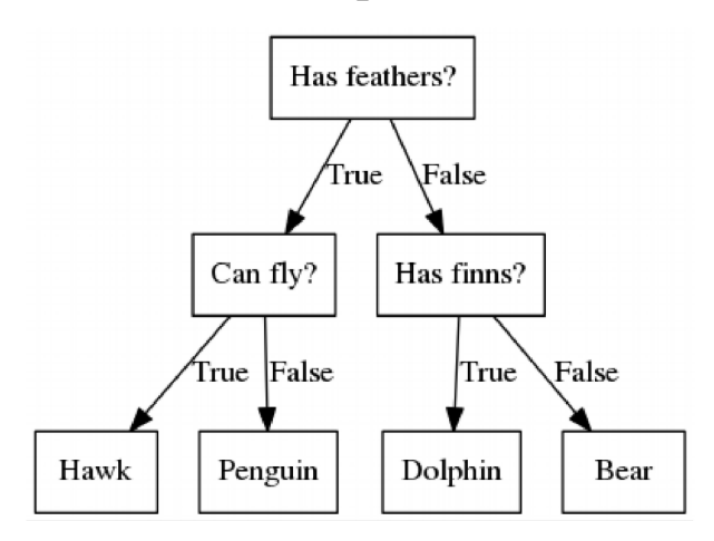

Figure 6: A decision tree (Chowdary, 2020).

Random forests are composed of multiple decision trees. Each decision tree in the random forest is built with a different subset of features. Random forests work by selecting the prediction that is most common across all the individual decision trees for classifiers, or averaging the individual predictions for regressors (Breiman & Cutler, n.d.).

Neural Networks Neural networks are loosely based on brain function and consist of interconnected nodes (modelled after interconnected neurons in the brain). The nodes in a neural network are organized into layers. Connections between nodes in successive layers are called edges, and each edge is assigned a numerical value called a weight. Figure 7 shows a neural network (Hardesty, 2017).

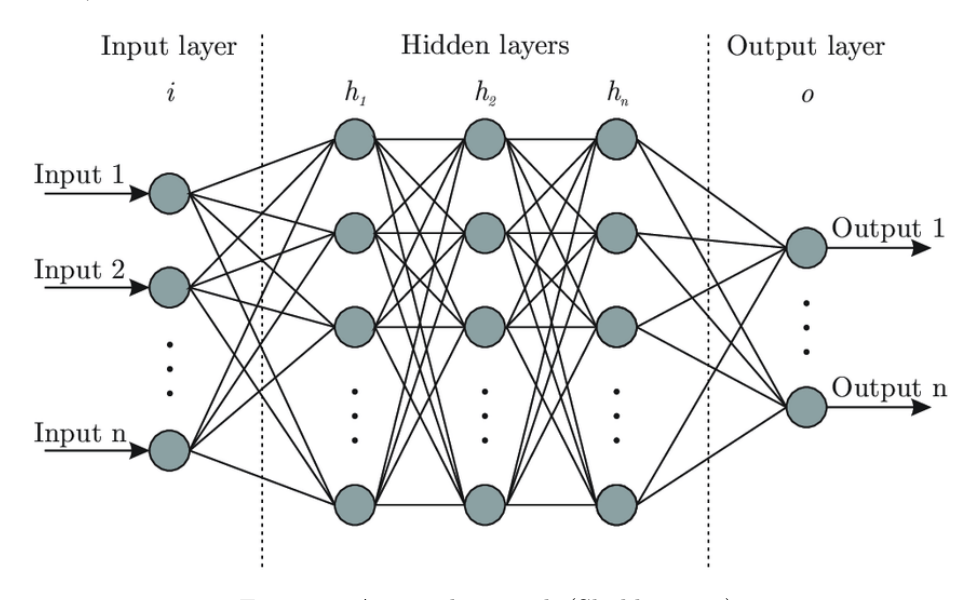

Figure 7: A neural network (Shukla, 2019).

The value of each node in the network (except those in the input layer) is determined by an input function, which is based on some calculation that involves the outputs of the previous layers and the weights that connect the previous layer to to current one. Nodes can also have an activation function, which modifies the values that were calculated by the input function before outputting them. One example of an activation function is the sigmoid function (which is used in logistic regression).

Neural networks iteratively update the weights in the network so the network can "learn" the correct outputs. First, input values are fed through the network to create predictions. Then, some loss function is used to calculate the error between the correct value and the predictions. Next the weights in the network are updated using this loss function in a process called back-propagation. These steps are repeated either for a fixed number of iterations or until the error below a certain value (A Basic Introduction To Neural Networks, n.d.).

Boosting Algorithms Boosting algorithms convert weak learners into strong learners, where weak learners are those that perform only slightly better than random chance. Boosting algorithms train a weak learner and identify which instances the learner performed poorly on. The algorithm then trains another weak learner that focuses more on the instances that the previous learner classified incorrectly. This process is repeated iteratively. Two common boosting algorithms are AdaBoost and XGBoost (Ray, 2015).

#### 2.4.3 Performance Evaluation of Classification Methods

Confusion Matrix A confusion matrix compares a model's predictions to the actual values. Each row and column is labelled with the classes in the dataset. One axis represents the true values, and the other represents the predicted values. For example, in Figure 8, 69 examples were predicted to be 4 (vertical axis) that were actually 4 (horizontal axis). However, 68 examples were predicted to be 4 (vertical axis), but were actually 9 (horizontal axis).

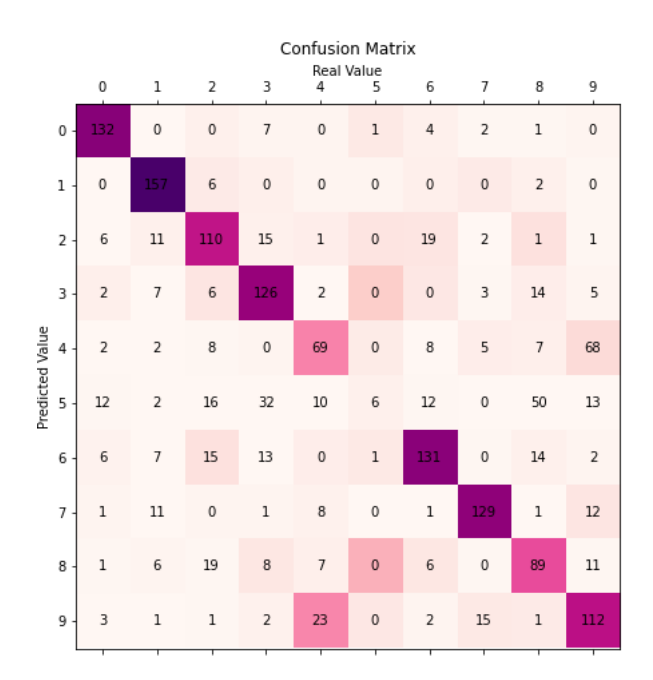

Figure 8: A 10x10 Confusion Matrix for a model trained on the MNIST dataset, which consists of handwritten digits.

In a binary classification, a confusion matrix will take the form of a 2x2 table representing True Positives, False Positives, False Negatives and False Positives. True Positives are values for which a model correctly predicts True, and True Negatives are values that are correctly predicted as False. False Positives are values that are incorrectly predicted as True when they are actually False. False Negatives False values that are incorrectly predicted as True. Figure 9 shows the relationship between these values, where the horizontal axis represents the actual values and the vertical axis represents the predicted values.

Accuracy Accuracy is one of the simplest ways to measure a model's performance. It is the fraction of True Positives and True Negatives over the total

|              | <b>TRUE</b> | <b>FALSE</b> |
|--------------|-------------|--------------|
| <b>TRUE</b>  | ТP          | FP           |
| <b>FALSE</b> | FN          | ΤN           |

Figure 9: A binary confusion matrix.

number of instances, or the percentage of observations that were correct (Kartik Nighania, 2018). Figure 10 shows the equation to calculate accuracy.

> $Accuracy = \frac{TruePositives + TrueNegatives}{T + \text{I.S.} \rightarrow \text{I.S.}}$  $\scriptstyle TotalSampleSize$

> > Figure 10: Equation for accuracy.

Precision and Recall Precision measures the percentage of True predictions that were correct. Recall measures the percentage of True predictions that were correctly predicted to be True. Figure 11 shows the equations for these metrics. For example, in Figure 13, 60 examples were predicted as True but only 40 of them were actually True, so the precision is 67%. 40 out of the 50 True examples were correctly predicted as True, so the recall is 80% (Wood, n.d.-b).

> $Precision = \frac{True Positives}{T - D}$  $True Positives + False Positives$  $Recall = \frac{TruePositives}{T \cdot n}$  $True Positives + False Negatives$

Figure 11: Equation for precision and recall.

Specificity and Sensitivity Sensitivity is equivalent to recall. Specificity measures the percentage of False values that were correctly predicted to be False. In the binary confusion matrix shown in Figure 13, 30 out of the 50 False examples were correctly classified, so the specificity is 60% (Wikipedia contributors, 2020).

> $Specificity = \frac{TrueNegatives}{T - N}$  $True Negatives + False Positives$  $Sensitivity = \frac{True Positives}{T}$  $True Positives + False Negatives$

Figure 12: Equations for specificity and sensitivity.

Mossured Values

|               |              |             | IVICAJUI CU VAIUCJ |    |
|---------------|--------------|-------------|--------------------|----|
|               |              | <b>TRUE</b> | <b>FALSE</b>       |    |
| Predicted     | <b>TRUE</b>  | 40          | 20                 | 60 |
| <b>Values</b> | <b>FALSE</b> | 10          | 30                 | 40 |
|               |              | 50          | 50                 |    |

Figure 13: An example confusion matrix of a binary classification.

F1 Score The F1 score of a model is an example of a harmonic mean, which is typically used to calculate the average of a set of rates. As seen in Figure 14, it is expressed as a ratio of precision and recall. A perfect model, with both a precision and recall equal to 1, will have an F1 score of 1.00. Rather than being just balanced between precision and recall, the F1 score can also be adjusted to favor one of the values and is expressed as the  $F_\beta$  score, where the value of  $\beta$ determines the weight of the recall value in the calculation (Wood, n.d.-a).

ROC and AUC A Receiver Operating Characteristic (ROC) curve is a graph that plots a binary classifier model's recall, or True Positive Rate (y-axis), against its False Positive rate (x-axis), at different thresholds. The ROC curve of different models can be compared. After creating an ROC curve, you can

$$
F1 = \left(\frac{precision^{-1} * recall^{-1}}{2}\right)^{-1} = \frac{2}{\frac{1}{precision} * \frac{1}{recall}} \\
= 2\left(\frac{precision * recall}{precision + recall}\right) = \frac{TP}{TP + \frac{1}{2}(FP + FN)} \\
F_{\beta} = (1 + \beta^2)\frac{precision * recall}{(\beta^2 * precision) + recall} = \frac{(1 + \beta^2)TP}{(1 + \beta^2)TP + \beta^2 FN + FP}
$$

Figure 14: The F1 and  $F_\beta$  Formulas, where TP is the count of True Positives, FP is False Positives, FN is False Negatives and  $\beta$  is the weight of Recall (Wood, n.d.-a).

calculate the AUC value to summarize the model's skill (Brownlee, 2018). The AUC value is based off of the ROC curve, and stands for "Area Under ROC Curve (Classification: ROC Curve and AUC , n.d.). The AUC value, like the F1 score, is measured from 0 to 1 where a model that is always wrong will measure 0 and a model that is always correct will measure 1

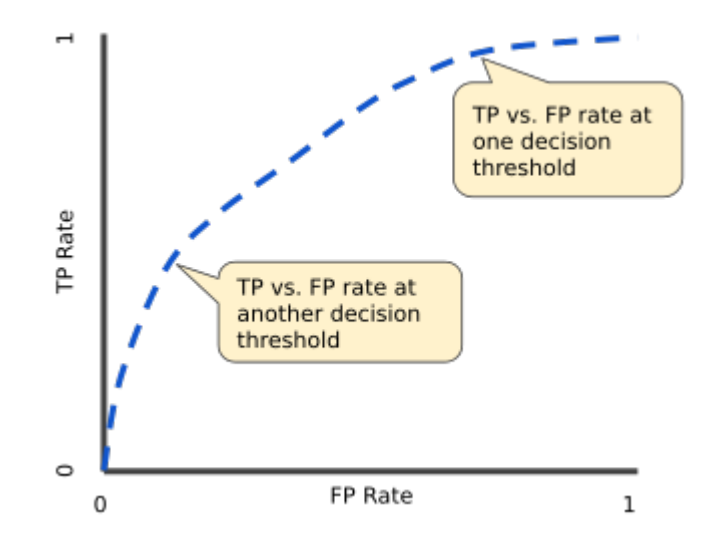

Figure 15: TP versus FP rate at different classification thresholds (Classification: ROC Curve and AUC, n.d.).

Precision-Recall Curve The Precision-Recall Curve is a plot of a model's Precision (y-axis) against its Recall (x-axis) at different thresholds. This method of plotting the relation between two related proportions at different thresholds is similar to the ROC Curve (Brownlee, 2018). While the ROC Curve (and

accompanying AUC value) are among the most commonly used metrics for evaluating classification methods, the Precision-Recall Curve can be just as important in certain situations. An article from PLOS One in 2015 proposed the idea that the Precision-Recall Curve should be used instead of the ROC curve when using imbalanced datasets (Saito & Rehmsmeier, 2015). Because both Precision and Recall don't rely on True Negatives to get their value, the P-R Curve can be a more useful indicator in situations with a high number of True Negatives.

#### 2.5 Stereotype Threat

Stereotype threat is the possibility of affecting a person's performance by reminding them of a well-known stigma or stereotype. Many studies have been performed to test how people perform on intellectual tests when presented with information that they associate with, such as gender. The main purpose of stereotype threat studies is to determine what mediators trigger stereotype threat, identify which target groups are most effected by stereotype threat and how to run a good priming study with stereotype threat (Pennington et al., 2016).

#### 2.6 Statistical Significance

Overview Statistical Significance is the relevance and accuracy of test results. When gathering data from a population, in order for the results to be used to be able to represent a population, enough data must be collected in order for conclusions to be made. While there are many factors that go into statistical significance, such as diversity in the data and collecting information from different sub-populations, the core of statistical significance is based on Normal Distribution, which is based on the mean and where the data falls underneath the bell curve as can be seen in the graph below (Koehrsen, 2018).

Z-Score We can determine how close the mean a data point is based on how many standard deviations it is from the mean. This becomes useful for statistical significance when we convert the mean and standard deviations to z-score as indicated below. (Koehrsen, 2018).

$$
Z = \frac{X - \mu}{\sigma} (Koehrsen, 2018)
$$
 (1)

Sample Size One way to achieve statistical significance is obtaining the right sample size for the target population. The main elements of calculating sample size are confidence level, target population, and margin of error. (Population  $Proportion - Sample Size, n.d.).$ 

$$
n = \frac{N * X}{X + N - 1} \tag{2}
$$

## Table 2

Summary of stereotype threat literature examining mediational variables with key methodologies and findings.

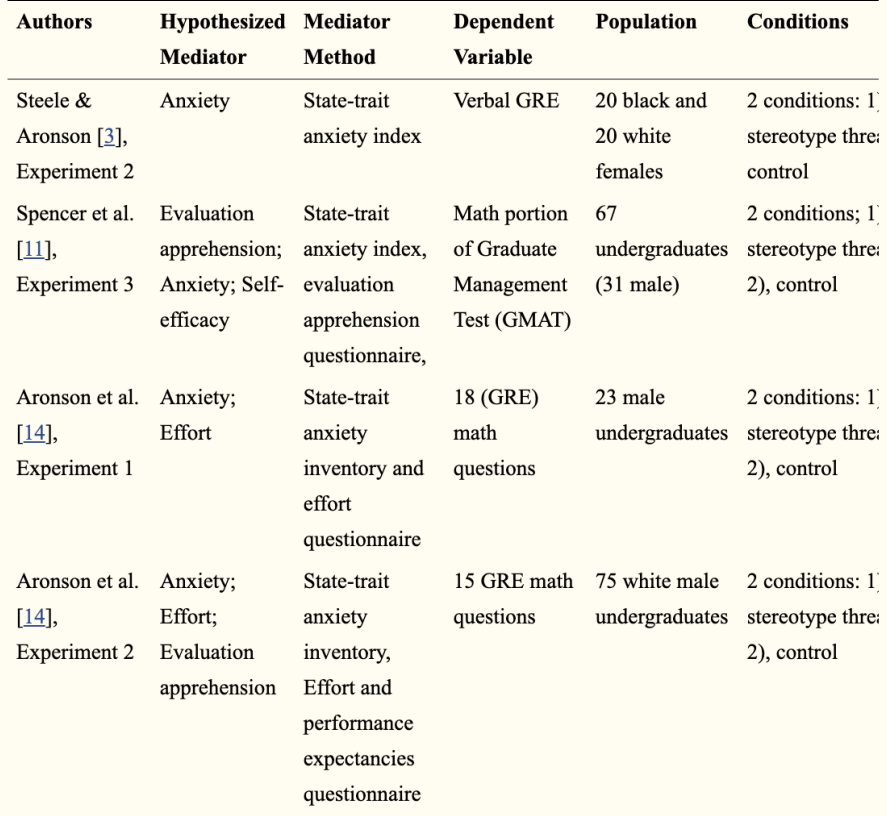

Figure 16: Sample of mediator research (Pennington et al., 2016).

where

$$
X = \frac{Z_{\alpha/2}^2 * p * (1-p)}{MOE^2} (PopulationProportion-SampleSize, n.d.)
$$

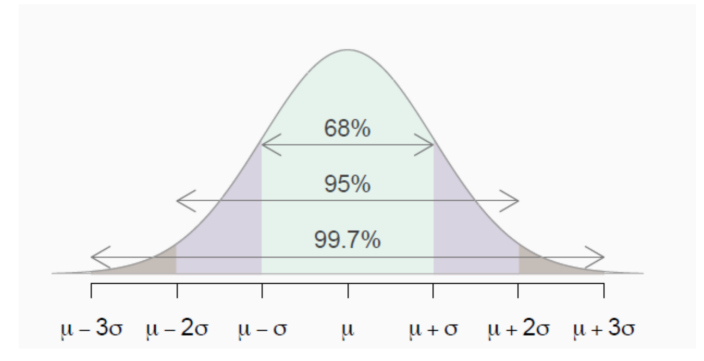

Figure 17: Normal Distribution with mean µ and standard deviation σ. (Koehrsen, 2018)

# 3 Methodology

### 3.1 Survey Platforms

#### 3.1.1 Android App

In order to distribute our survey and collect data, an Android application was utilized. This application first asked students to allow the application to take snapshot of their phone's data, including call logs, SMS metadata, and calendar details. The application then required students to answer several survey questions, the responses of which were written to a database for later analysis. Users were then prompted to write a short response after being asked to describe their favorite place. This section was eventually appended to include questions relating to the COVID-19 pandemic, asking users not only if they were working remotely but also if they had previously contracted COVID-19. Finally, users were asked to record audio responses to one open ended question, and one static sentence. This information was also stored and used to train our machine learning models to recognize signs of depression in both text and speech. Lastly the application asked users to allow the application to use Google Maps to access users locations and also prompted users to enter their social media information.

Although an Android application had already been created in order to gather information from students with which to train machine learning models, this application needed to be updated to not only reflect the changes to the data being collected but also to increase the number of fully completed surveys. A new page was added to incorporate the PHQ-9 questions into the survey, in order to analyze how depressed a given user of the application is. This information, like the other answers in the survey, are written to a database to be viewed and analyzed later. While previous iterations of the application wrote all of the information to the EMU database, the current version only saves raffle data to this location, instead having migrated all of its other results to the newly created EMUTIVO database.

Other changes made to the student version of the application were made in an attempt to increase the proportional number of users who completed the entire survey. After analyzing a small amount of preliminary data, it was observed that very few users made it past the recording modalities. As a result, the demographics page was left empty and no data was written to the student server. In order to correct this, the demographics page was moved up in the survey to before the recording modalities, but after the PHQ-9 questions. Additionally, a progress bar was added to inform users of their current progress in the application, in an attempt to increase the number of users who made it through all pages. Finally, a raffle was also organized during data collection in order to prompt more users to take the survey. For every page of the application the users complete, more tickets will be entered into the raffle under their name.

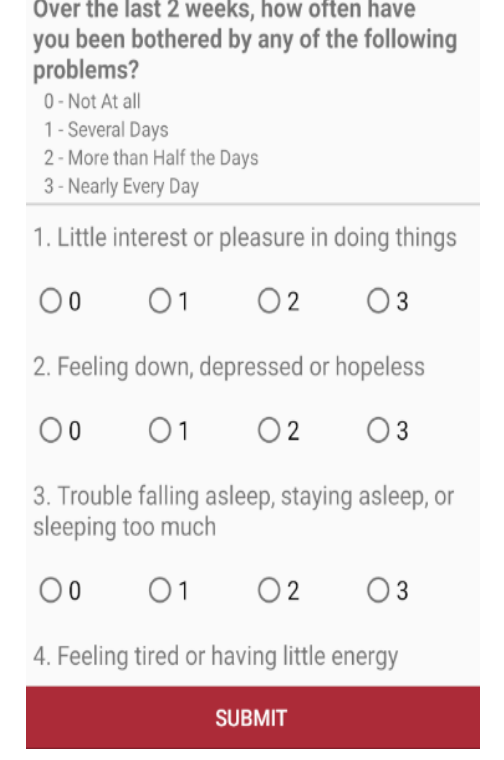

Figure 18: PHQ-9 page in student survey application.

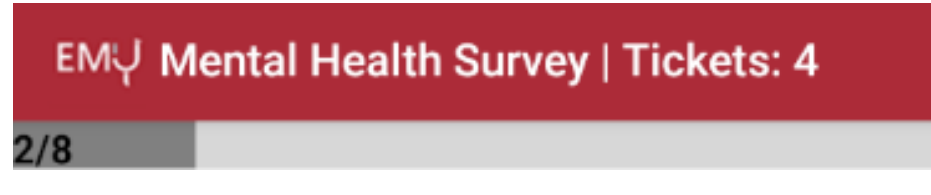

Figure 19: Progress bar in student survey application.

Android App Performance Analysis SQL was used to extract data from the datasets. Preliminary analysis was performed on the EMU dataset in order to determine the effectiveness of the current application format. Queries were used to filter the data by survey question to understand why some users did not complete the survey.

Excel graphing functions were then used to graph the application performance data as shown in the graphs below. From these graphs, we determined that many users left the survey at the open audio question, as it had a nearly 50 percent drop-off rate.

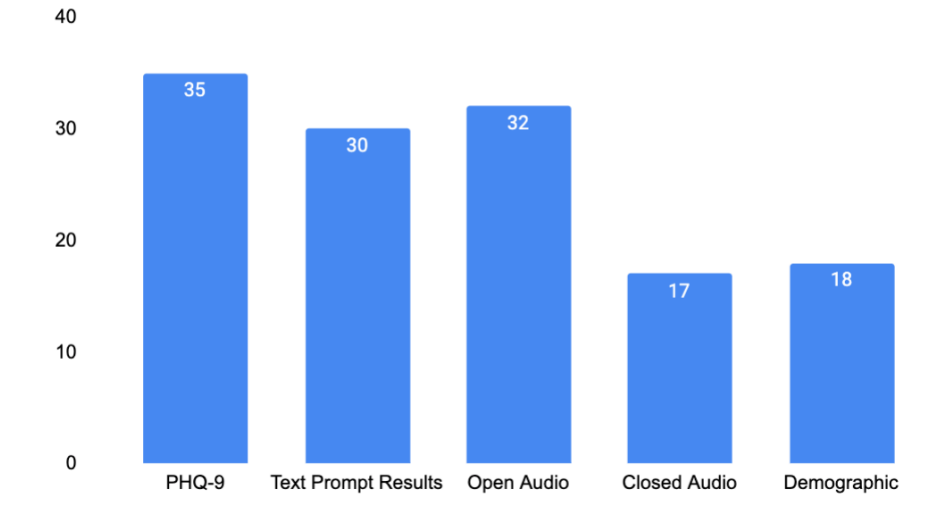

**Questions Completed - EMU Student Data** 

Figure 20: Number of questions completed on EMU student survey.

#### 3.1.2 Stereotype Threat Changes

General Structure Due to the nature of this experiment and the fact that we want to compare how people who see the fact fill out the PHQ-9 and GAD-7 questionnaires compared to those that do not, this study implemented control and a test version that was assigned to each participant at random using a random integer variable.

Common Changes Some common changes to both versions of the app from our previous student version are the removal of the text prompt, the addition of the GAD-7 questionnaire, changes to the audio prompts, a Prolific survey completion code at the end of the survey so participants can be compensated, and inclusive options in the student and Covid-19 demographic questions since not all participants were students and we wanted to make sure there was an option that would apply to everyone. We also ran experiments with different versions of the text message sharing page.

Prolific ID Entry After the first study and determining that the prolific ID should be entered earlier in the survey in order to ensure there were matches with the participants and the entries in the database, the Prolific ID submission was moved from the completion page to the text data preference page as can be seen below in the Text Message Collection section.

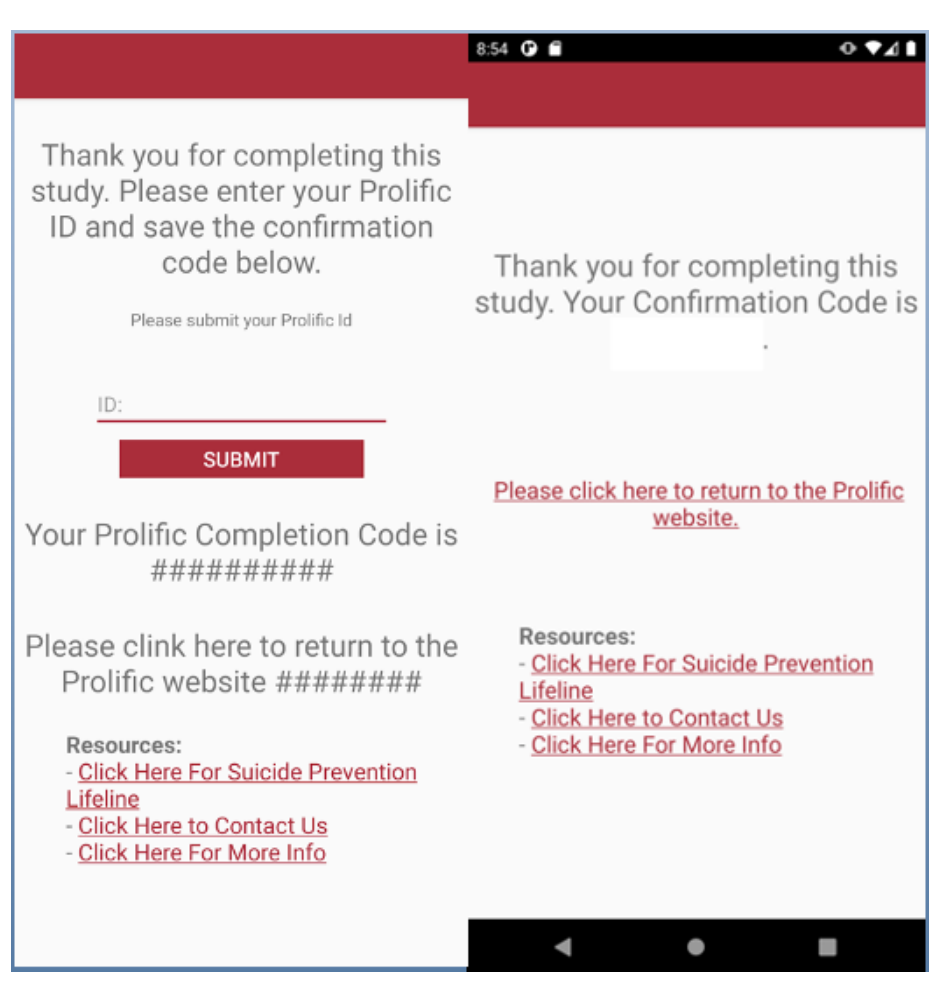

Figure 21: Completion pages with and without Prolific ID entry.

Control Version The control version of the Android application had a structure most similar to the original student version of the app with the changes listed above. The structure for this version of the application was as follows.

| 850 <b>G B</b><br>0.941                                                                                                    |                      | 851 <b>Q B</b>                        |                                                                            |                                                                          |                                                        | $0.741$ 851 $0.6$                               |                                                     |                                                                             |                             | $0.941$ RSS $0.8$                                                                                      |                             | 0.941 |
|----------------------------------------------------------------------------------------------------|----------------------|---------------------------------------|----------------------------------------------------------------------------|--------------------------------------------------------------------------|--------------------------------------------------------|-------------------------------------------------|-----------------------------------------------------|-----------------------------------------------------------------------------|-----------------------------|----------------------------------------------------------------------------------------------------|-----------------------------|-------|
| <b>EMU Study Overview</b>                                                                                                    |                      | <b>EMU Survey 1</b>                   |                                                                            | <b>EMU Survey 2</b>                                                      |                                                        | <b>EMU Demographics</b>                         |                                                     |                                                                             |                             |                                                                                                    |                             |       |
| <b>Study Overview</b><br>Soal: The goal of this project is to build<br>an Al tool to predict mental health. The<br>more data you share, the more useful<br>our tool will be.<br>Procedure: This survey will only take | Payment              | 0 - Not At all<br>1 - Several Days    | following problems?<br>2 - More than Half the Days<br>3 - Nearly Every Day | Over the last 2 weeks, how often<br>have you been bothered by any of the |                                                        | problems?<br>O - Not At all<br>1 - Several Days | 2 - More than Half the Days<br>3 - Nearly Every Day | Over the last 2 weeks, how often have<br>you been bothered by the following |                             | 1. What is your age?<br>$\bigcirc$ 18-23<br>0.24.39<br>○ 40-55<br>$O$ 56+                              |                             |       |
| around 4 minutes to complete. You will<br>be asked to answer survey questions.<br>record samples of your voice, and<br>share phone data, such as text logs and<br>messages.                                           | for Texts            | things<br>$\circ$                     |                                                                            | 1. Little interest or pleasure in doing<br>O <sub>2</sub>                | $\bigcirc$ 3                                           | $\bigcirc$ 0                                    | $\Omega$ 1                                          | 1. Feeling nervous, anxious or on edge<br>$\bigcirc$                        | O3                          | Prefer not to answer<br>2. Are you a student?<br>○ Yes, I am an undergrad student                      |                             |       |
| Privacy: All information you give will be<br>А<br>stored anonymously on a secure server<br>and will not be tied to you.<br>Voluntary/Risk: You can share as much                                                      | Page. See<br>Options | $\bigcirc$ 0                          |                                                                            | $\bigcirc$ 2                                                             | 2. Feeling down, depressed or hopeless<br>$\bigcirc$ 3 | worrving<br>$\bigcirc$ 0                        | $\bigcirc$ 1                                        | 2. Not being able to stop or control<br>$\bigcirc$ 2                        | $\bigcirc$ 3                | ○ Yes. I am a graduate student<br>○ Yes. I am a student (Other)<br>O No. I am not a student            |                             |       |
| or little data as you would like and you<br>may stop the study at any time.<br>WPI 2020                                                                                                    |                      |                                       | or sleeping too much                                                       | $\bigcap$                                                                | 3. Trouble falling asleep, staying asleep,             | things                                          |                                                     | 3. Worrying too much about different                                        |                             | (a) Prefer not to answer<br>3. Have you received treatment for<br>depression?<br>$\bigcap$ Yes         | ○ No ○ Prefer not to answer |       |
|                                                                                                    | Below.               | $\bigcirc$ 0<br>$\bigcirc$ 0          |                                                                            | 4. Feeling tired or having little energy<br>O <sub>2</sub>               | $\bigcap$ 3<br>$\bigcirc$ 3                            | $\bigcirc$ 0<br>$\bigcirc$ 0                    | $^{\circ}$<br>4. Trouble relaxing<br>O <sub>1</sub> | $\bigcirc$ 2<br>$\bigcirc$ 2                                                | $\bigcap$ 3<br>$\bigcirc$ 3 | 4. How do you identify yourself?<br>Choose all that apply.<br>$\Box$ Asian<br>□ Black/African American |                             |       |
| <b>I AGREE</b>                                                                                                    |                      | Swipe down to scroll<br><b>SHBMIT</b> |                                                                            | <b>SUBMIT</b>                                                            |                                                        |                                                 |                                                     |                                                                             | <b>SUBMIT</b>               |                                                                                                    |                             |       |
| п<br>۰                                                                                                    |                      |                                       |                                                                            |                                                                          | ı                                                      |                                                 |                                                     | ۰                                                                           |                             |                                                                                                    |                             |       |

Figure 22: Control version of app: pages 1 - 5.

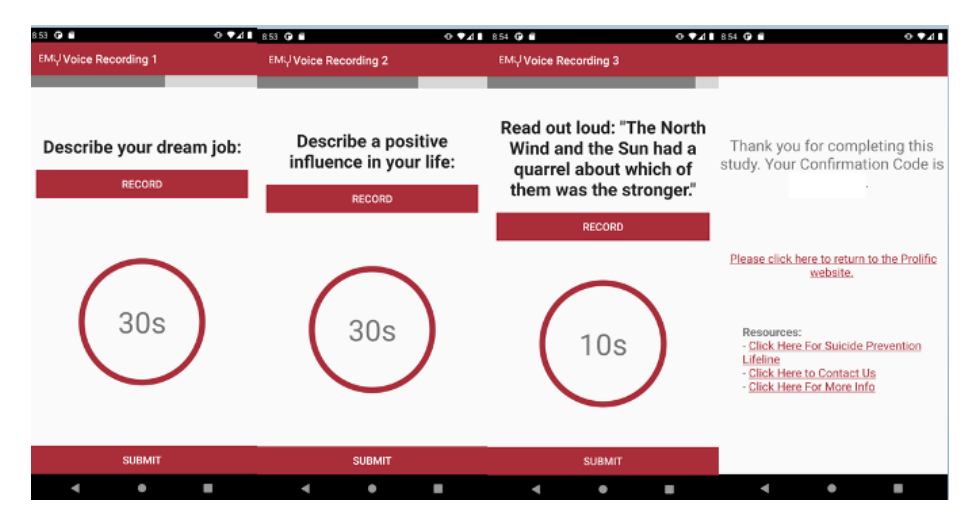

Figure 23: Control version of app: pages 6 - 9.

Test (Stereotype Threat) Version The test version had the most changes, as we introduced the fact page. We also moved the gender question from the demographics page to the end of the fact page. We decided on this approach in order to have the gender question in-between the fact and PHQ-9 questionnaire - namely to keep it fresh in the participants mind and encourage them to think about the fact and how they fit into the stereotype. We then presented the participants with the PHQ-9 and GAD-7 questionnaires, followed by the modified demographics page (without the gender question) and finally the other modality pages of the survey. The pages from this version of the app can be found below.

| <b>R50 G M</b><br>0.921                                                                                                    |                      | <b>SERVICE STATE</b>                      |         | <b>COLLEGE BESTERFALL</b>                                                                  |                                                                            |                                                                          |                                            | <b><i><b>COLLEGE AT THE EXTREM</b></i></b>                                                |                                                     |                                        |                                       | <b>WALKER BERGER AT</b>                                   |               | $\cdots$             |
|----------------------------------------------------------------------------------------------------|----------------------|-------------------------------------------|---------|--------------------------------------------------------------------------------------------|----------------------------------------------------------------------------|--------------------------------------------------------------------------|--------------------------------------------|-------------------------------------------------------------------------------------------|-----------------------------------------------------|----------------------------------------|---------------------------------------|-----------------------------------------------------------|---------------|----------------------|
| <b>EMU Study Overview</b>                                                                                                    |                      | <b>EMUDegression Fact</b>                 |         | <b>EMU Survey 1</b>                                                                        |                                                                            |                                                                          |                                            | <b>EMU Survey 2</b>                                                                       |                                                     |                                        |                                       | <b>EMJ Demographics</b>                                   |               |                      |
| <b>Study Overview</b>                                                                                                    |                      |                                           |         |                                                                                            |                                                                            | Over the last 2 weeks, how often<br>have you been bothered by any of the |                                            |                                                                                           |                                                     | you been bothered by the following     | Over the last 2 weeks, how often have | 1. What is your age?<br>$O$ 18-23                         |               |                      |
| Goal: The goal of this project is to build<br>an Al tool to predict mental health. The<br>more data you share, the more useful<br>our tool will be. | Payment              |                                           |         | O - Not At all<br>1 - Seureal Days                                                         | following problems?<br>2 - More than Half the Days<br>3 - Nearly Every Day |                                                                          |                                            | problems?<br>Q - Net At all<br>1 - Several Days                                           | 2 - More than Half the Days<br>3 - Nearly Every Bay |                                        |                                       | 0.2439<br>0.405<br>$C$ 56+                                |               |                      |
| Procedure: This survey will only take<br>around 4 minutes to complete. You will<br>be asked to answer survey questions,                             | for Texts            |                                           |         |                                                                                            |                                                                            | 1. Little interest or pleasure in doing                                  |                                            |                                                                                           |                                                     | 1. Feeling nervous, anxious or on edge |                                       | C Prefer not to answer                                    |               |                      |
| record samples of your voice, and<br>share phone data, such as text logs and                                                                        |                      | Women experience<br>depression at roughly |         | things<br>$\bigcirc$ 0                                                                     |                                                                            | O <sub>2</sub>                                                           | O <sub>3</sub>                             | $\circ$ c                                                                                 | $^{O1}$                                             | O <sub>2</sub>                         | $\bigcirc$ 3                          | 2. Are you a student?<br>○ Yes. I am an undergrad student |               |                      |
| messages.<br>Privacy: All information you give will be<br>stored anonymously on a secure server<br>and will not be tied to you.                     | Page. See<br>Options | twice the rate of men.                    |         | 2. Not being able to stop or control<br>2. Feeling down, depressed or hopeless<br>wornving |                                                                            |                                                                          |                                            | ○ Yes. I am a graduate student<br>C Yes, I am a student (Other)<br>No, I am not a student |                                                     |                                        |                                       |                                                           |               |                      |
| Voluntary/Risk: You can share as much<br>or little data as you would like and you                                                                   |                      |                                           |         | റപ                                                                                         |                                                                            |                                                                          | $\bigcap$ 3                                | $\bigcirc$                                                                                | $^{\circ}$                                          | O <sub>2</sub>                         | $\bigcirc$ 3                          | (a) Prefer not to answer                                  |               |                      |
| may stop the study at any time.                                                                                                    |                      | What is your gender?<br>OMan<br>O Woman   | C Other |                                                                                            | or sleeping too much                                                       |                                                                          | 3. Trouble falling asleep, staving asleep, | thinas                                                                                    |                                                     | 3. Worrying too much about different   |                                       | 3. Have you received treatment for<br>depression?         |               |                      |
| WPI 2020                                                                                                    | <b>Below.</b>        |                                           |         | റപ                                                                                         |                                                                            |                                                                          | $\bigcap$ 3                                | $\bigcirc$                                                                                | $^{\circ}$                                          | O2                                     | $\bigcirc$ 3                          | $\bigcirc$ No<br>○ Yes                                    |               | Prefer not to answer |
|                                                                                                    |                      |                                           |         |                                                                                            |                                                                            | 4. Feeling tired or having little energy                                 |                                            |                                                                                           | 4. Trouble relaxing                                 |                                        |                                       | 4. How do you identify yourself?<br>Choose all that apply |               |                      |
|                                                                                                    |                      |                                           |         | $\bigcirc$ 0                                                                               |                                                                            | O2                                                                       | $\bigcap$ 3                                | $\bigcirc$                                                                                | $\bigcirc$ 1                                        | O <sub>2</sub>                         | $\bigcirc$ 3                          | □ Asian<br>Rlack/African American                         |               |                      |
| <b>I AGREE</b>                                                                                                    |                      | <b>NEXT</b>                               |         |                                                                                            |                                                                            | Swipe down to scroll<br>89199210                                         |                                            |                                                                                           |                                                     | <b>SUBMIT</b>                          |                                       |                                                           | <b>SUBMIT</b> |                      |
| г                                                                                                    |                      |                                           |         |                                                                                            |                                                                            |                                                                          | ٠                                          |                                                                                           |                                                     | ٠                                      |                                       |                                                           |               |                      |

Figure 24: Stereotype threat version of app: pages 1 - 6.

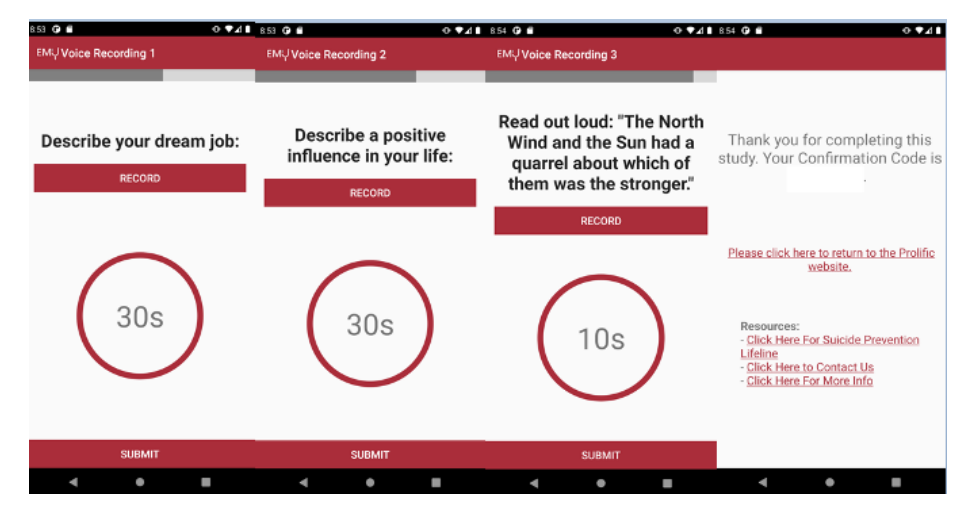

Figure 25: Stereotype threat version of app: pages 7 - 10.

Text Message Collection The initial test runs prompted participants to select to share no text data, text logs, or text content. After determining to only offer incentives for text content and wanting to only use the permissions to track whether participants shared content to reduce confusion between the content page and the Android permissions page, we changed the page format. The new page had less text and increased the font size of the payment options. Participants were given one of the payment options at random via a random number generator. The different pages can be seen below.

| 8:50 <b>Q m</b>                                                                                                    | 4 8 8 9 7 G F<br>0.741                                                                                                    | $8.08$ $@$                            |
|----------------------------------------------------------------------------------------------------|----------------------------------------------------------------------------------------------------|---------------------------------------|
| <b>EMV Phone Data Permissions</b>                                                                                    | <b>EMŲ Phone Data Permissions</b>                                                                                                    | <b>EMŲ Phone Data Permissions</b>     |
| Please enter your prolific ID.                                                                                       | Please enter your prolific ID.                                                                                                    | Please enter your prolific ID.        |
| ID:                                                                                                    | ID:                                                                                                    |                                       |
| Accepting the permissions will allow the app to<br>take a one time snapshot of the data.                             | Accepting the permissions will allow the app to Accepting the permissions will allow the app to<br>take a one time snapshot of the data. | take a one time snapshot of the data. |
| Please select the data you are willing to share.<br>Extra compensation will be provided for text                     | Extra compensation for texts.                                                                                                    | Extra compensation for texts.         |
| message data.                                                                                                    | No Text Data(+\$0)                                                                                                    | No Text Data(+\$0)                    |
|                                                                                                    | Text Messages (+\$0.05)                                                                                                    | Text Messages (+\$0.15)               |
| I am willing to share:<br>No Text Data(\$0)/<br>Text Logs (+\$0.05)<br><b>Text Logs and Text</b><br>Content (+S0.25) |                                                                                                    |                                       |
| <b>NEXT</b>                                                                                                    | <b>NEXT</b>                                                                                                    | <b>NEXT</b>                           |
|                                                                                                    |                                                                                                    |                                       |

Figure 26: Text message incentive: original, \$0.05, \$0.15.

| $12-42$ $\bullet$ $\bullet$<br>0.741                                                     | 12:43 <b>Q</b><br>0.741                                                                  | 0741<br>$1243$ $@$ $@$                                                                   |  |  |  |  |
|------------------------------------------------------------------------------------------|------------------------------------------------------------------------------------------|------------------------------------------------------------------------------------------|--|--|--|--|
| <b>EMU Phone Data Permissions</b>                                                        | <b>EMŲ Phone Data Permissions</b><br><b>EMŲ Phone Data Permissions</b>                   |                                                                                          |  |  |  |  |
|                                                                                          |                                                                                          |                                                                                          |  |  |  |  |
| Please enter your prollfic ID.                                                           | Please enter your prolific ID.                                                           | Please enter your prolific ID.                                                           |  |  |  |  |
| iD:                                                                                      | ID:                                                                                      | ID:                                                                                      |  |  |  |  |
| Accepting the permissions will allow the app to<br>take a one time snapshot of the data. | Accepting the permissions will allow the app to<br>take a one time snapshot of the data. | Accepting the permissions will allow the app to<br>take a one time snapshot of the data. |  |  |  |  |
| Extra compensation for texts.                                                            | Extra compensation for texts.                                                            | Extra compensation for texts.                                                            |  |  |  |  |
| No Text Data(+\$0)                                                                       | No Text Data(+\$0)                                                                       | No Text Data(+\$0)                                                                       |  |  |  |  |
| Text Messages (+\$0.25)                                                                  | Text Messages (+\$0.35)                                                                  | Text Messages (+\$0.45)                                                                  |  |  |  |  |
|                                                                                          |                                                                                          |                                                                                          |  |  |  |  |
| <b>NEXT</b>                                                                              | <b>NEXT</b>                                                                              | <b>NEXT</b>                                                                              |  |  |  |  |
|                                                                                          |                                                                                          |                                                                                          |  |  |  |  |

Figure 27: Text message incentive: \$0.25, \$0.35, \$0.45.

#### 3.1.3 Website Survey

The demographics' results from Dartmouth's StudentLife (Wang, Chen, et al., 2017), a research study with the targeted participants similar to ours, showed a 60/40 split of iPhone versus Android users in their study group. Mobile applications were the only platform originally used to distribute our survey and, additionally, there was the possibility of students not wanting to download the app. This limited the amount of data we were able to collect and, hence, led us to the creation of a new survey, similar to the mobile survey, on the EMUTIVO website over the Summer.

The website survey mimics most of the EMU application's modalities, which were originally selected after running an investigative study that explored which data modalities people would willingly share with us for a previous MQP group's study. This refers to the collection of the participant's data from a PHQ-9 survey, demographics, text and audio prompts, and Twitter tweets.

Web App Similar to of the android app survey, we also created four versions of the website survey: Test version, Student data version, and two longitudinal versions. While the test version is available to everyone and completely void of incentives for completion, the student version is accessible to students and give them the option of entering into a raffle system and the longitudinal version is accessible to patients enrolled in an affiliated longitudinal program. We made changes, such as adding appropriate error and help messages, to the problems observed during a minor data collection to better the user experience.

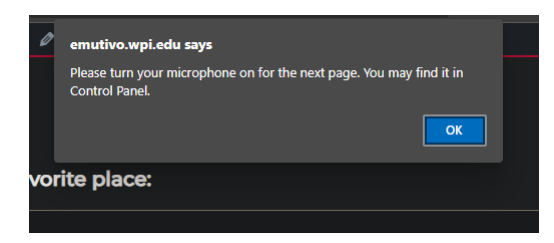

Figure 28: A pop up box for a reminder to turn the microphone on for the audio modality.

Website Changes Since our website app is made to be accessed through our Emutivo website, we decided it was important to make the website more accessible and easy to use as a whole. This involved beginning to apply Nielsen's Heuristics of User Experience design onto our website appropriately and making sure it showcases our research well and is user-friendly at the same time. To achieve this, we enlarged the font size for all text content, refined the menu tabs, and added a color theme that we followed throughout the website. Additionally, we added an EMU Tools page that showcases descriptions and screenshots of both our mobile application and website survey, with a direct link to the website survey prominent at the end.

#### 3.1.4 Student Survey Changes

A study at Indiana University shows that the presence of a progress bar in a survey generally results in increases the survey completion rate (Yentes, Toaddy, Thompson, Gissel, & Stoughton, 2012). With that information and the analysis of completion rates from our past data collections, we changed the survey to be a simplistic window located within a web page with a progress bar on top that shows the number of modalities the participant has gone past. Fig. 29 and Fig. 30 shows the survey with and without the progress bar changes.

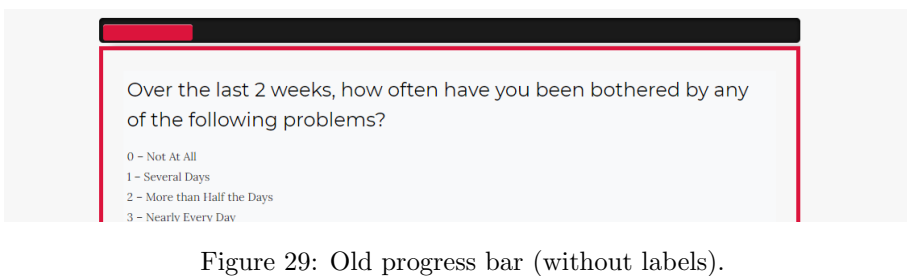

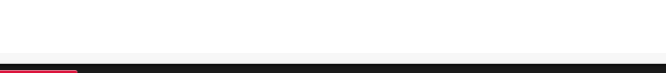

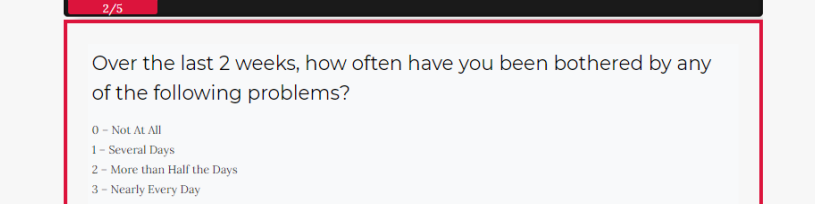

Figure 30: New progress bar (with labels).

We conducted Think Aloud sessions, a method used to gather data in usability testing in product design and development, to test how the surveyors comprehend the survey modalities. Another change we made to increase the completion rate of the survey is, we changed the order of the modalities so that the demographics page followed immediately after the PHQ-9 page as those didn't include thought provoking questions. Aside from that, in order to distinguish our data from the app and that from the website, a column in the student IDs database, 'paid', was re-purposed so that the value for paid is changed to 10 if the website was used.

#### 3.1.5 Longitudinal Survey Changes

Several changes were also made to the student website and application to create a longitudinal version of the survey for passive data collection. In order to
accommodate multiple versions of the application, a new database entry was created to store the version number. Most changes were made in response to requirements suggested by our medical collaborator. For instance, users will be able to select whether or not they wish to share all text messages with the application, or simply text message metadata.

Additionally, the longitudinal survey does not ask users to answer questions regarding their age, gender, or other demographic information, as this information will be provided by medical collaborators. Users will, however, be asked to answer a new question, a depression scale provided by our medical collaborator. This information along with users' other answers and data will be written to the medical server to store the information for later use.

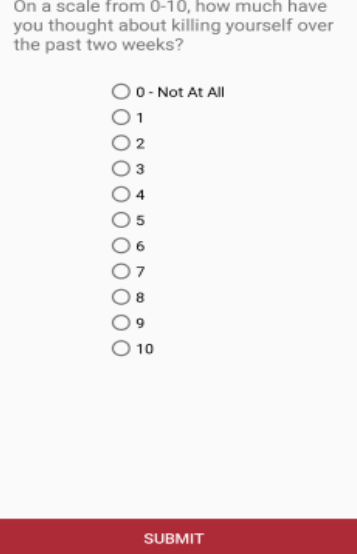

Figure 31: The depression scale in the longitudinal survey.

In addition to these more minor changes the longitudinal survey was also modified to accommodate different functionalities. The survey is meant to be taken three times, with the first time merely requiring users to enter their phone number and consent to basic data collection. The subsequent two takes have users answering survey questions, including the PHQ-9 scale as well as the depression scale, waiting two weeks between each take. In order to ensure that users complete the application on these specific times, a notification system was implemented that would allow the application to send single and repeating reminders to users depending on their level of completion with the survey.

After a successful completion of the survey, a notification is be sent to the users' phone reminding them to retake the survey in two weeks. The current time and date is captured by the application and used to create this reminder, which can be scheduled to repeat in set intervals, reminding users each week,

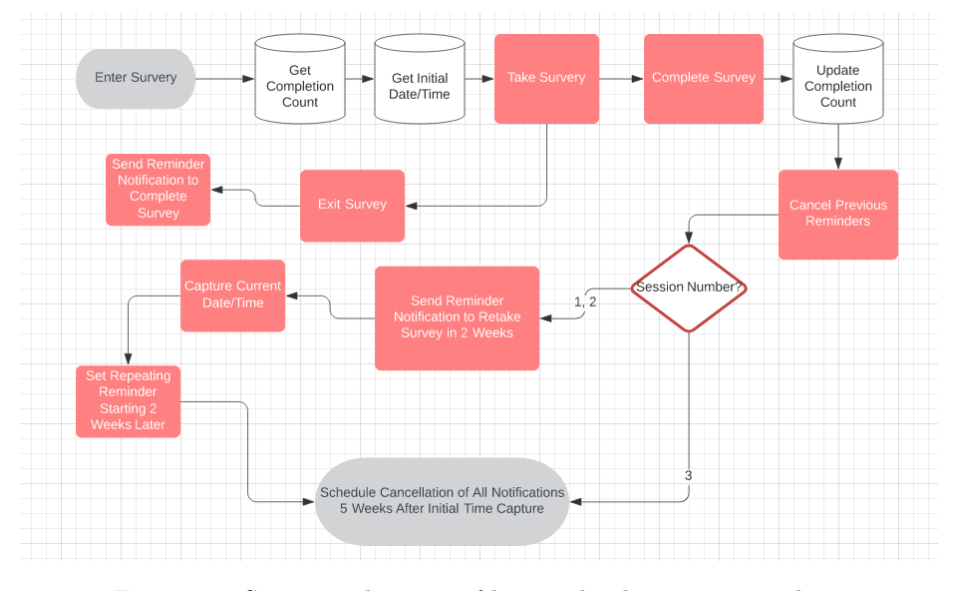

Figure 32: Sequence diagram of longitudinal survey reminders.

day, or hour once this deadline has expired. Once the user completes the survey one additional time, having made it to and completing the final page, this reminder is canceled. If users have not yet completed the survey a third time, another reminder is scheduled to repeat until this final session is finished. This system can also be modified to send notifications if users exit the survey before completing a given session.

### 3.2 Student Data Collection

Student Data The survey results are stored in four databases: Summer I, Summer II, Fall, and Winter. These included data from students in our college clubs and organizations, courses related to Computer Science and Data Science, and college students reached on social media.

Schema Changes As we started collecting data, we realized that we needed a more flexible data logging system in order to manage our data. Our existing database tables were not storing the timestamps of each data entry or any log tracing data for each session, both of which would be very helpful for data analysis. These was added to the database for the winter collection and logging system. While any email entries to our raffle were still getting logged in the previous database, we made sure the new collection entries for both the app and the website survey were logging into the winter database.

Data Cleaning Once the student data collection was complete, the data entries were cleaned prior to conducting analysis and running experiments with the machine learning pipeline. This required the team to manually inspect the entries to determine what cleaning criteria were necessary. First, entries for which "not a student" was included in the demographic section were removed. Then, entries for which any version of the word "test" was written in the text prompt were removed.

Next, we decided how to handle duplicate entries. In the two summer and fall databases, we used the paid status in the database to identify which IDS to keep. For surveys completed on the phone application, a paid status of 0 means the survey was incomplete, a paid status of 2 means the survey was complete, and a paid status of 1 means the survey was a duplicate completion. For surveys completed on the website application, a paid status of 0 means the survey was incomplete and a paid status of 10 means the survey was complete. We first decided to keep complete submissions (paid status 2 or 10). We also kept incomplete submission as long as they did not also have a complete submission (paid status 0 without paid status 2 or 10).

In the winter database, we had information about IP address and completion time so we were able to conduct more in depth analysis. There were some participant IDs on the same IP address for which the time between the completions was short. We determined that these completions all belonged to the same participant, most likely someone who repeated the survey one or more times after encountering an error. Based on manual inspections of the data, we decided that five minutes would be the cutoff for multiple completions on the same IP address. For entries within five minutes of each other, the one with the most modalities was kept and the others were dropped. Entries for the same IP address that were submitted more than five minutes apart were treated as separate participants.

We used these criterion to write data cleaning code in Python using pandas and SQLite. The code returns a list of valid IDs for each database that can be fed into the machine learning pipeline.

## 3.3 Feature Extraction and Machine Learning Pipeline

The concept of a pipeline is important for data processing and machine learning. A pipeline should take in data and in each step of the pipeline perform an operation on that data. After a number of steps through the pipeline, the data will have been transformed into a state that is ready for consumption by the destination program. The feature extraction and machine learning pipeline of this project is designed to take in database files from different data collections and transform them to prepare them as inputs for a machine learning program.

#### 3.3.1 Data Preparedness

SQL SQL was used to collect the PHQ-9 scores from surveys from the EMU data collected to determine if we have enough data to begin applying it to our machine learning pipeline.

Excel and Tableau After extracting the data from the SQL Data file, the PHQ-9 values were loaded into an excel spreadsheet which was then loaded into Tableau to create a dashboard on the current PHQ-9 data. Each element of the dashboard helps to conclude whether or not we have enough data to run on our machine learning pipeline. The important thing to note is that to have adequate training, we need to have different results in order to predict depression. The pie-chart in the top left shows the total number of results and how many of those results have depressed or not depressed scores. Depressed scores are determined by an overall PHQ-9 score greater than 10 and/or a score greater than 1 on the suicide question of our survey (question 9). The "Depressed v. Not Depressed" table displays how many survey users that were depressed by PHQ-9 score were also depressed by Question 9 and vice-versa. From the table, we can see that all participants who were depressed by Question 9 also had depressed PHQ-9 scores. Those that were not depressed given their Question 9 response was nearly evenly split. The "Avg. Sum" and "Question Comparison" gives the average overall scores and average individual question responses for those with depression compared to those not depressed. These elements show us that we have dispersed data and the average scores so that we can predictions based on individual results.

#### 3.3.2 Changes to Pipeline Project Architecture

One of the major goals for the pipeline project was to try to improve the organization of the code and resources in the Student2020 directory, where the most recent iteration of the project files were stored. As Figure 35 illustrates, there were many folders and uncategorized python files at the root level of the project. With the goal of structuring the project so that it would be easier to find results, datasets and code the directory was restructured.

Updated File System Architecture The file structure was reorganized so that it would contain 4 folders at the root level: data\_sources, output, pipeline\_code and support\_code. Subsequent testing of file dependencies showed that it would be simpler and easier to have the support\_code directory moved to pipeline\_code, resulting in the current configuration of the "New Architecure", as seen in Figure 34.

Top Level Scripts vs Modules One discrepancy encountered in the code was in the ways run\_models.py and feature\_extraction.py were run. run\_models.py, located in the pipeline\_code sub-directory, was run by the file machine\_learning.bat. Being run by a .bat file made it so that run\_models.py used the \_\_main\_\_ namespace, and had a top-level package of ./pipeline\_code. By comparison, feature\_extraction.py was imported as a module by run\_feature\_extraction.py, meaning that feature\_extraction.py had the namespace \_\_feature\_extraction\_\_, and a top-level package of ./, the directory root, since run\_feature\_extraction.py was being run by the terminal instead of feature\_extraction.py.

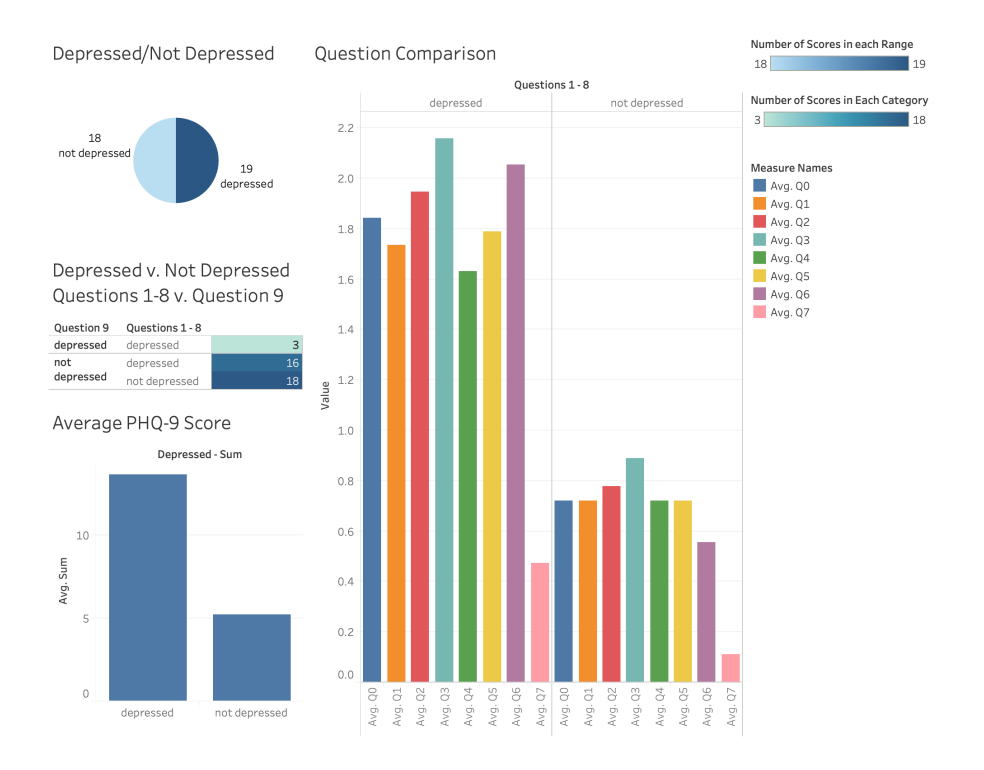

Figure 33: PHQ-9 dashboard for student EMU database.

The Top Level Package Error In Python when a program is run from a terminal, eg python run\_machine\_learning.py, then the \_\_name\_\_ property of that instance is set to  $\text{\_main}\_\text{\_}$ . When a script's  $\text{\_name}=\text{name}\_\text{\_} == \text{ "\_main}\_\text{\_}$ then the location the script was run from is considered the absolute root of the environment for the script's runtime. This means that if there is a file in the pipeline\_code folder that needs to import modules from a parallel or upper directory, then those files will not be accessible and will be met with the error ValueError: attempted relative import beyond top-level package. This error was the reason that the support\_code directory was moved to become a sub-directory of pipeline\_code, so as to prevent top level package errors when importing code from the support\_code folder.

"Runner" Files To reconcile the differences between these two implementations, a .bat file for both machine learning code and for feature extraction code was created at the root level, along with a "runner" file. The purpose of these runner files was threefold. First, it would import the respective "functional code" file from /pipeline\_code, either run\_models.py or

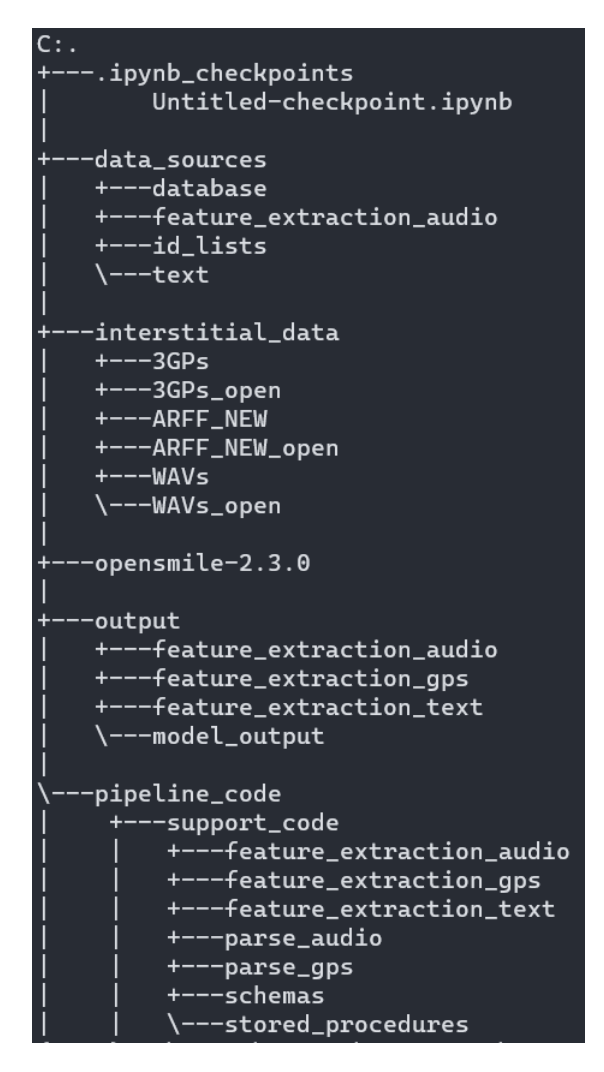

Figure 34: Tree structure of the folder hierarchy in the new layout of the directory.

feature\_extraction.py. Second, it parses the arguments passed in from either the terminal, or a .bat/.sh file with preconfigured parameters. Third, it runs the main method of the imported python module. The major benefit to this method of a.bat file running an argument parser which runs the main code is that, with the .bat file and the argument parser "runner" at the root directory, top level package errors can be avoided. Another bonus is that the relative directory path is the root, eliminating the need for directory changes during execution. Using the .bat/.sh approach makes it easy to set up multiple runs of the feature extraction and and machine learning code and to repeat

those runs, and the use of the "runner" functions allow for extra logic to be introduced in between parsing the terminal arguments and the invocation of the main method.

Interstitial data Directory Partway through the life of the project another folder was added to the root of the directory, the interstitial\_data folder. The idea for adding this folder came from a desire to simplify the process of writing different stages of data processing to csv files and then reading those files in later instances. The /data\_sources folder already existed for starting data needed by processes and the /output folder existed to hold the end results of feature extraction and machine learning. A place was needed where those files created while feature extraction and machine learning were still in motion. At the time processes would either write files in the directory from which they were run, or they would attempt to write those files in the directory of the next segment of the pipeline which would need the data. This approach caused data to be scattered around different levels of the project's hierarchy, causing confusion for people trying to find what they needed. It was hard to tell, for instance, when looking in a folder whether the csv file in the folder was a product of the python file in the folder, or a data source that the file would be consuming. By putting all temporary data into a common directory that ambiguity was eliminated.

#### 3.3.3 Generalization of the Feature Extraction Process

Over the course of multiple iterations of data collection and survey designs, the database schemas used for storing data have changed as well. Prior to this year's project the resolution was to use if/else statements based on a text argument that was passed through the terminal. This logic would then determine whether to execute code corresponding to the schema of either the 2018 project, Moodable, or the schema of the 2019 project, EMU. With the addition of this year's data to the mix of databases the pipeline would need to support, along with the goal of publishing the codebase for others to use alongside the research, it was decided that the feature extraction code needed to be generalized.

Stored Procedures One of the primary reasons that the previous feature extraction implementation relied on knowing which database was in use was because of how the sqlite3 package was used. The feature extraction program first connected to a local database (.db) file and established a connection via a cursor. The cursor was then used to execute SQL queries against the database. The problem was that there were an abundance of hardcoded SQL queries written in the code that would be selected based on the database in use. To scale the feature extraction program more if/else conditions would need to be added for each new database that could be used. The solution to this problem that was implemented was to have users supply a set of preconstructed SQL queries that could be used like stored procedures in a real database environment. The

| 10/13/2020 | 09:38 PM | <dir></dir> |                                      |
|------------|----------|-------------|--------------------------------------|
| 10/13/2020 | 09:38 PM | <dir></dir> |                                      |
| 10/13/2020 | 09:38 PM | <dir></dir> | .ipynb_checkpoints                   |
| 09/06/2020 | 06:40 PM |             | 1,668 add_demographic_to_features.py |
| 09/06/2020 | 06:40 PM |             | 1,801 add_phq9_gad7_to_features.py   |
| 09/06/2020 | 06:40 PM |             | 3,634 all_modalities_summary.py      |
| 09/06/2020 | 06:40 PM |             | 2,308 calculate_phq_gad.py           |
| 09/06/2020 | 06:40 PM | <dir></dir> | correlation-plots                    |
| 09/06/2020 | 06:40 PM |             | 7,120 data.csv                       |
| 09/06/2020 | 06:41 PM | <dir></dir> | database                             |
| 09/06/2020 | 06:41 PM | $<$ DIR $>$ | demographic-distribution             |
| 09/06/2020 | 06:41 PM |             | 1,792 demographic_features_only.py   |
| 09/06/2020 | 06:41 PM |             | 15,142 edit_modality_data.py         |
| 09/06/2020 | 06:41 PM |             | 64,935 emu-workflow-diagram.jpg      |
| 09/07/2020 | 02:38 PM | <dir></dir> | feature_extraction                   |
| 09/07/2020 | 02:38 PM | <dir></dir> | feature_extraction_audio             |
| 09/06/2020 | 06:41 PM | <dir></dir> | feature_extraction_gps               |
| 10/13/2020 | 09:42 PM | $<$ DIR $>$ | feature_extraction_text              |
| 09/06/2020 | 06:42 PM | $<$ DIR $>$ | final-data                           |
| 09/06/2020 | 06:42 PM |             | 3,050 get_demographic.py             |
| 09/06/2020 | 06:42 PM |             | 916 get_gad7.py                      |
| 09/06/2020 | 06:42 PM |             | 1,110 get_phq9.py                    |
| 09/06/2020 | 06:42 PM | <dir></dir> | machine_learning                     |
| 09/06/2020 | 06:42 PM | <dir></dir> | modality-distribution-histograms     |
| 09/06/2020 | 06:42 PM | <dir></dir> | modality-lengths                     |
| 09/06/2020 | 06:42 PM | $<$ DIR $>$ | modality-summary                     |
| 09/06/2020 | 06:42 PM | <dir></dir> | parse_audio                          |
| 09/06/2020 | 06:42 PM | $<$ DIR $>$ | parse_gps                            |
| 09/06/2020 | 06:42 PM |             | 13,238 plotting_modalities.py        |
| 09/06/2020 | 06:42 PM |             | 9,337 plot_correlations.py           |
| 09/06/2020 | 06:42 PM |             | 2,053 plot_distributions.py          |
| 09/06/2020 | 06:42 PM |             | 1,830 plot_q9_distribution.py        |
| 09/06/2020 | 06:42 PM | <dir></dir> | raw-data                             |
| 09/06/2020 | 06:40 PM |             | 6,766 README.md                      |
| 09/06/2020 | 06:42 PM |             | 187 requirements.txt                 |
| 09/06/2020 | 06:42 PM |             | 1,437 run_feature_extraction.py      |
| 10/13/2020 | 09:34 PM |             | 23,230 run_fe_main_from_root.ipynb   |
| 09/06/2020 | 06:42 PM |             | 848 run_machine_learning.bat         |
| 09/06/2020 | 06:42 PM |             | 257 run_machine_learning.sh          |
| 09/06/2020 | 06:42 PM |             | 400 run_machine_learning_turing.sh   |
| 09/06/2020 | 06:42 PM |             | 1,780 run_plot_features.bat          |
| 09/06/2020 | 06:42 PM | <dir></dir> | timeline                             |
| 09/06/2020 | 06:42 PM | <dir></dir> | total-distributions                  |

Figure 35: Screen capture of the 'dir' command used in the directory of this summer's published repository.

python program loads the queries from another file and executes them, achieving the same results in far fewer lines.

List of Cleaned IDs The stored procedure innovation was directly tied to the next change that was made, loading the results of external data cleaning instead of performing the data cleaning in the feature extraction code. The data cleaning elements of the feature extraction code were just as complex and messy as the other SQL query implementations. Since data cleaning was already being performed as a part of the data collection process, the list of good IDs that were gathered are supplied from a file to the feature extraction program, and can be used in the same way that the SQL-gathered IDs were used in the previous iteration.

# 3.3.4 Tweets Feature Extraction

Our preexisting feature engineering code took into account all the aspects of a simple text message. However, when expanding the data analysis to tweets, we wanted to add tweet-specific features. Prior to incorporating these features into our analysis, we strengthened our text feature engineering code so that a more relevant and revealing word set is used to analyze the contents of the tweets. The TweetsPUL dataset was used in this analysis.

Lexicon Library: Empath Empath, created by Ethan Fast and his team at Stanford University, is a high quality lexicon used to analyze text. Up to par with the gold standard lexicon, LIWC, in terms of efficiency, it can generate and validate new lexical categories with a few seed terms. It then compares the wordsets generated against the dataset and returns the percentage of the categories in the data. Its pre-existing categories are also validated by human confirmation on a crowdsourcing platform, Mechanical Turk. Empath's contents are currently mined from three models, Fiction (through an e-book community called Wattpad), Reddit, and New York Times.

Previously, our code used the Fiction model, the model that first existed. As we anticipated a more modern vocabulary from our target population, we conducted an experiment to compare the results between the Fiction and the Reddit model, where users are more likely would include uncensored, more daily used vocabulary than the other two. Additionally, we also plan to generate and add categories related to the present.

Category Wordlists Experiment To ensure that we generated categories with the correct seed words, we ran a small naive experiment. First, we generated categories from the default (Fiction) model and the Reddit model using every other three consecutive words from the default categories wordsets as seed words before comparing every two sets of wordsets to find the common words between them.

Hashtags and Mentions In order to make our feature extraction pipeline more robust and adaptable to tweets, we wanted to start adding features that could only be gained through tweets. A study shows a good predictability of behavioral health discussions through tweet features, mainly popular mental health related hashtags (McClellan et al., n.d.). Following this, we wanted to explore more on the increase of accuracy the inclusion of hashtags and mentions (references to other Twitter users) might bring. We decided on adding the count of hashtags and mentions as new features to our pipeline. Additionally, we attached the hashtags of the tweets to their tweet content itself in order to have Empath perform an analysis on them as a whole.

### 3.4 Time Series Experiments

The goal of these experiments was to identify whether time series constructed from text and call logs can be used to predict if an individual is depressed. Time series are represented by a list of quantities, where each quantity in the series represents data from a given time interval. Quantities in time series are ordered chronologically (Introduction to the Fundamentals of Time Series Data and Analysis, 2019). First, time series were constructed using the text and call logs of participants in the Moodable and EMU datasets. Next, machine learning experiments were run using the time series and features extracted from the time series.

#### 3.4.1 Data Selection and Time Series Construction

Time series were constructed using the text and call logs of participants in the Moodable and EMU datasets. All participants from the Moodable dataset and a cleaned subset of participants from the EMU dataset were used. To be able to identify which dataset participants came from, an 'm' or an 'e' was appended to the front of the participant ID to represent the Moodable or EMU dataset respectively.

Data required for the construction of the time series was manually extracted from the Moodable and EMU databases and saved to .csv files using SQLiteStudio. Four .csv files were created, one storing text logs, one storing call logs, one storing PHQ-9 survey responses, and one storing survey completion dates. These .csv files were then cleaned to contain only participant IDs that were going to be used in the construction of the time series.

Python code was developed using the NumPy and pandas libraries to create the time series. The code requires three input .csv files: one with text or call logs, another with PHQ-9 survey responses, and a third with survey completion dates.

First the code handles duplicate log entries. If a participant has duplicate log entries, only one entry is saved. If multiple participants share the same log entries, it is interpreted that one person completed the survey more than once and only the most recent completion is saved.

Next, the time series are constructed according to three variables:

- Days: the length of the period before the survey completion date to use data from
- Interval: the aggregation interval (in hours) to use for time series quantities
- Direction: the direction of the texts or calls (either all of them, only incoming, or only outgoing)

All survey completion dates are rounded down to midnight of the same day to ensure that the time series data start and end at the same time of day for each participant. Then, logs within the specified direction and number of days of this completion date are taken. Before constructing time series with these logs, participants that have fewer than a specified number of texts or fewer than a total duration of calls (in minutes) are dropped so that the time series are not too sparse. Then the time series are constructed.

Time series are created for each participant with the following variables:

- Counts: the number of texts or the total duration of calls (in minutes)
- Average length: average length of texts (in characters) or average duration of non-zero duration calls (in minutes)
- Unique contacts: the number of unique contacts

For calls, it was decided that the total duration would be used instead of a raw count because people tend to have fewer calls, and total call duration would give more information than just a count.

After the time series are constructed, the PHQ-9 survey responses are used to create a PHQ-9 summary score for each participant. A specified value determines whether a participant is labeled depressed based on this summary score; participants with a summary score equal to or above this value are labeled depressed, and those below are not. A true/false label is attached to the time series for each participant to indicate whether they are labeled as depressed.

Finally, the time series are output to a .csv file with a name that describes which parameters the data were constructed from. Figure 36 shows how the files are named.

Table 2 summarizes the command-line arguments required for the time series construction code. The time series construction code can take in lists of inputs for the following variables: modalities, days, intervals, and directions. The code will construct time series with all combinations of these variables.

#### 3.4.2 Time Series Visualization

After constructing the time series, visualizations were created with Python and Matplotlib to see if there were any visual trends in the time series. Pandas was used to parse the values from a .csv file with ID numbers, time on the phone counts, and text counts. After parsing the data, the code loops through the

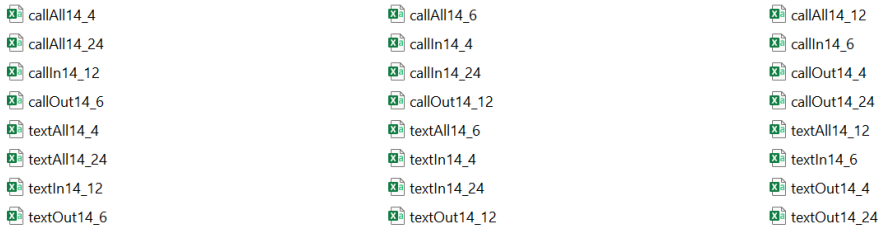

Figure 36: .csv files for time series data. Files are named like modalityDirectionDay Interval.csv.

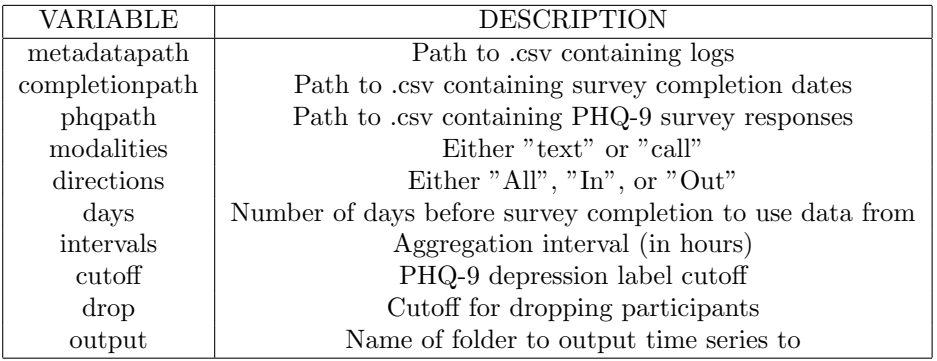

Table 2: Command-line arguments for time series construction code.

data values for each ID and graphs either the total duration of calls or number of texts over 4, 6, 12, or 24 hour aggregation intervals. Each graph displays the incoming, outgoing, and total calls or texts.

Color Schemes After experimenting with different colors, such as blue, black and different shades of purple, we decided to use blue for incoming, dark orange for outgoing and black for total. This decision was made in order to avoid using red and green for color blindness, pale colors that do not show up well on graphs, and colors associated with certain emotions. By doing two 'colorful' colors for the individual data recordings (incoming and outgoing) it shows their relationship to the total recordings, which is in black.

Line Styles One of the first experiments was to use different line styles for each line (incoming, outgoing, total). While we liked this design, the alternative was solid lines with different shaped markers (circle, square, diamond). While we liked both line styles, we decided on solid lines with a square marker for total, diamond for incoming, and circle for outgoing, because it showed up the best with a gray-scale filter in case we have to use the graphs in black and white. We also made each line different widths so we can see each line even when they

#### overlap.

Graph Sizing In order to make space for all points on the plot, without it being cluttered, we made the graph wider to allow for all points to be seen.

Title For analytical purposes, we included the ID number, time period, and PHQ-9 score associated with that ID. These are important for comparing data for the same user, determining which aggregation intervals are best for visualizing and for Time Series Machine Learning, and comparing results for similar PHQ-9 scores.

X-Axis The X-Axis shows which day the recordings are for out of a 14 day data collection. Each graph (no matter the recording segment), will be marked for each of 14 days. Graphs for 4 hour aggregation intervals would have six data points in between each day mark and graphs for 6 hour aggregation intervals would have 4 data points in between each day mark.

Y-Axis The Y-Axis simply plots the value associated with each data recording, which would be either call duration (in seconds) or number of texts depending on the graph.

#### 3.4.3 Experiments with Time Series

Next, machine learning experiments with k-Nearest Neighbor (kNN) classifiers with  $k = 3$  were conducted using the time series. Multiple train/test splits (with test size 0.33) were run to account for variability in performance depending on the split. Each train/test split was stratified so that the training set and the testing set had the same distribution of target labels as the full dataset. For each split, the training data was balanced before being used to train the kNN classifier. The following performance metrics were calculated for each train/test split: accuracy, precision, sensitivity, specificity, F1, and AUC.

The kNN classifiers use dynamic time warping (DTW) as a distance metric between time series. DTW is used to compare two time series that are different in length or cannot be matched linearly to one another. DTW differs from Euclidean distance metrics, where the distance between quantities in the same point in the time series are summed. Figure 37 compares Euclidean and dynamic time warping distance metrics. DTW was used instead of Euclidean distance because even though the time series are the same lengths for each participant, participants had logs from different date ranges and may be in different time zones, so it would not make sense to compare their times series linearly (Zhang, 2020).

The machine learning experiments were conducted using Python code and Scikit-learn and were run on WPI's high performance computing cluster, Ace. Since DTW can be slow, the Python library fastdtw (Salvador & Chan, 2007), which approximates DTW, was used. The command-line arguments required

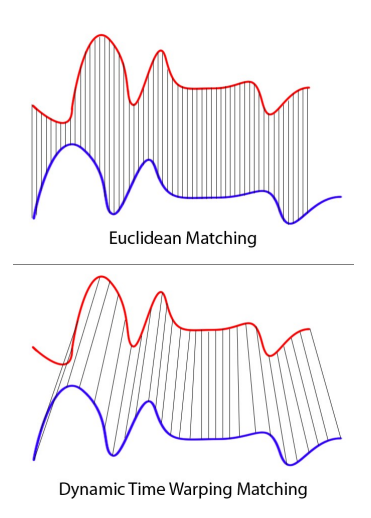

Figure 37: Comparison of Euclidean and dynamic time warping distance metrics (Zhang, 2020).

| VARIABLE   | <b>DESCRIPTION</b>                                       |
|------------|----------------------------------------------------------|
| modalities | Either "text" or "call"                                  |
| directions | Either "All", "In", or "Out"                             |
| days       | Number of days before survey completion to use data from |
| intervals  | Aggregation interval (in hours)                          |
| variables  | Either "counts", "average_length", or "unique_contacts"  |
| samplings  | Either "up" or "down"                                    |
| numsplits  | Number of splits to run for each parameter combination   |
| inputpath  | Path to folder with input time series                    |
| outputFile | Name to use in results files                             |

Table 3: Command-line arguments for time series machine learning code.

by the code are summarized in Table 3. Similar to the time series construction code, the machine learning code can take in lists of parameters for some of the inputs (modalities, directions, days, intervals, variables, and samplings). The code will run experiments with all combinations of these inputs.

The machine learning code creates two output .csv files. One contains the parameters and evaluation metrics for each train/test split. The other calculates the mean and standard deviation for each evaluation metric across all the train/test splits for each combination of parameters.

#### 3.4.4 Experiments with Time Series Features

Features were extracted from the time series using the Time Series Feature Extraction Library (TSFEL), which extracts temporal, statistical, and spectral features from time series data (Barandas et al., 2020). TSFEL feature were extracted using code provided by the TSFEL's developers that extracts all available features for a time series.

Features were extracted for each time series variable (count, average length, unique contacts). Each variables' feature were placed in a separate .csv file. In addition a .csv file was created that contained the features for all three variables combined.

Machine learning experiments were conducted using the time series features. Logistic regression (LR), k-Nearest Neighbor (KNN) with  $k = 3$ , support vector (SVC) and random forest (RFC) classifiers were trained. Similar to the experiments with the raw time series, multiple train/test splits (test size  $= 0.33$ ) were run to account for variability. The train/test splits were stratified, and the training set was balanced. Prior to training the classifier, principal component analysis (PCA) was run to decrease the dimensionality of the feature set. The following performance metrics were reported for each experiment: accuracy, precision, sensitivity, specificity, F1, and AUC.

Python code was developed with Scikit-learn to run these experiments, and the experiments were run on WPI's high performance computer cluster, Ace. The code takes in the same arguments as in Table 3 with the addition of which machine learning method to be used (LR, KNN, SVC, or RFC) and the maximum number of principal components to use. The code iterates from one to this maximum number of principal components. The code can take in lists for the parameters: modalities, directions, days, intervals, variables, methods, and samplings, and will run experiments with all combinations of them.

The same output files are created as in the previous machine learning code: one with performance evaluation metrics for each train/test split, and another that calculates the mean and standard deviation of these performance metrics across each combination of parameters.

# 3.5 Stereotype Threat Priming Study

The purpose of this experiment is to see if we can trigger stereotype threat with our Android mobile app. More specifically, we wanted to see if a fact about depression and gender would influence how participants complete the PHQ-9 and GAD-7 questionnaires within the Android application. There were also two secondary goals - payment for text content and audio prompts on a mobile application.

### 3.5.1 Crowd Sourcing

Prolific In order to collect enough data for our study, we used a crowdsourcing platform called Prolific. This site allowed us to filter our participants based on our requirements to represent our target population. We were able to share the link to download our android app and the survey was shared with active Prolific participants within the filters. Participants on Prolific were compensated for taking the survey. To encourage people to take our survey, we provided the following description "Participants will be asked to download an application to their Android phone, answer survey questions, and record samples of their voice. Additionally, participants will be given the option to share phone data, such as text messages." We performed small collections in order to perform experiments, and ensure everything in application was working correctly. We worked to obtain 400 participants for the bulk of the survey.

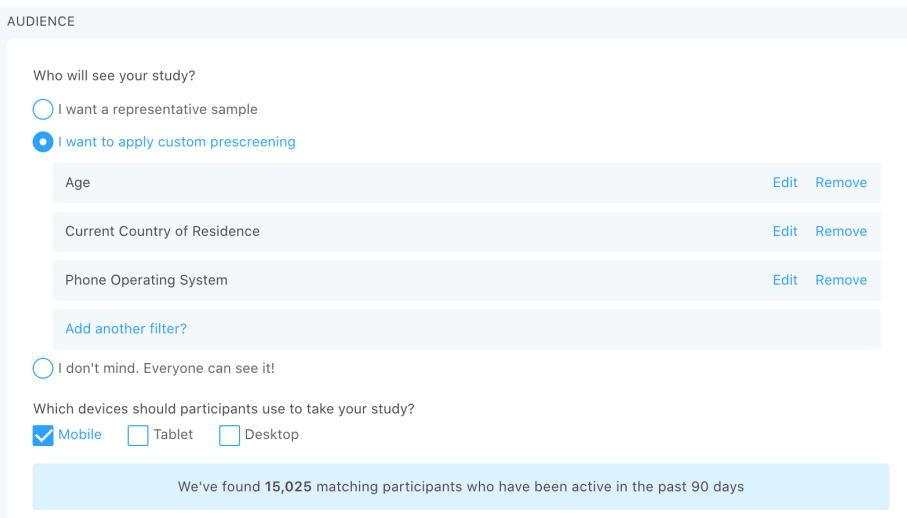

Figure 38: Participant filtering on Prolific.

#### 3.5.2 Sample Size

In order to make sure our results were statistically significant, we calculated sample size so that we had enough data to make conclusions that was representative of our population.

Target Population For this study, we targeted US citizens 18 and older that have an android. Based on United States Demographic Statistics, there are approximately 209 million US citizens over the age of 18 (United States Demographic Statistics, n.d.). In addition, 91% of the Adult Population owns a cell phone and 28% of cell phone owners own an Android (Smith, n.d.). This means our target population was around 53 million people.

Confidence Level and Margin of Error This study used the default confidence levels and margin of error - 95% confidence level and 0.05 margin of error. It is important to note that the confidence level does not have to be in line with the margin of error. The main difference in the two is that the confidence level is how confident we are that our data and conclusions represent our target population and the margin of error is the percent of inaccuracy in our results. With a target population of 53 million people, a 95% confidence level and 0.05 margin of error, we needed around 385 participants to be statistically significant.

#### 3.5.3 Fact Selection

Fact Qualifications Previous studies determined that more simple and wellknown facts are most effective for triggering stereotype threat and have had the most effect on the participants whether they were in a group setting, completing a survey, or performing a task (Pennington et al., 2016).

Fact Specifications For this study, our target groups were men and women. The chosen fact is "Women experience depression at roughly twice the rate of men" (Depression and Women, n.d.). This fact fits into both suggestions for triggering stereotype with a simple fact - it is straightforward and to the point, as well as a well-known stigma. It is important to note that the fact isn't necessarily true. It is not required for the fact to be true in order to trigger stereotype threat, it simply has to be believed. When it comes to mental health and many of the expected symptoms of depression and anxiety, they are mostly in line with the more common symptoms experienced by women. The questionnaires, such as PHQ-9 don't address other symptoms, such as aggression or anger (Men and Depression, n.d.). In addition, there are many social stigmas related to men and women and how to address and discuss mental health.

#### 3.5.4 Text Message Collection

The purpose of this secondary goal was to determine if offering participants additional bonuses for their text messages would encourage them to share their text messages.

Additional Bonuses The initial test-run offered participants no additional pay for not sharing any text data, 5 cents to share text logs and 25 cents to share text message content. The initial 25 cent pay incentive was chosen, since the base pay to take our survey was 75 cents and we wanted the pay per participant to be approximately \$1.00. After noting the complexity of collecting either text logs or text content and analyzing that we could collect enough text content without offering the log option, we decided to only offer two options not sharing any text data and sharing text content. Due to the fact that we initially offered 25 cents and wanted to evaluate how much we would need to pay participants to increase the percentage that would be willing to share data, we tested 5 pay incentives - 5 cents, 15 cents, 25 cents, 35 cents, and 45 cents.

#### 3.5.5 Audio Prompt

This secondary goal was based on interview questions that have been used in in-person studies. The purpose was to determine if participants answer the interview questions the same way on a mobile application as they would during an in person study.

Prompt Selection Participants were asked to answer two open audio prompts and one closed audio-prompt. In addition to these prompts being used for inperson surveys and interviews, we wanted the open audio prompts to be questions that may offer insight to mental health. The first question is to describe their dream job. This question gives insight into the participants outlook on the future and some of their inspirations. The second question asks participants to describe a positive influence in their life. This will encourage participants to discuss someone important to them and possibly include the significance to their life. Finally, they are asked to repeat the phrase "The North Wind and the Sun had a quarrel about which one of them was the stronger."

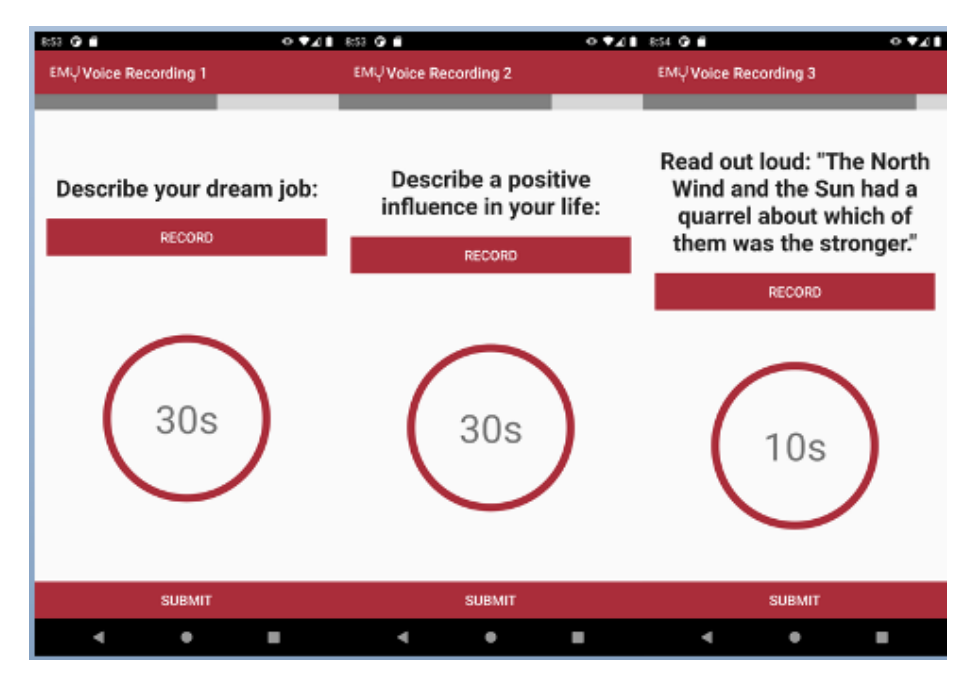

Figure 39: Audio prompts on Prolific application.

# 3.5.6 Data Cleaning

Python was used to run PostgreSQL queries on the data and export it into a spreadsheet. The queries utilized the prolific IDs to match participant users to the data in the tables. Session IDs were then matched to the prolific IDs to search the data to provide what versions of the app the participant completed, PHQ-9 and GAD-7 scores, demographics, and whether or not the participant shared text messages.

# 4 Results

# 4.1 Student Data Analysis

After cleaning the data as described in section 3.2, there were 317 good IDs. Out of these IDs, 281 completed the website survey and 36 completed the phone survey. The full list of IDs for each database can be found in Appendix C. This is larger than other related datasets. Table 4 compares the size of our student dataset to other datasets related to student mental health.

| Dataset                            | N   |
|------------------------------------|-----|
| Student Data                       | 317 |
| StudentLife (Huckins, et al.)      | 178 |
| LifeRhythm (Ware, et al.)          | 104 |
| LifeRhythm (Fahran, et al.)        | 79  |
| DemonicSalmon (Boukhechba, et al.) | 72  |
| Reality Commons (Madan, et al.)    | 70  |
| StudentLife (Wang, et al.)         | 48  |

Table 4: Size of datasets related to student mental health.

Out of the 317 participants in the cleaned set, only 310 had demographic information. This can be explained by the fact that the demographics page was at the end of earlier survey versions, so participants who completed the survey early on in the collection may not have gotten to it. Figure 40 shows the distribution of PHQ-9 scores for participants in the cleaned subset of IDs. In addition, Table 5 shows responses to the ninth question of the PHQ-9, which relates to suicidal ideation.

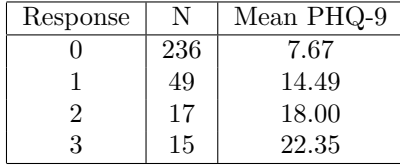

Table 5: Responses to the ninth question of PHQ-9, which asks about frequency of suicidal ideation  $(0 = not$  al all,  $1 = several$  days,  $2 = more$  than half the days,  $3 =$  nearly every day).

The student data has a similar distribution of PHQ-9 scores as the StudentLife study (Wang et al., 2017). In both datasets, more students have PHQ-9 scores on the lower range while there are fewer that exhibit higher scores. We also found that the response to the ninth question of PHQ-9 is positively correlated with the overall PHQ-9 score. Participants with a higher response to the suicidal idealation question tended to have a higher overall PHQ-9 score.

Table 6 shows the number of students who completed each modality, along with the mean PHQ-9 score for each subset of participants. The large drop

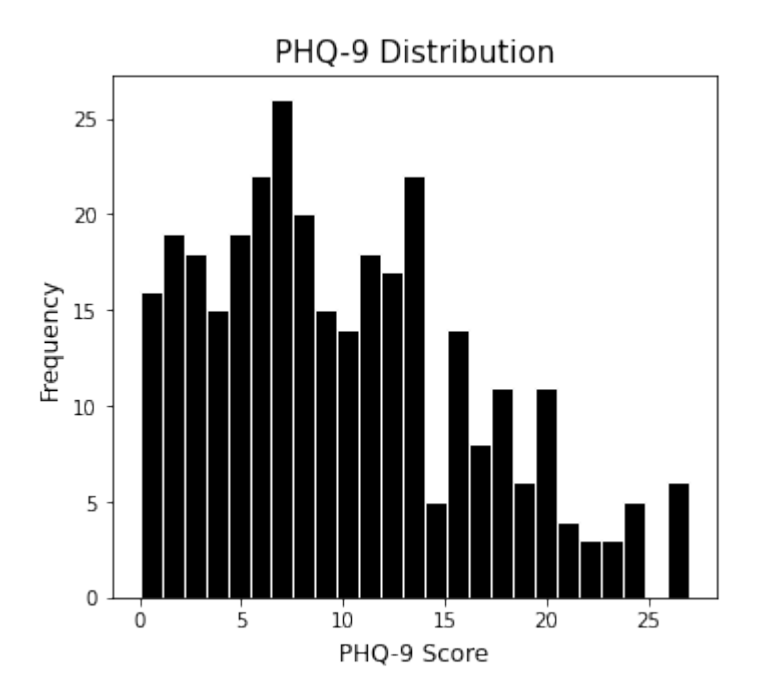

Figure 40: PHQ-9 distribution for cleaned subset of IDs.

in participants between the text prompt and open audio modalities can be explained by an error in the data collection process. Some participants on the website survey reported not being able to submit and continue after completing the open audio prompt. In addition, some participants reported not feeling comfortable completing this modality. There is no way to tell if participants dropped out at this point due to the error or unwillingness to share.

Willingness to Share Analysis was conducted to determine which modalities participants were willing to share. Every participant who completed the PHQ-9 questionnaire also completed the text prompt (317 total). In addition, nearly every participant who completed the PHQ-9 questionnaire also answered the demographic questions (310 total). It is possible that the 7 participants who did not answer the demographic questions took an earlier version of the survey, where the demographic questions were at the end. Out of the 40 participants who had Twitter, 36 (or 90%) shared their username.

It did not make sense to report willingness to share information for the audio prompts with the full set of cleaned IDs. Since the majority of the completions were on the website survey, some participants probably did not complete the audio prompts not because they were unwilling, but due to the error in the survey. Instead, the willingness to share analysis was only conducted on the subset of participants who completed the phone survey, because the error was

| Modality         | Count | Mean PHQ-9 |
|------------------|-------|------------|
| Text prompt      | 317   | 10.00      |
| Open audio       | 203   | 9.67       |
| Closed audio     | 197   | 9.77       |
| Has Twitter      | 40    | 9.88       |
| Twitter username | 36    | 9.69       |
| <b>GPS</b>       | 22    | 7.41       |
| Call logs        | 10    | 7.70       |
| Text logs        | 10    | 7.70       |
| Tweets           | 6     | 6.00       |
| Calendar         | 11    | 7.18       |
| Contacts         | 11    | 7.18       |

Table 6: Number of participants who completed/shared each modality and mean PHQ-9 for each subset.

not observed there.

Table 7 shows the percentages of participants who completed audio prompts and shared phone-specific modalities out of those who completed the phone survey.

| Modality     | Shared | Total | Z    |
|--------------|--------|-------|------|
| Open audio   | 30     | 36    | 83.3 |
| Closed audio | 30     | 36    | 83.3 |
| GPS          | 22     | 36    | 61.1 |
| Call logs    | 10     | 36    | 27.8 |
| Text logs    | 10     | 36    | 27.8 |
| Calendar     | 11     | 36    | 30.6 |
| Contacts     | 11     | 36    | 30.6 |
| Tweets       | б      | 14    | 60.0 |

Table 7: Willingness to share for audio prompts and phone-specific modalities for participants who completed the phone survey. The tweets modality is out of 14 because that is the number of participants who completed the phone survey that reported having twitter.

Demographics Tables 8 through 11 summarize the demographics of the 310 participants who provided demographic information. Undergraduates students had higher mean PHQ-9 scores than graduate students. Women had higher mean PHQ-9 scores than men, which matches the findings of a 2015 study (Albert, 2015). Younger students (18-23) had higher mean PHQ-9 scores than older students (24-39). The mean PHQ-9 scores in the race/ethnicity distribution were not compared because the sample sizes of the most categories are small.

| Student status | N   | $\%$ | Mean PHQ-9 |
|----------------|-----|------|------------|
| Undergraduate  | 248 | 80.0 | 10.25      |
| Graduate       | 62  | 20.0 | 9.02       |

Table 8: Distribution of student statuses and mean PHQ-9 for each subset.

| Gender |     |      | Mean PHQ-9 |
|--------|-----|------|------------|
| Woman  | 182 | 58.7 | 10.41      |
| Man    | 115 | 37.1 | 8.85       |
| Other  | 13  | 4.2  | 14.38      |

Table 9: Distribution of genders and mean PHQ-9 for each subset.

| Age       |     |      | Mean PHQ-9 |
|-----------|-----|------|------------|
| $18-23$   | 252 | 81.3 | 10.17      |
| 24-39     | 55  | 17.7 | 8.89       |
| $40 - 55$ | 3   | 1.0  | 16.33      |

Table 10: Distribution of ages and mean PHQ-9 for each subset.

| Race/Ethnicity                        |                | %    | Mean PHQ-9       |
|---------------------------------------|----------------|------|------------------|
| White                                 | 201            | 64.8 | 9.77             |
| Asian                                 | 59             | 19.0 | 9.42             |
| Black                                 | 10             | 3.2  | 10.00            |
| Other                                 | 10             | 3.2  | 14.43            |
| Hispanic/Latino                       | 9              | 2.9  | 9.22             |
| Hispanic/Latino, White                | 8              | 2.6  | 11.25            |
| Asian, White                          | 4              | 1.3  | 9.75             |
| White, Other                          | 3              | 1.0  | 18.33            |
| Black, White                          | $\overline{2}$ | 0.6  | 11.00            |
| Asian, Native/Pacific Islander, White |                | 0.3  | 12.00            |
| Asian and Hispanic/Latino             |                | 0.3  | 24.00            |
| Asian and Black                       |                | 0.3  | 11.00            |
| Prefer not to answer                  |                | 0.3  | $\left( \right)$ |

Table 11: Distribution of race/ethnicity and mean PHQ-9 for each subset. Participants were asked to check all races that they identified with. To save room in the table, White/Caucasian is abbreviated as White and Black/African American is abbreviated as Black.

We compared the demographic distributions from the student data to those from WPI, since we assumed that the majority of participants were WPI students. All the demographic data for WPI was found on the university's data dashboards (Data Dashboards, n.d.). We used the demographic data for both full-time and part-time WPI students. Tables 12 through 14 compare the demographic distributions in the student data to those at WPI.

In both the student data and at WPI, there are more undergraduate students than graduate students. However, the student data is about 80% undergraduate students while the overall WPI population is about 70% undergraduate students. This difference makes sense because we sent the survey out to more undergraduate classes, many of which were introductory classes with a large enrollment, than graduate classes. In addition we sent the survey out to several student body clubs at WPI, which tend to have more undergraduate participants. We did not compare the age distributions directly since the data on the WPI dashboard uses slightly different age ranges. However, we observed that the majority of undergraduate students at WPI are aged 18-22, while graduate student ages cover a larger range. In the student data, we had 248 undergraduate students and 252 students in the 18-23 age group. It is likely that most of the undergraduate students fell into this age group.

We found that while more women completed our survey than men, the WPI population consists of more men than women. We did not know if this is because women were more willing to complete the survey or because the survey was sent out to more women. We also observed that the student data contains similar percentages of White and Black/African American students to the WPI population. However, the student data contains more Asian Students and fewer Hispanic/Latino students than the WPI population.

| Student status | Student % | WPI % |
|----------------|-----------|-------|
| Undergraduate  | 80.0      | 70.7  |
| Graduate       | 20.0      | 29.3  |

Table 12: Distribution of student statuses in student data versus the WPI population.

| Gender | Student % | WPI % |
|--------|-----------|-------|
| Woman  | 58.7      | 37.1  |
| Man    | 37.1      | 62.9  |
| Other  | 19        | N/A   |

Table 13: Distribution of genders in student data versus the WPI population.

Correlation Analysis Correlation plots and tables were created for the summer and fall data collections. We selected features that had variance across different entries in the data collection to analyze how correlated the features were. While we took all data given by a participant, in the future taking data from a smaller time period, such as two weeks, could help standardize the features. Figures 41, 42 and 43 show the correlation plots and tables for the summer and fall data collections. Tables containing the correlation values can be found in Appendix D.

| Gender                     | Student % | WPI % |
|----------------------------|-----------|-------|
| White                      | 64.8      | 58.6  |
| Asian                      | 19.0      | 7.3   |
| Black/African American     | 3.2       | 3.0   |
| Hispanic/Latino            | 2.9       | 7.9   |
| Two or more races          | 6.5       | 2.8   |
| Other/Prefer not to answer | 3.5       | 57    |

Table 14: Distribution of race/ethnicity in student data versus the WPI population. We only compare against the race/ethnicity options presented in our survey, so the WPI percentages may not total to 100.

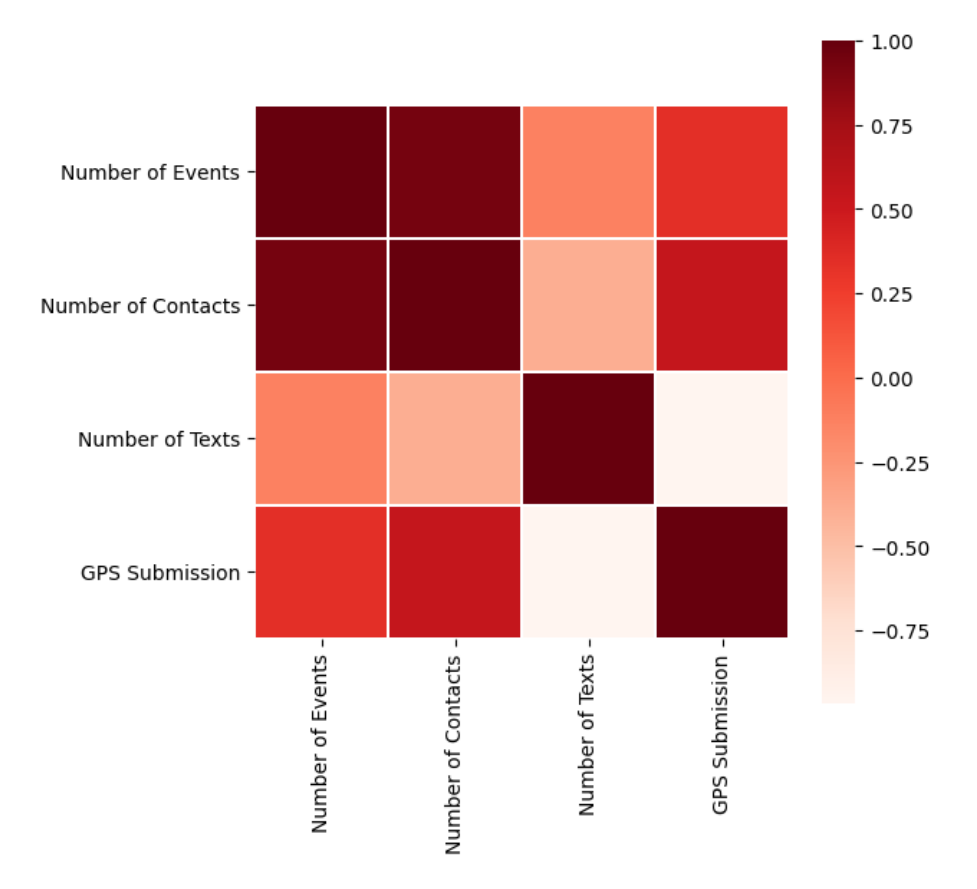

Figure 41: Correlation plot for the summer I collection.

There were smaller correlations between the PHQ-9 scores and other features than expected. The PHQ-9 scores were most highly correlated to the ninth question of the PHQ-9, which is related to suicidal ideation. This is expected as

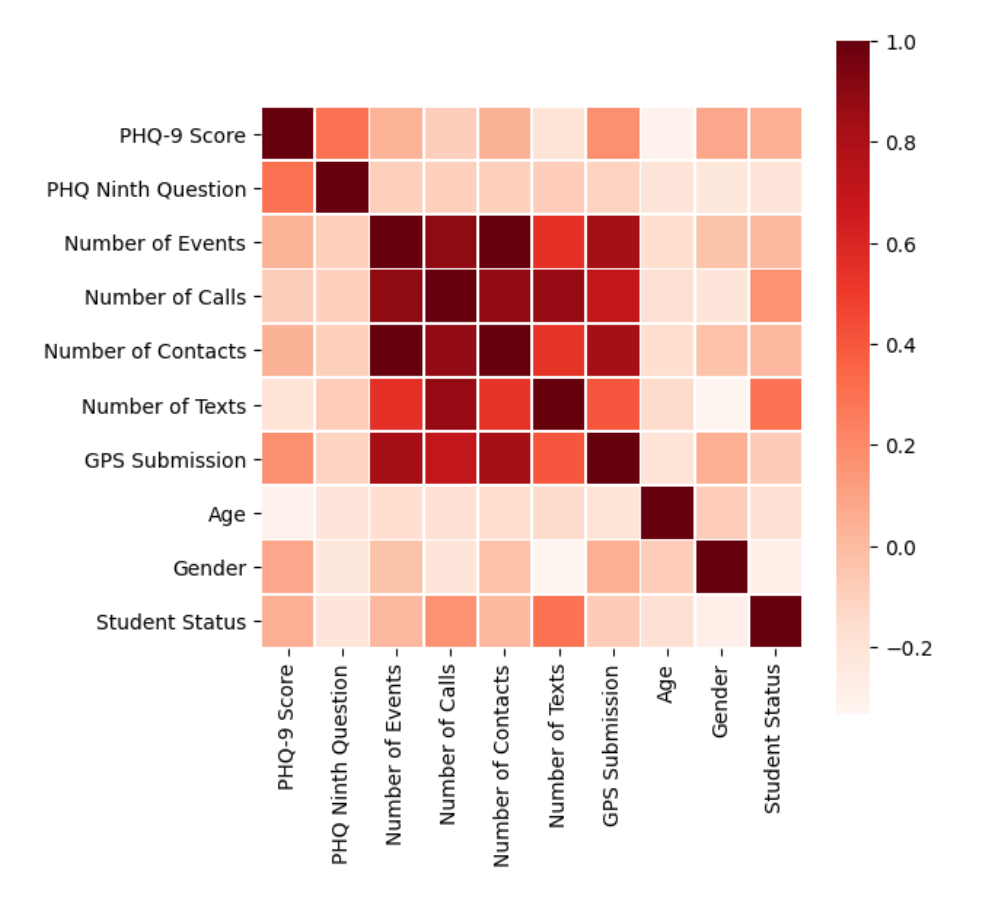

Figure 42: Correlation plot for the summer II collection.

people experiencing more severe depression are more likely to experience suicidal thoughts. In addition, we observed a higher correlation between the number of calls in call logs, the number of calendar events, and the number of contacts per person. It makes sense that these features are correlated because they all indicate that a person is more active and social.

# 4.2 Machine Learning Pipeline Results

Two major data collections were performed, one in the fall and one in the winter. For each of those data collections, two primary modality groups (audio and text) were collected. Of the four combinations of data collections and modality groups, only the fall audio group was able to be completely run through the pipeline. The machine learning pipeline, comprising of the feature extraction and machine learning components, is not complete for all modalities and datasets. The other three data/modality groups remain a work in progress. It

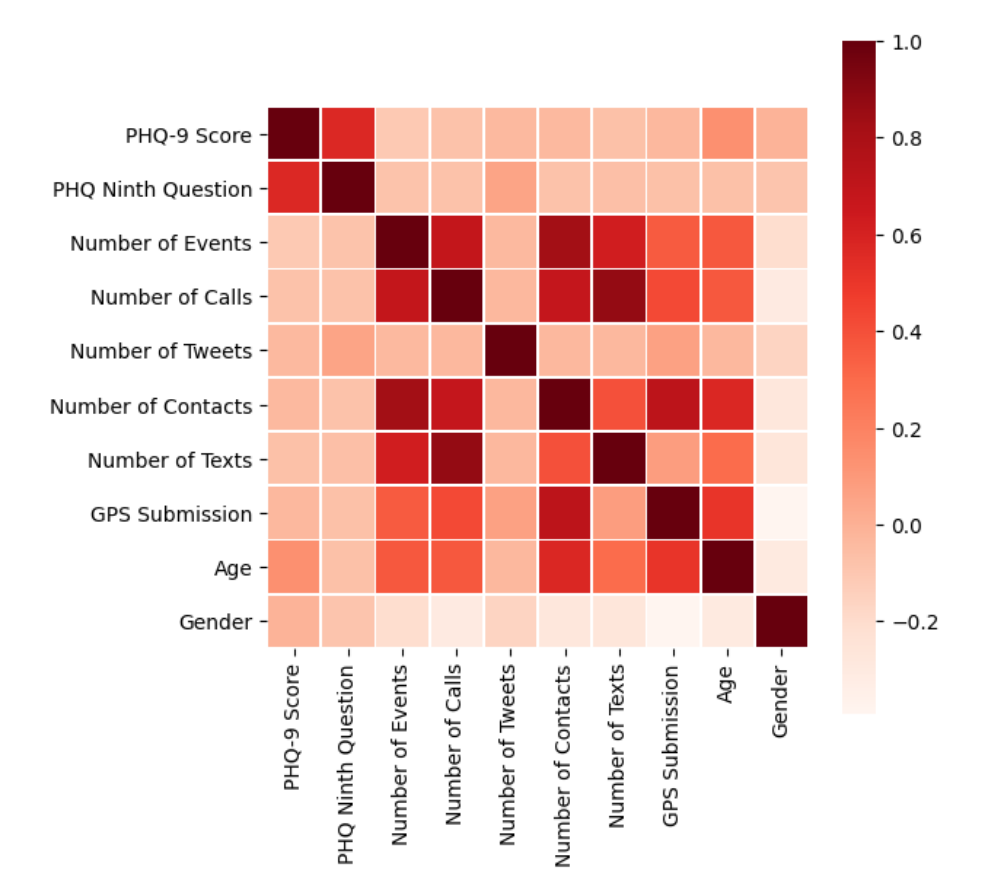

Figure 43: Correlation plot for the fall collection.

is also important to mention, however, that the pipeline continues to work normally on previous years' data, proving that the efforts made to generalize the pipeline's processing ability have been successful.

Running the Model In Appendix I the sequence of commands used to generate the results are displayed. The model was run using a train-test split approach and regular oversampling, and feature selection was done using Principal Component Analysis. The opposite target was set to Null because there was no GAD-7 data collected to use as an opposite target.

The Results Table 15, below, highlights a particularly high scoring result from each of the open and closed audio modalities. Of note is that despite the models differing, both the open and closed audio had their best scores when using low numbers of principal components. In appendix G there are charts which map the changes in AUC, F1 and Accuracy for all models as the number of principal components increases. For both open and closed audio as the number of principle components increases, the quality of the model's predictions tends to go down. In the end, both open and closed audio performed rather similarly to one another across models and principal component counts, with open audio holding an edge over closed audio in its best run. The open audio's F1 score of 80% is very good, and the closed audio's F1 score of 76.76% is good as well. One more thing to consider is that due to difficulties in getting the initial round of results, the results were not able to be fully experimented upon with different types of upsampling, feature selection methods or evaluation strategies.

| Modality     |      | Model   Num. Features | <b>AUC</b> |                  | Accuracy  |
|--------------|------|-----------------------|------------|------------------|-----------|
| audio_closed | LR.  |                       |            | $82.57\%$ 76.76% | $90.04\%$ |
| audio_open   | kNN3 |                       | $83.33\%$  | 80%              | 85.71\%   |

Table 15: A sample of some of the higher scoring results from the fall Student-Data collection's audio data

# 4.3 Time Series Experiments Results

Time series were constructed using the parameters shown in Figure 44.

```
--modalities call text ^
--directions All In Out ^
--days 14 \hat{ }-intervals 4 6 12 24 \hat{ }-drop 2^{\circ}--cutoff 10 ^{\circ}
```
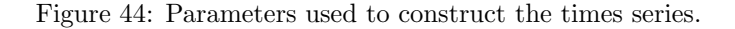

Table 16 shows the number of participants that had at least two texts or two minutes of calls in a given direction within 2 weeks of the survey completion date. There were 312 participants total. Figure 45 shows the PHQ-9 distribution for participants used to make text time series versus participants used to make call time series.

| Modality | All | Incoming | Outgoing |
|----------|-----|----------|----------|
| Text     | 295 | 290      | 99       |
| Call     | 212 | 182      | 197      |

Table 16: Number of participants in time series.

Next, visualizations for the time series were created. After creating the graphs and organizing them into folders, we determined that graphs showing 24 hour aggregation interval were the best for visualization, as they were less cluttered and showed trends better over time. Refer to Appendix E to see the

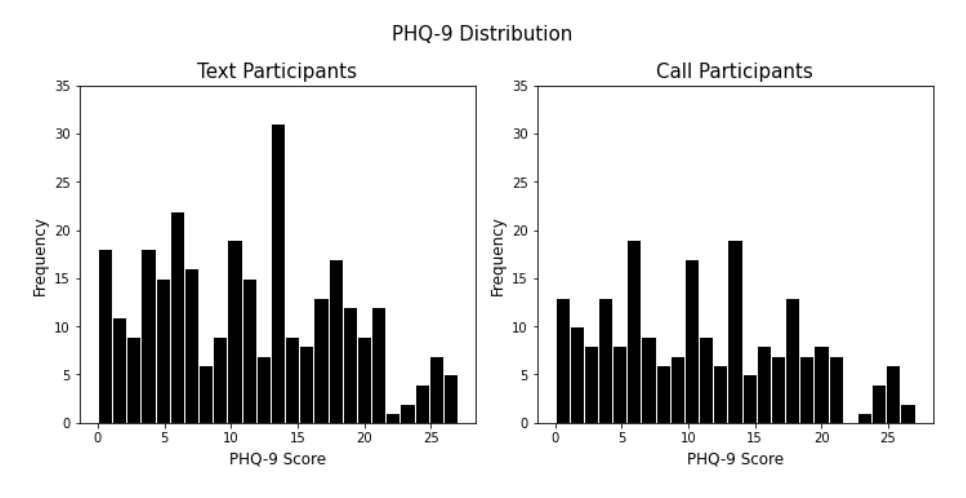

Figure 45: PHQ-9 distributions for participants whose data was used to make text and call time series, respectively.

visualizations. After developing and organizing the text and call graphs, we tested the usability of the graphs. We found it challenging to visually identify is someone was depressed from the graphs, so we concluded that the graphs are better for visualizing predictions while machine learning models will be better for classification.

It is important to utilize the colors and line styles for simplicity and clarity since the graphs will be used to visualize results from the machine learning models. While more data points may be more helpful for the machine learning model, less busy graphs, such as those with 24 hour aggregation intervals will be easier to interpret. Overall, the time series visualizations are a useful tool for data visualization and will be a helpful supplement to the outcomes of the time series machine learning models.

The first machine learning experiments that were run on the time series used kNN classifiers with DTW as a distance metric. These experiments are referred to as the time series experiments. Figure 46 shows the parameters that were used in these experiments.

```
--modalities call text
 -directions All In Out
 -days 14 ^
-intervals 4 6 12 24 ^
--variables counts average length unique contacts ^
-samplings up down ^
--numsplits 100 ^
```
Figure 46: Parameters used in the time series machine learning experiments.

Figures 47, 48 and 49 show the result of these experiments for the average

length, counts, and unique contacts variables, respectively. The plots show the highest performing model for each modality/direction/interval pair across the balancing techniques that were used (upsampling or downsampling). Tables showing the other performance metrics for these experiments can be found in Appendix F.

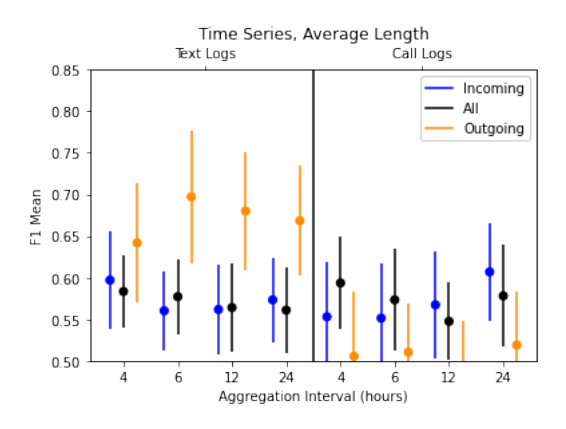

Figure 47: Mean F1 score for experiments with the average length variable. Error bars are standard deviation.

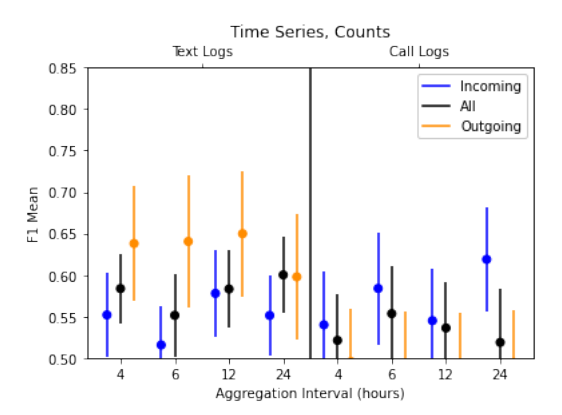

Figure 48: Mean F1 score for experiments with the counts variable. Error bars are standard deviation.

It can be inferred from these visualizations that outgoing text time series performed the best in these experiments. There do not seem to be any obvious trends among the other modality/direction pairs; the best one varies depending on the variable and aggregation interval being tested. In addition, there does not seem to be an aggregation interval that consistently performs better than the others.

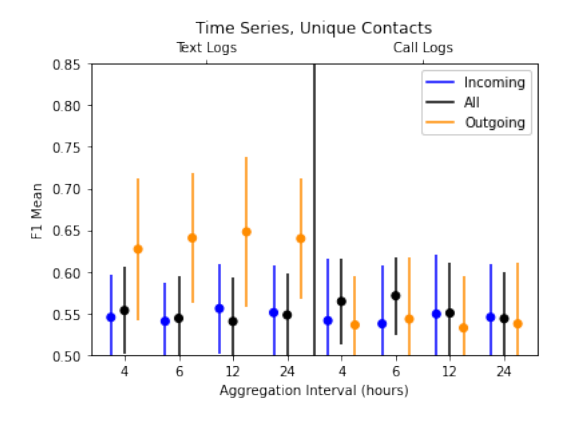

Figure 49: Mean F1 score for experiments with the unique contacts variable. Error bars are standard deviation.

In order to test whether the observed difference between outgoing texts and the other modality/direction pairs was significant, two-tailed t-tests were conducted using the scipy library. For each variable and aggregation interval, the results from the outgoing text time series were tested against all the other modality/direction pairs from the same variable and aggregation interval. Every t-test except for one (variable: counts, modality: text, direction: all, interval: 24, tstatistic  $= -0.27$ ,  $p = 0.79$ ) was significant at the 5% level, indicating that there was a significant difference between outgoing text time series and other modality/direction pair time series with the same aggregation interval and variable. Tables containing the results of these t-tests can be found in Appendix F.

Having established that outgoing text time series performed the best in these experiments, additional two-tailed t-tests were conducted to compare the outgoing text results across the three variables. The result from each variable was compared to the results from the other two variables with the same aggregation interval.

When comparing the average length variable against the other two variables, there was a significant difference at the 5% level for the 6, 12, and 24 hour aggregation intervals, but not for 4 hours. When comparing the counts and unique contacts variables, there was only a significant difference at the 5% level for the 24 hour aggregation interval. The results of these t-tests can be found in Appendix F. Based on the plots and the results of the t-tests, we can conclude that, experiments using the average length variable generally performed better than experiments using the counts or unique contacts variables, and the counts and unique contacts variables performed comparably.

Next, machine learning experiments were conducted using the TSFEL features that were extracted from the time series. These experiments are referred to as the TSFEL experiments. Figure 50 shows the parameters that were used in these experiments.

Figures 51, 52, 53 and 54 show the result of these experiments for the average

```
--modalities call text ^
--directions All In Out ^
-days 14 \hat{ }-intervals 4 6 12 24 ^
--variables average_length counts unique_contacts combined ^
--methods LR SVC KNN RFC ^
--samplings up down ^
--numsplits 100 ^
--maxpc 15 \hat{ }
```
Figure 50: Parameters used in the time series feature machine learning experiments.

length, counts, unique contacts, and combined variables, respectively. The plots show the highest performing model for each modality/direction/interval pair across the balancing techniques, methods, and number of principal components that were used.

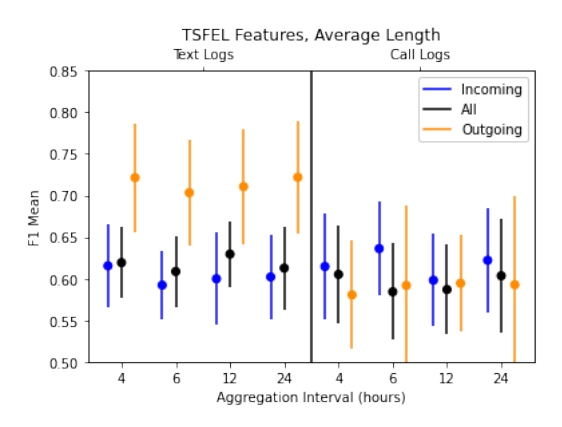

Figure 51: Mean F1 score for experiments with the average length variable. Error bars are standard deviation.

Similar to the previous experiments, outgoing text time series appear to perform the best using the TSFEL features. For the other modality/direction pairs, the best performing one varies depending on the variable and aggregation interval. There does not seem to be an aggregation interval that consistently performs higher than the others.

Again, two-tailed t-tests were conducted in scipy to determine whether the observed difference between the outgoing text time series and the other modality/direction pairs was significant. For these t-tests, all results were found to be significant at the 5% level. A table containing the results of these t-tests can be found in Appendix F.

More two-tailed t-tests were conducted to compare the outgoing text results across the variables tested. Each outgoing text result was compared to outgoing

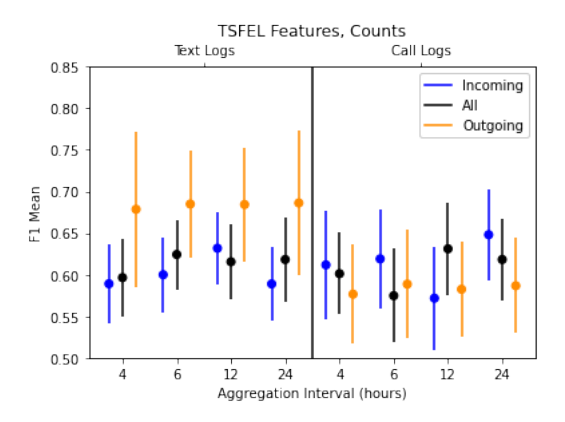

Figure 52: Mean F1 score for experiments with the counts variable. Error bars are standard deviation.

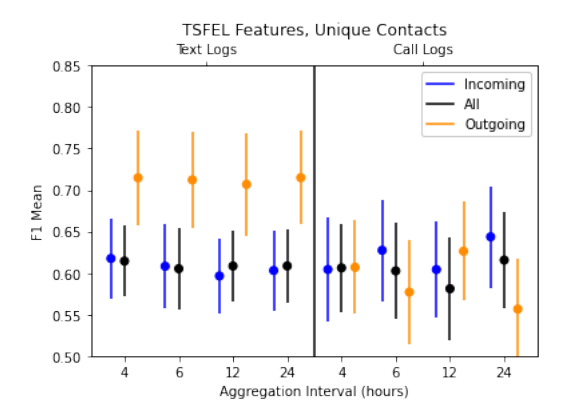

Figure 53: Mean F1 score for experiments with the unique contacts variable. Error bars are standard deviation.

text results from the other variables within the same aggregation interval. There was not a significant difference at the 5% level for any aggregation interval between the average length, unique contacts, or combined variables. There was a significant difference at the 5% level for all aggregation intervals between the counts variable and the other variables. A table containing the results of these experiments can be found in Appendix F.

Finally, two-tailed t-tests were conducted to compare the results across the two sets of experiments. For each variable, the time series experiments and TSFEL experiments from the same aggregation interval were compared. The combined variable was not used in these tests because it was only used in the TSFEL experiments. Every test was significant at the 5% level except for the average length variable with the 6 hour aggregation interval (t-statistic  $= -0.61$ ,

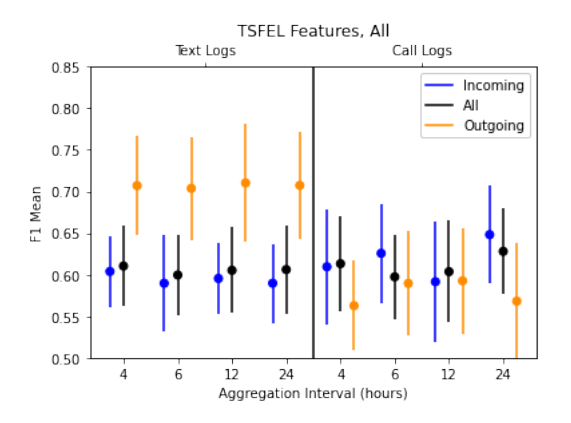

Figure 54: Mean F1 score for experiments with the three variables combined. Error bars are standard deviation.

 $p = .54$ ). A table containing the results of these experiments can be found in Appendix F. Based on the results of these tests and the visualizations, it can be concluded that the TSFEL experiments generally performed better than the time series experiments.

In summary, the results of these experiments showed that time series constructed from outgoing text logs are promising in predicting depression. Machine learning experiments using feature extracted from the time series performed better than experiments using the raw time series. In addition, time series constructed from outgoing text logs with information about the average length of the texts and the number of unique contacts perform better than a simple count of the texts.

#### 4.4 Stereotype Threat Priming Study Results

# 4.4.1 Stereotype Data Collection

The data collection and analysis for the Stereotype Threat study is still in progress. We collected 237 total entries so far. 131 participants completed the Control Version and 106 participants completed the Test Version. 139 Men 84 Women completed our survey. 7 participants identified as Other.

#### 4.4.2 Text Message Collection

The results of this secondary study can be seen in the table below. Not much can be concluded from these results, as there was not extreme variation in any pay incentive

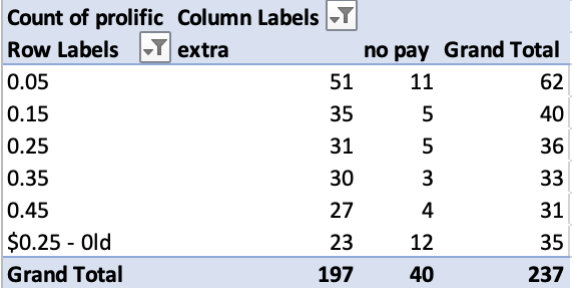

Figure 55: Table of Text Results by Pay Incentive.

# 5 Conclusion

Throughout this project we were able to analyze data collected in previous projects, as well as data collected throughout our project through visualization, analytical queries, and time series experiments. This analysis guided us to conclusions on what data will be best suited for training our machine learning models. In addition, we modified the website and mobile application based on data collected, pages that had technical difficulties, and modalities that participants didn't complete. We have continued to do research on how to prevent bias in our application with the Stereotype Threat Priming Study. All of these updates have allowed us to build upon our machine learning pipeline, which includes the tweet pipeline. Future projects will be able to use our data collection platforms, machine learning pipeline, and conclusions to achieve the long-term goal of this study - evaluating mental health through text prompts, phone data, audio prompts, and social media usage. This work can hopefully be expanded upon and improved to further develop methods for detecting mental health conditions such as depression, and make intervention and treatment more responsive.

# 5.1 Data Collection

Over the course of this project we were able to develop efficient web and mobile surveys with which to survey students. Several iterations were developed to survey both students as well as medical patients, with varying modalities and capabilities between the two. With these multiple survey versions data from over 400 participants have been collected and stored for analysis.

Future Work In addition to developing Android applications for both student and longitudinal data collections, other avenues for mobile data collection were also explored. This not only included the potential advantages and modalities of an IoS application, but the capabilities and feasibility of a research platform known as Beiwe to develop it along with an updated Android application. Both of these options were compared and contrasted with the capabilities of the existing Android applications in order to determine if either was a useful and viable addition to data collection. Beginning with the possibility of an IoS application, the various permissions and data accessible to developers mostly mirror that of Android. With user permission, the application would be able to collect text messages, message metadata, location, contacts, and calendar data. Additional modalities that could be implemented into an IoS application along with an Android application include motion, bluetooth peripherals, as well as access to media files. The only major limitation with IoS is that one would not be able to access and pull the content of text messages from users' phones, instead being limited to the message logs themselves. With this exception, the potential application would be capable of easily replicating all of the vital functions of the current Android application. Where the two platforms begin to differ is with the additional data collection tools that are offered to IoS developers. The Sirikit
package, for instance, could potentially provide the data collection application with recent search requests and interactions with Siri, with data being stored for up to two weeks  $(SiriKit - Apple Development Documentation, n.d.).$ 

Another tool with great potential for data collection is Apple Health. Apple Health is an application that uses machine learning to help users monitor and improve their health. It tracks users exercise, vitals, and other health information which is presented to them through interactive charts. The application can link to several health-related devices, most notably Fitbit to further collect and track this information. This helps further supply information on the users' specific activities, including walking, running, and sleeping as well as more advanced tracking of users' heart rate and body measurements. With users' permission, other applications can access the Health application and the data stored within it for their own purposes (Reading Data From Healthkit - Apple Developer, n.d.). Once this permission is granted, these applications can access a detailed account of the users daily activity and step count. This data could potentially be used to examine the correlation between the users' PHQ-9 scores and their daily step counts, as well as be used for a number of other studies.

In addition to looking into the feasibility of an IoS application, the Beiwe Research Platform was also investigated as a potential option for future data iterations of the data collection applications. The Beiwe Research Platform "consists of three cloud-based components for collecting data, managing studies and performing data analysis"(Beiwe Research Platform, n.d.). It allows partners to schedule, run, and analyze data collections from users of its applications. The open-source code provides the structure to create and schedule studies using not only questionnaires but also by utilizing the many sensors of the phone, such as the accelerometer and gyroscope. The back-end makes use of Amazon Web Services (AWS) cloud computing infrastructure and is used to manage studies and collect data. AWS Elastic Beanstalk is used to automatically handle the details of capacity provisioning and load balancing, making the application easily scalable. The data analysis pipeline performs data pre-processing, checks data quality, transforms data, carries out imputation, and computes summary statistics of interest(Beiwe Research Platform, n.d.).

Unfortunately, the current code on the open-source repository is somewhat lacking, containing only the already exported Android Studio and IoS projects, with no direct indication of a staging platform with which developers can create a base project that could then be exported to both operating systems. Additionally, several classes and modalities are in apparent need of further testing, as several classes are duplicated with many functions being commented out as inoperable or potentially leading to crashes(onnela-lab, n.d.). Another cause for concern is the potential cost, as the AWS services utilized can have a considerable price tag. While no exact breakdown of the pricing is given an example study of 6 months of data collected from 25 study participants each for a 12 month study ended up costing \$12,088 (*Beiwe Research Platform*, n.d.).

In conclusion, an IoS application would not only increase the amount of potential users of the data collection application, but would also allow for the potential collection of new data types. As such an IoS application would certainly be a good route to pursue in future data collections. As for the Beiwe platform, the potentially cost and current lack of information regarding a proper staging platform with which to simultaneously develop both a modified Android application and a corresponding IoS application, simply looking into recreating the current application in the IoS platform would seem to be the ideal route to take at this point.

## 5.2 Stereotype Threat Priming Study

At this time, we can not determine whether we were able to trigger stereotype threat by showing some participants a fact regarding gender and depression. However, we have collected data and text messages from nearly 400 participants that can be used for future analysis and to train machine learning models.

#### 5.2.1 Stereotype Threat

Because data is still being collected for this study, conclusions will be drawn after the completion of data collection.

Future Analysis After collecting data, analysis can be done on the audio prompts and text messages, as well as visualization on the stereotype threat and demographic data. Future visualization research opportunities may be on how humans versus computers analyze data and what features are most important. This data collection will continue to provide data that will enhance machine learning models by providing modalities associated with depression and anxiety scores.

## 5.2.2 Text Message Collection

There was not much to gather from the results to make a statistically significant conclusion about how much incentive people need to share their text messages. However, we did determine that all women who were offered \$0.35 shared text messages. In future collections, where we only collect data from women+, we will offer an additional \$0.35 to share text messages. For future collections where data is being collected from both men and women, we will offer \$0.15, because overall, it offered a balance between cost and enticing participants to share their text messages.

## 5.3 Feature Extraction and Machine Learning Pipeline

## 5.3.1 Feature Extraction

Future Work Future work for the feature extraction program should center around two areas. The first of these is completing the feature extraction pipeline generalization process. We faced difficulties in properly extracting data with different formats from the databases, specifically the winter collection's database which used JSON formatting for the records' content. The second area of focus should be expanding the supported modalities. Specifically, work can continue on fully integrating tweet analysis and performing experiments to analyze the usability of different tweet-specific features. Additionally the category of 'GPS features' may benefit from specific efforts to find ways to use the GPS data that has been collected.

## 5.3.2 Machine Learning

Future Work Future work for the machine learning code will continue where this year left off, with incorporating new methods into the code and experimenting further on which of those methods improve prediction quality. One specific area to focus on is the addition of max voting and combining modalities, to see whether or not a max voting strategy can improve the quality of predictions.

## 5.4 MQP Experience

We believe that this project was not only a success but also a good learning experience. Each of the members of the team consistently and effectively contributed to their individual parts of the project while also lending help to other team members when necessary. The MQP was completed with no real conflicts between team members or major issues. Additionally, the team deemed that the progress made throughout the 3 terms was more than satisfactory, and not only left us with useful data from which we could draw many conclusions, but also a more solid framework which future MQP groups can use to conduct future data collections. With multiple versions of our survey and a more refined database schema, the project can be continued and retooled for a variety of studies. Ultimately, this project provided us with experience in app development, machine learning, data analysis, and several other areas while allowing us to contribute to a meaningful project.

# 6 Appendices

# 6.1 Appendix A - Tables of Accomplishments

# 6.1.1 A Term

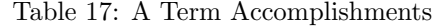

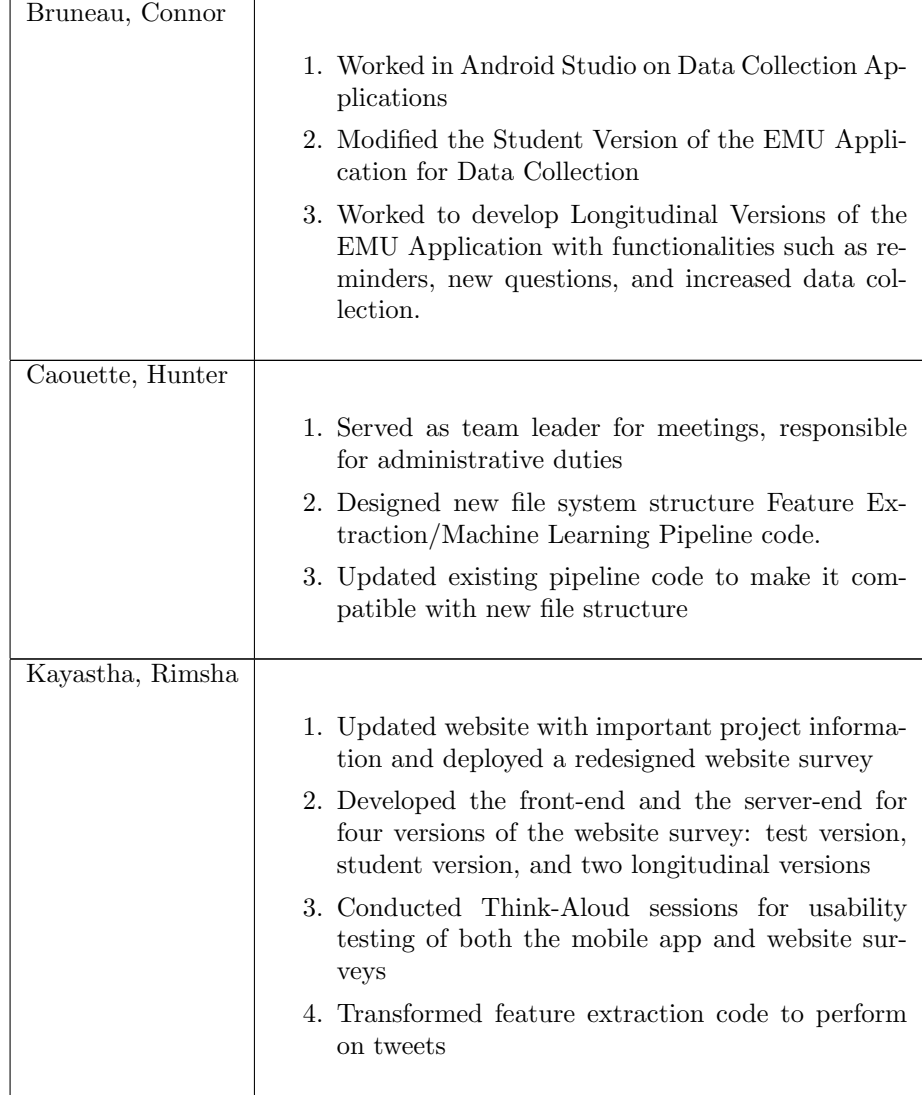

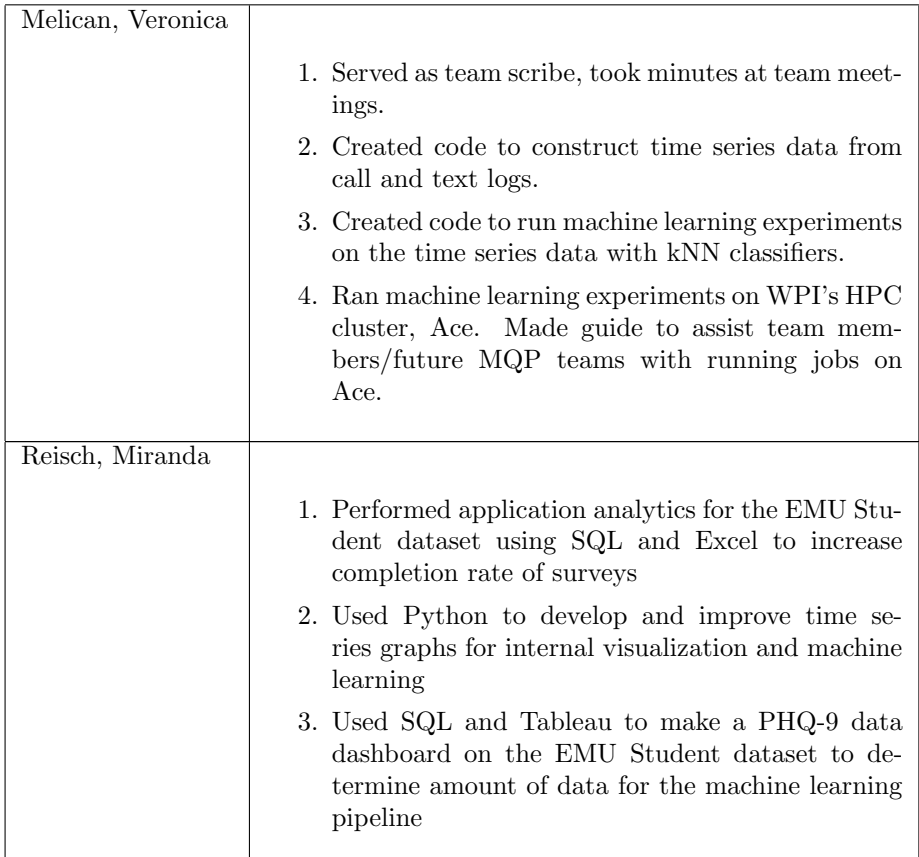

## 6.1.2 B Term

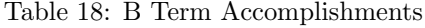

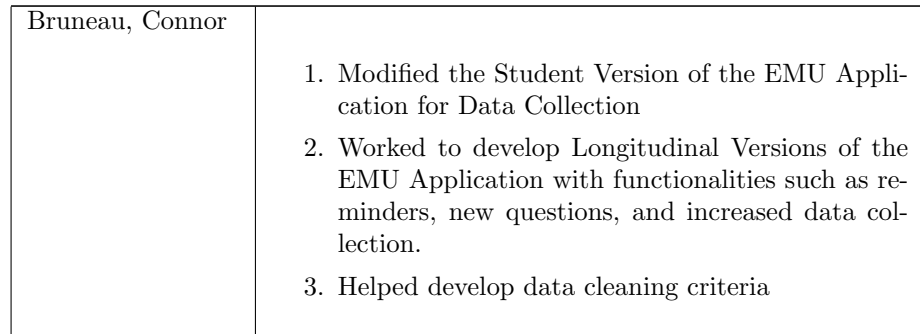

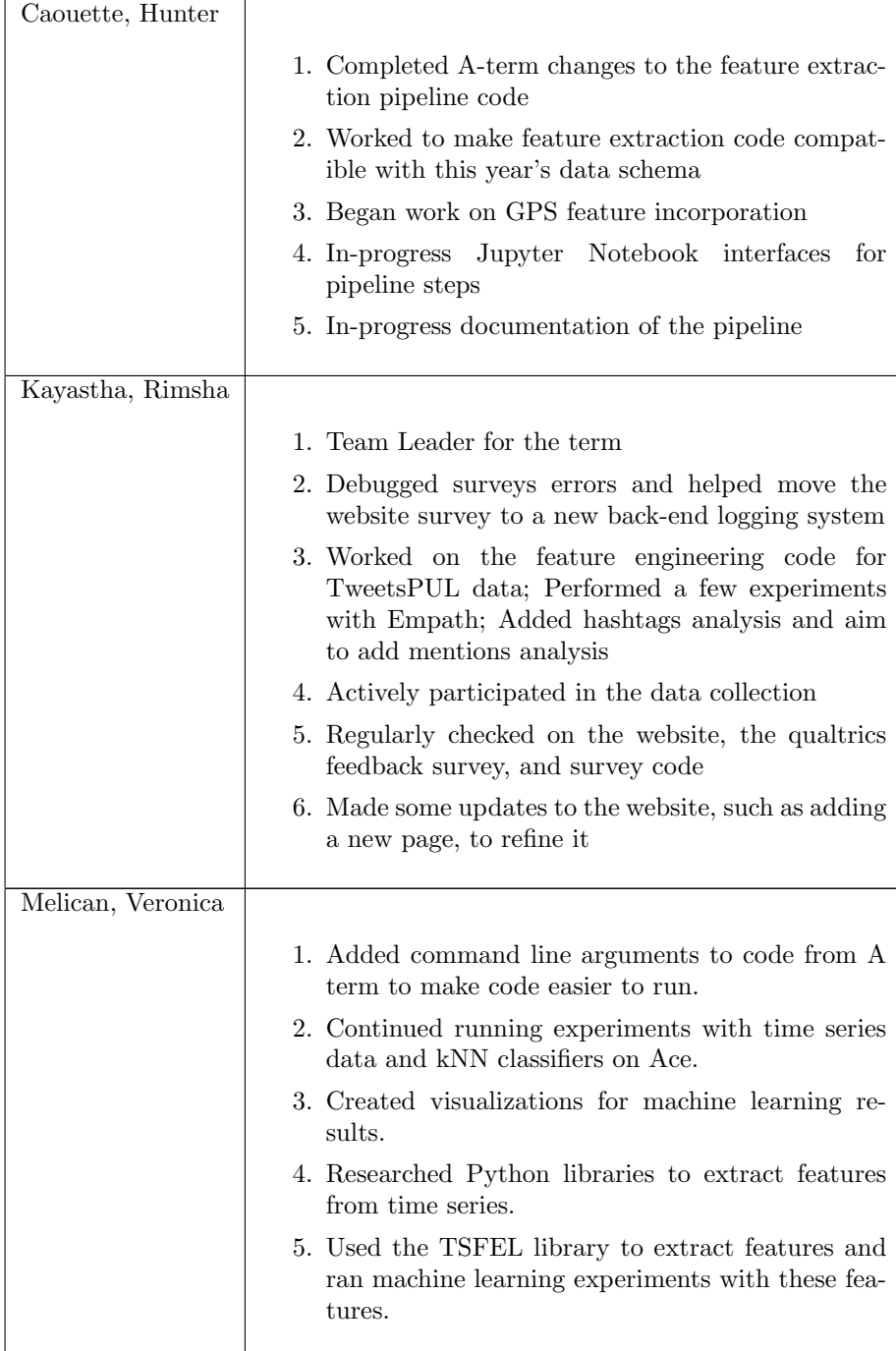

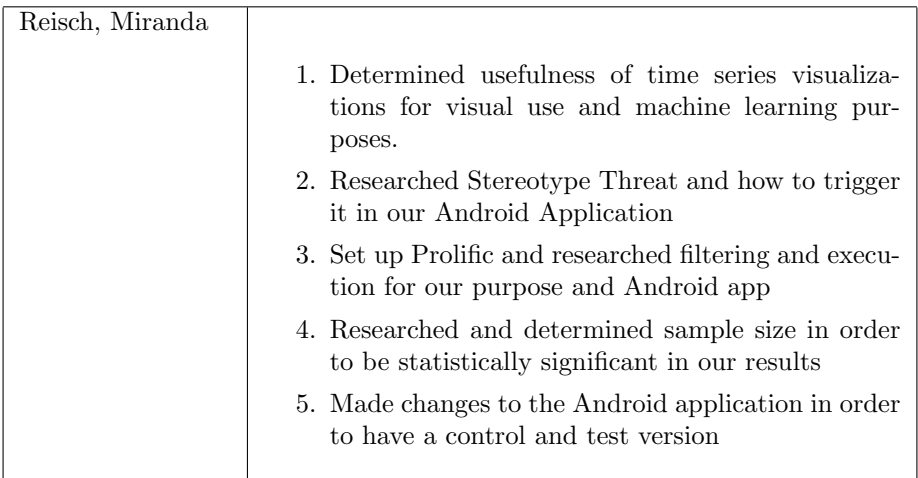

## 6.1.3 C Term

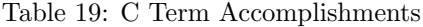

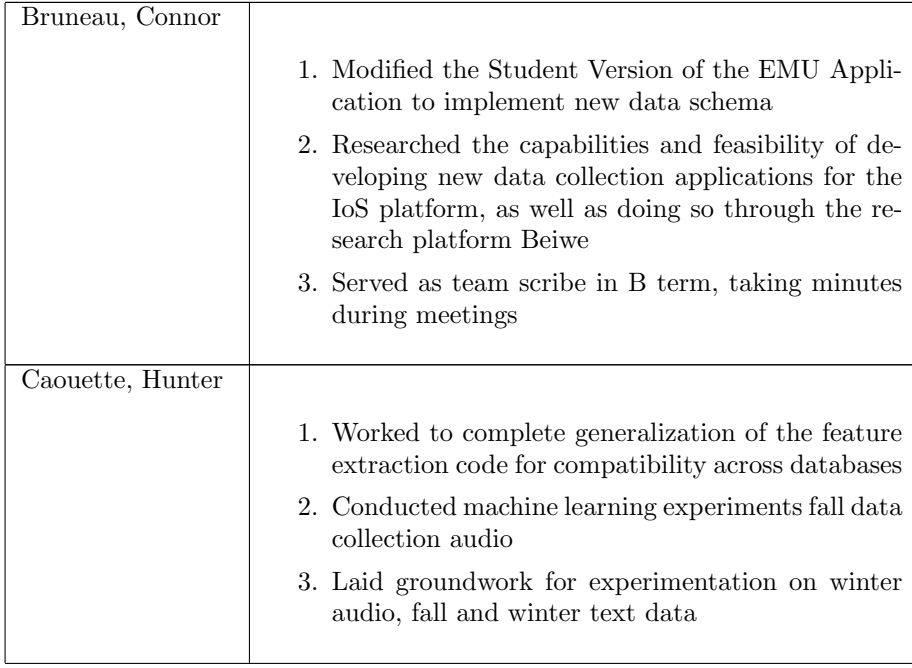

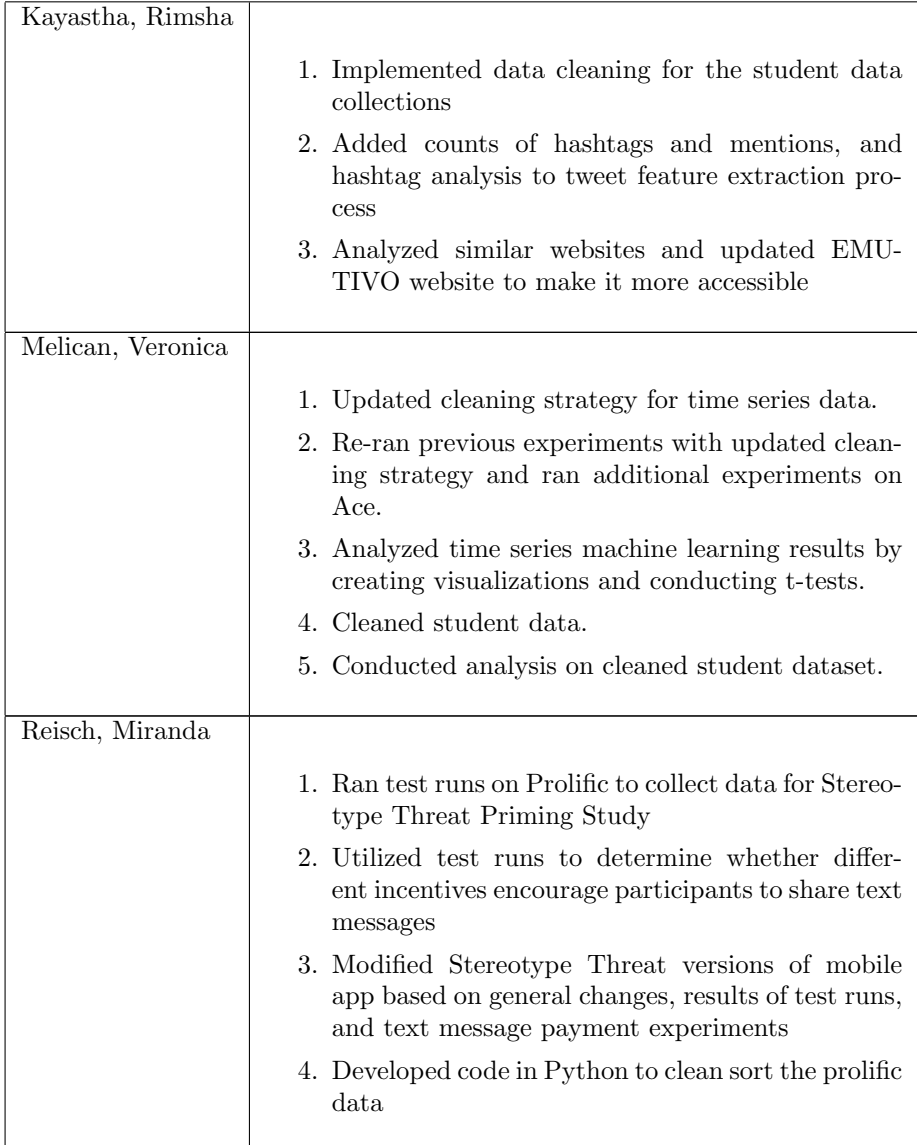

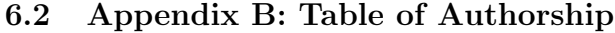

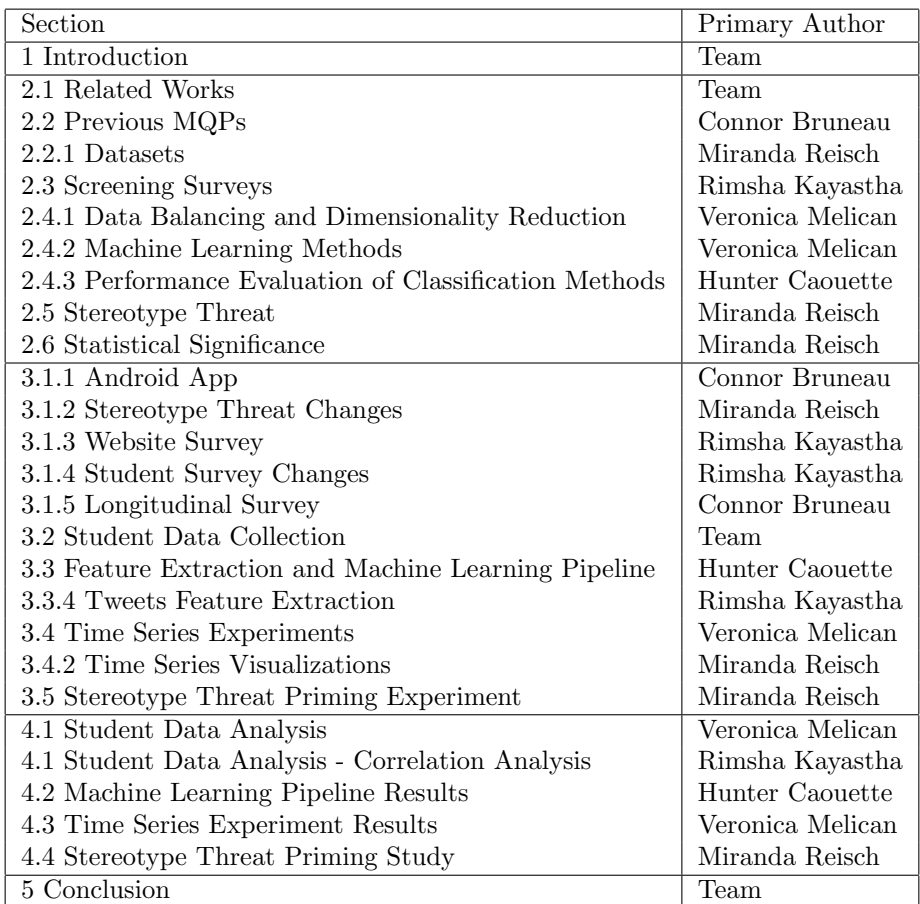

Table 20: Table of Authorship

## 6.3 Appendix C: Student Data Cleaned IDs

## 6.3.1 Summer collection I

8181, 8170, 8516, 4041

### 6.3.2 Summer collection II

2613, 2128, 3227, 381, 7256, 836, 8650, 4782, 7505, 1811, 6510, 3920, 8663, 4353, 2623, 3064, 6658, 4598, 7912, 6548, 8279, 2843, 5229, 3830, 5245, 7569

#### 6.3.3 Fall collection

8791, 3523, 4859, 3933, 9034, 2430, 6336, 7007, 7564, 319, 7279, 8640, 3685, 409, 6179, 1953, 5571, 7711, 396, 8479, 646, 4521, 2837, 4441, 1552, 8472, 5881, 4442, 1244, 7516, 1876, 191, 3041, 4769, 1269, 5028, 9745, 4698, 5047, 60, 3278, 1879, 3302, 8018, 7452, 4098, 7755, 1716, 552, 705, 5948, 6868, 4973, 8550, 3473, 103, 1846, 2478, 6831, 4001, 2627, 6706, 3102, 2496, 7370, 7547, 8085, 5330, 3985, 9986, 4707, 4755, 415, 6580, 7159, 3273, 518, 6390, 896, 1471, 8180, 3323, 528, 292, 850, 9934, 3662, 2121, 3250, 8918, 4549, 2222, 4879, 2525, 7974, 9754, 1056, 7612, 3517

## 6.3.4 Winter collection

08id9tgqbb59hkebrnnorpqau7 1609983150, 0htiuf40bp96rbpuckt4kvrcp8 1607642639, 0kat7i7l0fc05bivc4j35jkl06 1610640355, 0obffpan1ijpil0k5u3nbbb2oj 1607051003, 0tddacnt6flj7o013ceh28ju09 1607339125, 0vkpo73bvfncl2rni64br5o0gl 1607510768, 1581r9l83i654r5bd93j2ierhv 1608003341, 180oenlkf47u5kpof6b77egm11 1609899907, 1q53bujfiuo3r9dt0fdsqgncq9 1608188073, 1rpakrqs25olmvdee63ucsruj5 1607019351, 285ek0t5e1ioddol8qsieaqufb 1607440988, 29cm7rvd60vhcnugonb5abdmj8 1607135820, 2mtge62klaqeplapg5a597j4u0 1607494599, 2q1emqkbf8q3p7k5bcccnadqbu 1607269923, 2re0daffdihisih8s7b78l4am3 1608492986, 2t0avt8jdogppjbaaclo8f8imf 1608850996, 2tgoj38jgav9rbksj8ek0k8h2h 1608707232, 322qhk8vjh5rnv8ggm3f27emdc 1608683584, 322qhk8vjh5rnv8ggm3f27emdc 1608683738, 3346ksbf63fhg72biffbc9pccl 1611424664, 3f8ckdhdt7upcrpepm2vr9mhfs 1607087749, 3g4lfra6i99lkfs5gaav8t5rhs 1607495239, 3pnmi1ks3r1ccg9dkppf5uh8qh 1608663032, 42r5nr1ckfknf3a0r27daippk3 1608849324, 4eu4k80dirpvlvf662sdv79fef 1607133044, 4ijigm6cc73s81c8lvf1ql28t2 1608850448, 4jko6et25s1fqdgntd4fpmabsn 1611575361, 4lop4f8pqk445a2ruq8monf20m 1610110670, 4roa0gr360v19rtloc89dkme2k 1608582258, 4sahqqd9tkgkosadj8ti96nkca 1607510222, 4u5670ufsqocvtqa1gbcqedk6j 1607691623, 5172giagak00430pnqsn8on6k2 1608053349, 5avslpn84o64e5ruguqmg1o5h0 1607536408, 5fae4labo7381ij71sf6f141ir 1608051417, 5kjjto4rpeou61q0b4rmt1ab0v 1607929944, 5q177dig1v233j4nn44lae8gci 1608586814, 5s1eeegmeigg04l8d5npgi2ohd 1607124379, 5su3bopnaq8647rsdfc2llmhev 1607293726, 5v9m2l0lqr8ia0bkqg9ih2nj2o 1607560754, 648pl1m34k895ao1tf4ssd2tj6 1608359052, 64u4atmjkbo4nvuik8okj4md1o 1607807159, 6g9o5651jbmgfepl7pol7fvhj5 1607413039, 6hfias0r3sihbn7re8181kq9ne 1609941585, 6hqfinb78a6hdlq7imiamu4l1b 1608564004, 6v3321ti091r9vet0rvv5mkpl0 1607498554, 7305o0qcer7tabdoa4j93tu015 1608589576,

7bt089ljon8ccuol1nctte3fh6 1607674683, 7iueicd979gj7ovjed7icvvp3d 1609142183, 7iueicd979gj7ovjed7icvvp3d 1609166843, 7kinfg9ea5qoheboviuq7af0rd 1608595561, 7p5tsmfoeq1f7v2enguu081ndc 1608741452, 7t5hl043t35083mqvhapincjl9 1608059746, 81vpe8mhh2kdsst3oekp5vei89 1609887404, 86d5etju6mcl6v1dgqbpmf5emf 1607262842, 8und1lft6oamd8fiipi8k9p18m 1609771771, 8vdjssg10h8601ltri42rk26uv 1608200317, 912l96o76lj47lh5gest3hslhl 1607350992, 98p77pr7sb0cael5n287v6ej58 1607659758, a1mosvebn5j0vv47tcbjgds4n1 1607738757, a381ftku6q3ao05vmj4gi5995h 1607712682, a5h5783s2iujp6kftqk26lq9q5 1608588581, a6or2fcmb721ll439hj8jq1dck 1609027319, aa4cdcs2f02e6fo67mv6kts9fk 1607266081, af9q4cgult6d60g416l7rnkmt8 1608201510, agauc8l3e03a4lmsmib77lrogd 1611517276, ahdpndo70fcqh6151g0g83bqvc 1608624428, akls0l83m6rvl002d6uajbij86 1609049435, and7p199rrh4vsebb1hgh62l0i 1607397061, aqes11nt8d5492t871ure08eo1 1607131299, bff62uqk1qu97dg3he49elf27b 1607928177, bgqatj7a6k6b7mcb3igp3oetap 1607939718, bgqatj7a6k6b7mcb3igp3oetap 1607939838, bht0hbelv3avlceqdd4qhn1ofn 1607217921, bslvvi5n73smbia4o209gjcs0o 1607712777, c1jgg5m678d9p0f8p3ca3dq0eb 1608631410, c2iqmer8gqq966k2ic87q87t24 1607129580, c9neuh1t2t039mk02vspdicub9 1608586953, cddhkvfeqom717k13j4sbqimkd 1609889389, cdjb5pos4c4nnhhih6lf41v1en\_1608702785, cjitfh4ilnppisca6l5ek6hlt5\_1610818662, cngrt56g8vffoq8l9fmlbu41f9 1608168856, coba3e420or6q8dj11pphjgvi5 1607088730, cq6k78t0h5e5uen59460kaeers 1607289708, d1gob06l188nfcqb8gqsm5g40a 1607129044, dgeuv3obto2n1f2gh83862rd6m 1609890222, dhqmdgd9l1bfedc365u7i0rcfh 1607206195, dmpqnkftli31nkju449rt84772 1607712793, e27odqb1g9g58g6qht52fpphv6 1607193886, e46dtotn5a4snmc38122u1bllb 1608506424, e88t2uvhlut48900bak3scdaom 1608086804, e8g3klmd7btoc1o95iagvaov55 1608537399, eo7e8atgqtr4audlr4j4467sfo 1609353016, err8ov7hha4dqmdnu6b40l4980 1607315703, f2srdqam2cb2ejnlkdr4rufgla 1607810287, f33uh8negkivgfok4ahqnoqv19 1607291670, f8b7v6pprejtcnfbi2inoengss 1609887167, f8vdqjgd22tv26041t4fishiav 1607921306, fd3sopd4fi91cp34090mqcp58l 1608416516, fkrvumqapihr5bncvhs2hv2ceu 1607772081, g0k80qcoe5alf5b643h6c2aqdq 1608672132, gchnkhv04nsggthdcrhqllisp1 1607022963, givndq01n4r8o0m5luiavovd4p 1607572897, gmo2ro4i3s6fopc9rfsi8fqils 1607696074, gnp62mld0qmgfl24smublmpu2r 1609082904, gns1sc99ll47iqijso5fk44svj 1607927243, h8bdmn8icjrnckn6dfvmvnhh7e 1607133218, h9mpbk9h8aktcvklqjq779f9b0 1608586899, hiajkbdagvb26ikc8qni9fp3mt 1608587203, hq0bm08sdphuthouvhds84ta8m 1610791060, hq4hs2m3qbplvihfa1mfn0qmm6 1608770486, hqe79v4ddp522tk7a0et5hrb4v 1608992344, ht1jap6vsrc6jcojh61cgmlif3 1607159307, i2392ugm6g5dncgev2cjuujglo 1607315333, iel1r3nvchgd631pfch5tmjdo5 1608200497, ioum24edk2e8f6l3ve5r10so6p 1609887249, j5mj357307fnoti0at3f6sttbg 1609893292, j7g9714u36q7l29plslusf4sm1 1607010270, ji150e0sul134vsj8vd34mkl2d 1607097951, k2kq15mbpheh0na0rsc4f4rtj6 1607807806, k483fi1reaj5mept92i54f09q0 1608048050, k49hfnj5lgcmllu2593dncs22u 1607764720, k4j4lfg3rv6en0obkekhlr780e 1607802179, kn3c0c74fvb2f1h650f2lhk2td 1608470962, l0qi1tniekfuuk5drk6vmti3t0 1607719324, l5e8i8qhqmfaa4443tfdv7aekq 1609903202, l713j7fikt5eud46tb56aboouj 1609890530, lk83k64c8r8p2s5te3b3ptu9q7 1608591490, lvpmdv4qferbkmfaobq5iuv1q1 1607273026, mm1n3f960npi7vp399crgelgi0 1611704179, mnpqerrstsligobdribsarb9jc 1607104225, n2ivvb1mhmvpp3o2las0cas26s 1610630377, nbfgs522tb8imirk31bo2cr8vf 1607270186, ndcocragfd9cm461as5eb5uig2 1607257348, nr91ql0kmguvq1u0pa8sv6jsk2 1607040811, nv979ivg79k8479ct0ak620mba 1607734901, o5g12rjjatpcmb37n81sicvcdb 1607968838, oa9n8hl8pi3gehe11n9i1a0kv1 1609175623, ocog5algsbr0osql9degqbtcb7 1607410780,

ofj2acvboj8e629ggjo3r375o0 1608335906, oig59lfv3j3oa1nik1re4aebip 1607051040, omrn9g5053b66vm90jvbosrgdm 1608596696, ool88gn72r48n3no5q2kg31usu 1607795480, opcsotum0c5v02kg3jotni4ono 1608853150, or3fc7fcbvj5n86ntuh366np7g 1607799213, p139pdddaiqlt5d1mt1e72ua9g 1607295286, p23hcrbrktnv5ut7qilcrk6btl 1607639340, p2ov6s003jvehqm775fg4fr2hh 1610109929, p518sefhnpctp9l0iq8dehufda 1607134906, pdrhme5r449edme3172ullht4d 1608495626, pg9d2v1078tcu6vqhhbqmst2ju 1608920128, phlafssihhs1canuglsf8mokdu 1607276888, po3bpjfaejfvnputg64u2pr8oj 1610381937, ppngh6l68s6o2s6cng63uetk1u 1609174124, psne873i6195fvl1lg7vmnl015 1608242917, q3m8ds9lhlfdaqcukr8tpb91gj 1608335387, qavgqlm9o861u68i5fasjdljac 1609154262, qfrbik13hrsmd3earo7odjfc97 1610380419, qhbf2jgv59fabhgpsnm1jlqten 1608917024, r3lacs313e8ubtag5jocjfo5t6 1609111416, r4jh3rr7ju4u2jr6fu9hphg9kj 1607636681, rll9jv0k5j0rsknr82n8k7is2g 1607785646, rnr60gfhqrduauhmtvcl1oqnma 1607365865, rvrc1pie1e3mlk9j3oep3rdihm 1607809058, s026s1v37bf1b7igsjgki4t6e6 1609473849, s4cnu8r49vrp63r28i2ugi67p9 1607118643, s91rr6ql113vcmhs5qr3oovrdo 1608588103, s98sjpcmd55co1nrhicnpkj9e3 1607453496, s98sjpcmd55co1nrhicnpkj9e3 1607497867, sjcpj6dnm7u87mabo71dm4du8i 1608062276, sr3ekeqe5ebjpdhg16qorbs2cq 1608061691, t6ootfp2i1jdvnq8ioa5bdaalo 1608572299, tdkrdtnu1p5bajbg0n6p643uia 1607045076, tj3eafd1jph5tfie4ag3t7tbt6 1607555727, u3f4e0j9if6dq3qvj57uvjhhnu 1607046006, u9ui0e8ib0mkj5eim3j99qfdji 1608487726, uae07i8lmg7iqbr95uasfs9b6t 1607712704, ucukpnpqp6jg9fi0id80bknva9 1607891972, uepsdf3bmjiupa4jgtgausoh0q 1609052616, ujsoh3pq8jjsnh822d65b2ij9u 1608371327, uqs58dk27qcjttln51dmk4k53l 1609256130, uri315441h3lvud9dljpphnvj4\_1607559849, uuhs0seod3cmd7pesitpje6h9f\_1609888813, v0bnb2n9o00e0nmq58v0is95c7 1607357022, v4nf3cm51vntenvuu4bcifvv6s 1608587385, vf5dti9m8h0egobor79uedalt0 1607314413, vj4c2j0tka91mnccr7t1p7vvdm 1607712784, vncgagfgmnb3mc49trh8hlrhv8 1608607986, vpui7spt60ibticj20cj44433r 1607368510,

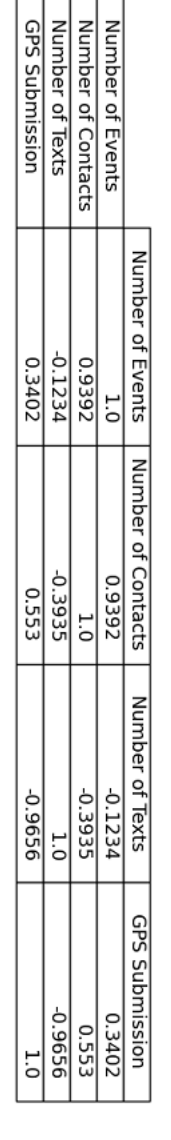

6.4 Appendix D: Student Data Correlation Analysis Tables

Figure 56: Correlation table for the summer I collection.

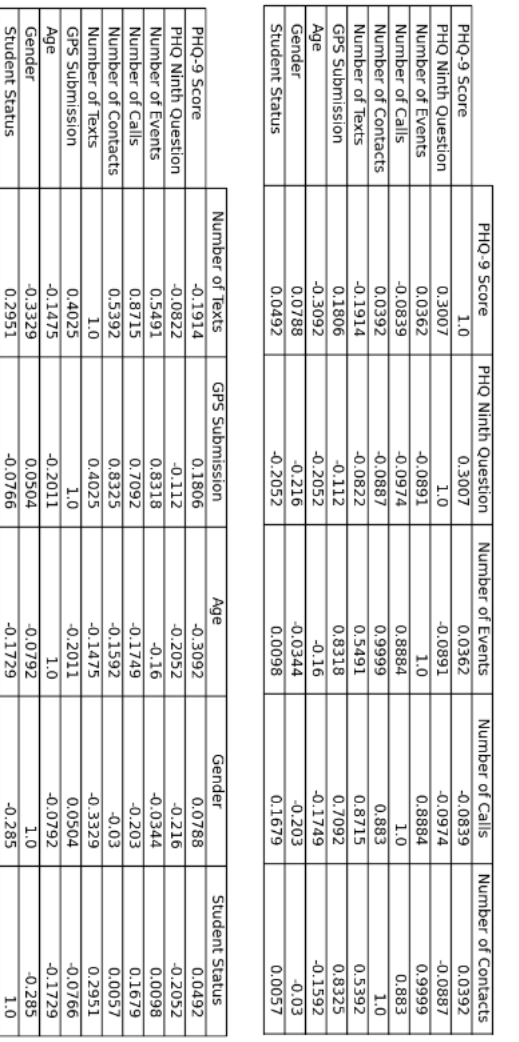

Ē

Figure 57: Correlation tables for the summer II collection.

|                           | PHQ-9 Score        | <b>PHQ Ninth Question</b> | Number of Events | Number of Calls | Number of Tweets |
|---------------------------|--------------------|---------------------------|------------------|-----------------|------------------|
| PHQ-9 Score               | ĭ                  | 1271                      | 1077             | 10.0741         | -0.0377          |
| <b>PHQ Ninth Question</b> | 1/51               | Γ.                        | -0.0792          | -0.0717         | 0.0589           |
| Number of Events          | -0.1077            | 2.0792                    | ij               | 0.6852          | -0.0341          |
| Number of Calls           | 10741              | 10.0717                   | 0.6852           | $\frac{1}{2}$   | 0.0309           |
| Number of Tweets          | -0.0377            | 0.0589                    | 0.0341           | 0309            | 5                |
| Number of Contacts        | -0.0346            | -0.0712                   | 0.8274           | 0.6815          | -0.0307          |
| Number of Texts           | -0.066             | -0.0653                   | 0.6266           | 0.8717          | -0.0281          |
| GPS Submission            | 0.0316             | -0.0688                   | 0.3591           | 0.4257          | 20205            |
| Age                       | 0.1369             | 0.0654                    | 0.3708           | 0.3714          | 0.0282           |
| Gender                    | 6800.0-            | 6180.0-                   | -0.2035          | -0.3042         | -0.161           |
|                           | Number of Contacts | Number of Texts           | GPS Submission   | Age             | Gender           |
| PHO-9 Score               | -0.0346            | -0.066                    | -0.0316          | 0.1369          | 0.0089           |
| <b>PHQ Ninth Question</b> | -0.0712            | -0.0653                   | -0.0688          | 0.0654          | 0.0849           |
| Number of Events          | 0.8274             | 0.6266                    | 0.3591           | 0.3708          | -0.2035          |
| Number of Calls           | 0.6815             | 0.8717                    | 0.4257           | 0.3714          | 0.3042           |
| Number of Tweets          | 0.0307             | 0.281                     | 0.0705           | 0.282           | -0.161           |
| Number of Contacts        | ij                 | 0.4012                    | 0.7216           | 0.5789          | -0.2748          |
| Number of Texts           | 0.4012             | ت<br>ت                    | 0.0823           | 0.2961          | -0.2652          |
| GPS Submission            | 0.7216             | 0.0823                    | 1.0              | 0.5121          | -0.3915          |
| Age                       | 0.5789             | 0.2961                    | 0.5121           | 5               | -0.2966          |
| Gender                    | -0.2748            | -0.2652                   | -0.3915          | 0.2966          | 5                |

Figure 58: Correlation tables for the fall collection.

## 6.5 Appendix E: Time Series Visualizations

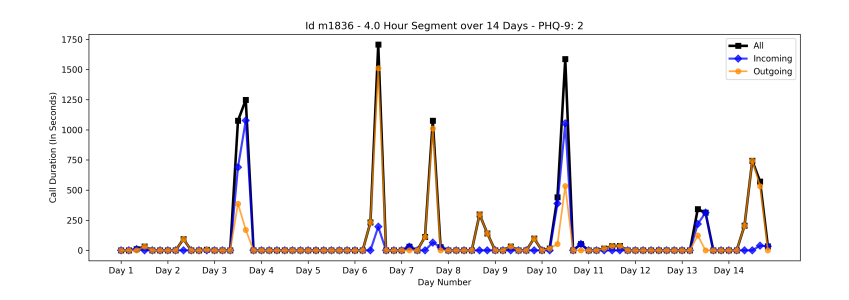

Figure 59: Time Series Visualization - Calls - Aggregation Interval: 4 Hours

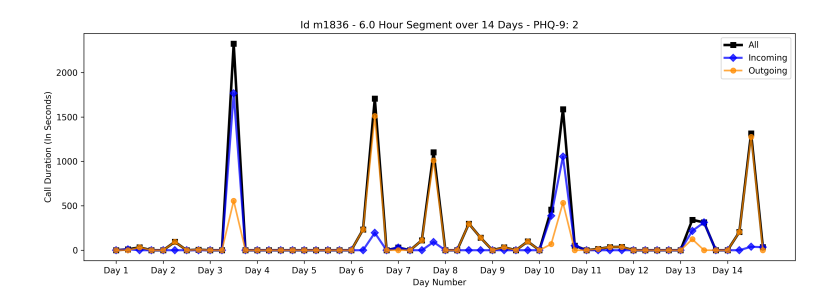

Figure 60: Time Series Visualization - Calls - Aggregation Interval: 6 Hours

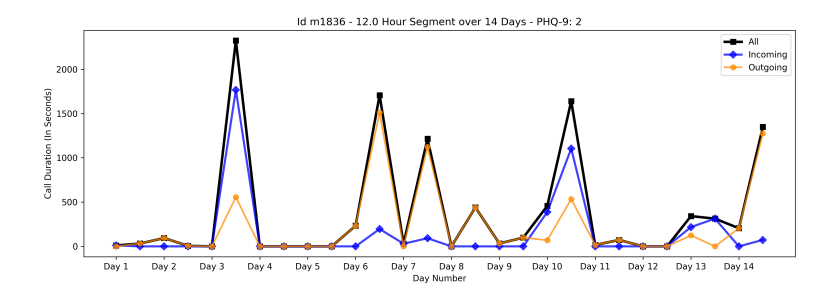

Figure 61: Time Series Visualization - Calls - Aggregation Interval: 12 Hours

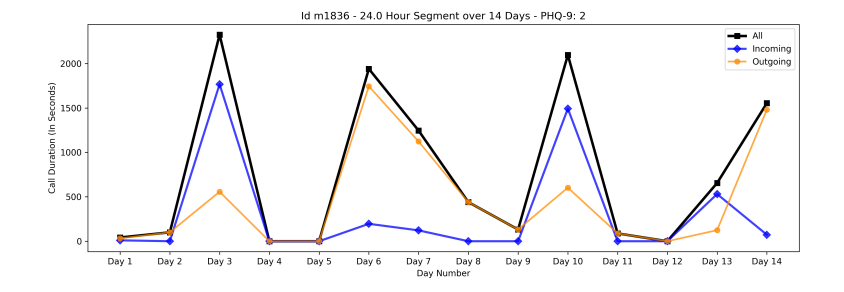

Figure 62: Time Series Visualization - Calls - Aggregation Interval: 24 Hours

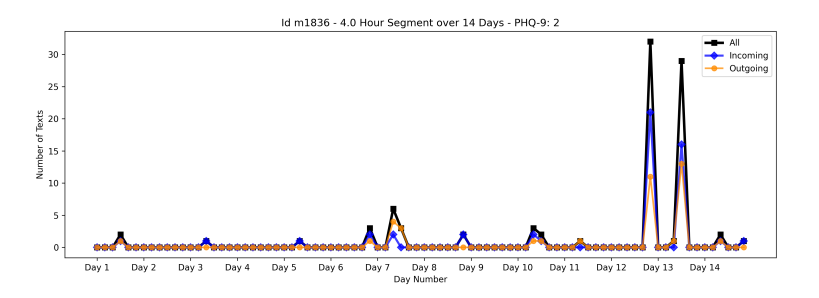

Figure 63: Time Series Visualization - Texts - Aggregation Interval: 4 Hours

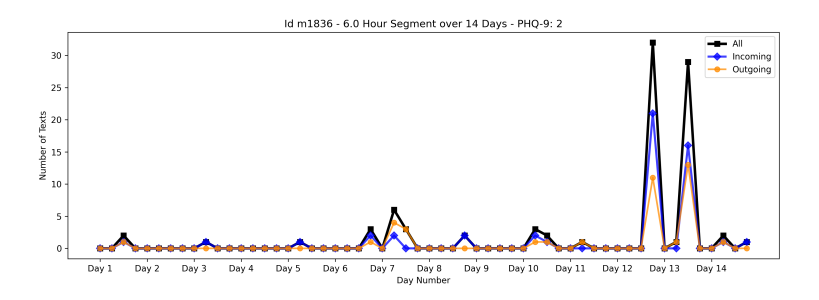

Figure 64: Time Series Visualization - Texts - Aggregation Interval: 6 Hours

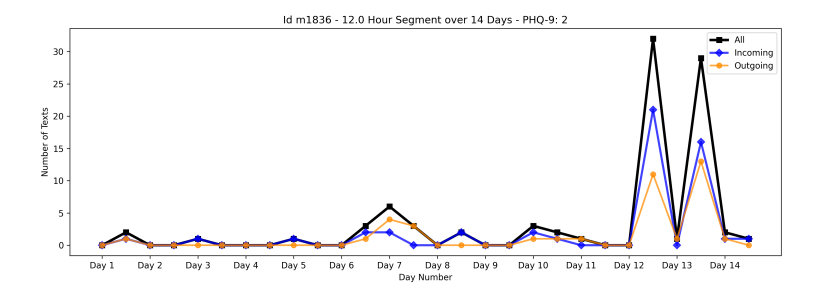

Figure 65: Time Series Visualization - Texts - Aggregation Interval: 12 Hours

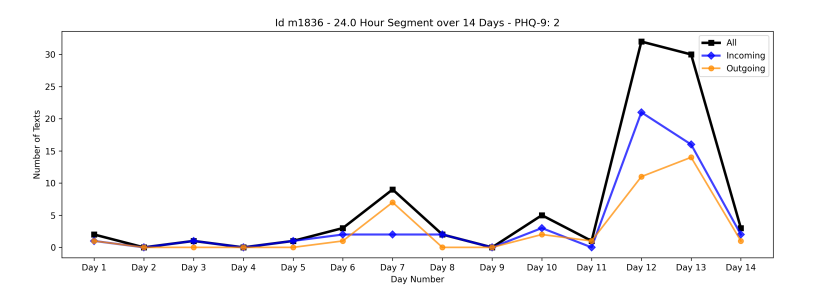

Figure 66: Time Series Visualization - Texts - Aggregation Interval: 24 Hours

6.6 Appendix F: Time Series Experiment Results

|      | modality direction day interval variable |               |           |                    | sampling f1_mean |                                  |                                                          |                                                                       | accuracy_mean precision_mean sensitivity_mean specifici |                                       | ty_mean_auc_mean   |
|------|------------------------------------------|---------------|-----------|--------------------|------------------|----------------------------------|----------------------------------------------------------|-----------------------------------------------------------------------|---------------------------------------------------------|---------------------------------------|--------------------|
| text | Dut                                      | $\sharp$      |           | 6 average_length   | uwop             | $0.697 + -0.08$                  | $0.638 +/-0.082$ 0.704 +/-0.069                          |                                                                       | $0.698 + (-0.111$                                       | $0.545 + (-0.136)$ $0.622 + (-0.083)$ |                    |
| text | Dut                                      | 14            |           | 12 counts          | 등                | $0.65 + (-0.076)$                | $0.587 + (-0.082)$ 0.67 +/-0.077                         |                                                                       | $0.639 + -0.103$                                        | $0.506 + -0.153$                      | $0.573 + / -0.088$ |
| text | Dut                                      | 14            |           | 12 unique_contacts | 등                | $0.648 + (-0.09)$                | $0.587 + 0.086$ 0.667 +/- 0.076                          |                                                                       | $0.64 + (-0.129)$                                       | $0.506 + -0.14$                       | $0.573 + / -0.085$ |
| 일    | 5                                        | 14            |           | 24 counts          | 등                |                                  | $0.619 + (-0.063) 0.584 + (-0.056) 0.65 + (-0.053)$      |                                                                       | $0.595 + -0.083$                                        | $0.569 + -0.085$                      | $0.582 + / -0.056$ |
| 일    | 5                                        | 14            |           | 24 average_length  | 등                |                                  | $0.607 + (-0.058) 0.552 + (-0.059) 0.612 + (-0.053)$     |                                                                       | $0.607 + -0.083$                                        | $0.479 + 0.105$                       | $0.543 + -0.061$   |
| text | ≧                                        | 14            |           | 24 counts          | 등                | $0.6 +/-0.046$                   | $0.545 + (-0.044)$                                       | $0.614 + (-0.04)$                                                     | $0.59 + (-0.066$                                        | $0.484 + -0.075$                      | $0.537 + -0.044$   |
| text | 5                                        | 14            |           | 4 average_length   | 등                |                                  | $0.597 + (-0.059)$ $0.551 + (-0.054)$ $0.613 + (-0.052)$ |                                                                       | $0.586 + / -0.083$                                      | $0.504 + -0.086$                      | $0.545 + -0.053$   |
| ≌∥   | ≧                                        | $\mathbf{14}$ |           | 4 average_length   | 등                |                                  |                                                          | $0.594 + -0.055$ 0.556 +/-0.052 0.661+/-0.052                         | $0.572 + (-0.074$                                       | $0.558 + / -0.087$                    | $0.565 + -0.053$   |
| text | ≧                                        | 14            |           | 4 average_length   | 등                |                                  | $0.583 + (-0.044) 0.528 + (-0.049) 0.6 + (-0.047)$       |                                                                       | $0.57 + (-0.057)$                                       | $1600 - / + 6900$                     | $0.519 + (-0.052$  |
| text | 5                                        | 14            |           | 12 counts          | 등                | $0.578 + (-0.052)$ 0.52 +/-0.048 |                                                          | $0.581 + -0.04$                                                       | $0.578 + -0.073$                                        | $0.442 + (-0.072)$ 0.51 +/-0.047      |                    |
| eg∥  | ≧                                        | 14            |           | 6 unique contacts  | 등                |                                  | 0.571 +/- 0.047 0.528 +/- 0.044 0.578 +/- 0.041          |                                                                       | $0.567 + -0.065$                                        | $0.479 + (-0.079$                     | $0.523 + / -0.045$ |
| text | 5                                        | 14            |           | 12 unique_contacts | 등                |                                  | $0.556 + / -0.054$ 0.505 +/-0.047                        | $0.571 + (-0.042$                                                     | $0.544 + (-0.072)$                                      | $0.454 + (-0.071$                     | $0.499 + (-0.046)$ |
| 일    | ≧                                        | 14            |           | 6 counts           | 등                |                                  | $0.553 +/-0.057$ 0.533 +/-0.048                          | $0.592 + (-0.051)$ 0.524 +/-0.075                                     |                                                         | $0.545 + -0.083$                      | $0.534 + / -0.048$ |
| text | ≧                                        | 14            | $\ddot{}$ | unique contacts    | 등                |                                  | $0.553 + / -0.052$ 0.508 +/ - 0.046                      | $0.586 + (-0.043$                                                     | $0.527 + (-0.067)$                                      | $0.483 + -0.073$                      | $0.505 + 0.046$    |
| g    | 5                                        | 14            |           | 12 unique_contacts | 등                |                                  | $0.549 + (-0.072) 0.541 + (-0.061)$                      | $0.63 + -0.069$                                                       | $0.492 + (-0.087)$                                      | $0.608 + (-0.099)$                    | $0.55 + -0.061$    |
| g    | Dut                                      | 14            | $\sigma$  | unique_contacts    | 등                |                                  | $0.543 + 0.074$ 0.507 + 0.065                            | $1500 - 1 + 1400$                                                     | $0.544 + -0.1$                                          | $0.462 + -0.085$                      | $0.503 + 0.063$    |
| 일    | Оut                                      | 14            |           | 24 average_length  | down             |                                  | 0.519 +/- 0.065 0.511 +/- 0.054 0.561 +/- 0.058          |                                                                       | $0.489 + (-0.086$                                       | $0.539 + (-0.096$                     | $0.514 +/- 0.054$  |
| ea∥  | <b>Dut</b>                               | 14            |           | 4 counts           | 등                |                                  |                                                          | $0.496 + (-0.064) 0.489 + (-0.049) 0.536 + (-0.052) 0.466 + (-0.083)$ |                                                         | $0.517 + (-0.089)$ 0.491 +/-0.049     |                    |

Figure 67: Results from the time series experiments. Only results from the best performing aggregation interval are shown for each set of parameters.

| ၙ                                | e∎                                 | e⊪                                              | text                              | <u>s</u>                              | text                               | text                               | text                             | e∥                                                                             | text                                                            | text                             | <u>ଳ</u>                                         | e¶                 | text                                  | 일                                               | text                                                 | <u>e</u>                           | e⊪                                                | <u>e</u>                                       | call                                                                                                    | text                                            | text                                  | text                                             | text                                                |                                                                         |
|----------------------------------|------------------------------------|-------------------------------------------------|-----------------------------------|---------------------------------------|------------------------------------|------------------------------------|----------------------------------|--------------------------------------------------------------------------------|-----------------------------------------------------------------|----------------------------------|--------------------------------------------------|--------------------|---------------------------------------|-------------------------------------------------|------------------------------------------------------|------------------------------------|---------------------------------------------------|------------------------------------------------|----------------------------------------------------------------------------------------------------|-------------------------------------------------|---------------------------------------|--------------------------------------------------|-----------------------------------------------------|-------------------------------------------------------------------------|
| Out                              | Οut                                | Θut                                             | Ξ                                 | ≧                                     | ≧                                  | ≧                                  | 5                                | ≧                                                                              | Ξ                                                               | ≧                                | Öut                                              | ≧                  | ≧                                     | ≧                                               | 5                                                    | 5                                  | 5                                                 | 5                                              | 5                                                                                                    | Оut                                             | Out                                   | Бut                                              | <b>Out</b>                                          | Hodality direction day interval                                         |
| 14                               | 14                                 | 14                                              | 14                                | 14                                    | 14                                 | 14                                 | 14                               | 14                                                                             | 14                                                              | 14                               | 14                                               | 14                 | 14                                    | 14                                              | 14                                                   | 14                                 | 14                                                | 14                                             | 14                                                                                                    | 14                                              | 14                                    | 14                                               | 4                                                   |                                                                         |
| ō                                |                                    |                                                 | $\ddot{}$                         | 4                                     | $\ddot{}$                          |                                    |                                  |                                                                                |                                                                 |                                  |                                                  |                    |                                       |                                                 |                                                      |                                    |                                                   |                                                |                                                                                                    |                                                 |                                       |                                                  |                                                     |                                                                         |
| counts                           | 12 combined                        | 12 average_length                               | combined                          | average_length                        | combined                           | 4 unique_contacts                  | 4 average_length                 | 24 unique_contacts                                                             | 4 unique contacts                                               | <b>b</b> counts                  | 12 unique contacts                               | 24 combined        | 12 average_length                     | 12 counts                                       | 12 counts                                            | 6 average_length                   | 24 unique_contacts                                | 24 counts                                      | 24 combined                                                                                                    | 24 counts                                       | 12 combined                           | 24 unique_contacts                               | 24 average_length                                   |                                                                         |
| 3 RFC                            | $\omega$<br>5                      | <b>2 KNN</b>                                    | 14 RFC                            | 14 RFC                                | 14 RFC                             | 14 RFC                             | 15 RFC                           | 11 RFC                                                                         | 8 RFC                                                           | 15 RFC                           | <b>SIKIN</b>                                     | 15 RFC             | 12 RFC                                | 10 RFC                                          | <b>13 RFC</b>                                        | 5<br><b>RFC</b>                    | <b>8 RFC</b>                                      | 15 RFC                                         | 12 RFC                                                                                                    | $\frac{1}{2}$                                   | 1<br>Е                                | $\frac{1}{2}$                                    | $\frac{1}{5}$                                       | pc method                                                               |
|                                  |                                    |                                                 |                                   |                                       |                                    |                                    |                                  |                                                                                |                                                                 |                                  |                                                  |                    |                                       |                                                 |                                                      |                                    |                                                   |                                                |                                                                                                    |                                                 |                                       |                                                  |                                                     |                                                                         |
| 튱                                | 등                                  | 등                                               | 등                                 | 등                                     | 등                                  | 튱                                  | 등                                | 등                                                                              | 등                                                               | 튱                                | 등                                                | 등                  | 등                                     | 등                                               | 등                                                    | 등                                  | 튱                                                 | 등                                              | 듕                                                                                                    | down                                            | 등                                     | down                                             | down                                                | sampling f1_mean                                                        |
| $0.589 + / -0.065$ 0.548 +/-0.06 | $0.593 + (-0.063) 0.57 + (-0.054)$ |                                                 |                                   | $0.605 + (-0.058$                     | $0.61 + / -0.048$                  | $0.614 + (-0.043)$                 | $0.615 + (-0.05)$                |                                                                                |                                                                 | $0.624 + / -0.042$ 0.538 +/-0.04 |                                                  | $0.628 + (-0.051$  | $0.63 + (-0.04)$                      |                                                 |                                                      | $0.636 + / -0.056$ 0.57 +/ - 0.057 |                                                   |                                                |                                                                                                    |                                                 | $0.71 + / -0.07$                      |                                                  | $0.722 + (-0.068$                                   |                                                                         |
|                                  |                                    | 0.595 +/- 0.058 0.567 +/- 0.056 0.609 +/- 0.056 | $0.604 + / -0.043$ 0.524 +/-0.043 | $0.545 + (-0.052)$ 0.584 +/-0.043     | $0.531 + / 0.043$ 0.589 +/-0.032   | $0.532 + (-0.042)$ 0.589 +/- 0.031 | $0.533 + 0.048$ 0.582 +/- 0.037  |                                                                                |                                                                 |                                  | $0.626 + (-0.059)$ 0.592 +/-0.054 0.625 +/-0.049 | $0.564 + (-0.052$  | $0.549 + (-0.039) 0.602 + (-0.03)$    | 0.631 +/- 0.056 0.578 +/- 0.054 0.616 +/- 0.048 | $0.632 + (-0.044) 0.557 + (-0.046) 0.604 + (-0.038)$ |                                    | $0.644 + (-0.061 0.587 + (-0.063 0.637 + (-0.056$ | $0.648 + -0.055$ 0.588 +/-0.054 0.636 +/-0.047 |                                                                                                    | $0.686 + -0.087$ 0.614 +/ -0.075 0.67 +/ -0.068 |                                       | $0.715 + (-0.057)$ 0.652 +/-0.064 0.712 +/-0.058 |                                                     |                                                                         |
|                                  | $0.615 + -0.058$                   |                                                 | $0.577 + (-0.033)$                |                                       |                                    |                                    |                                  | $0.616$ +/- $0.058$ $0.559$ +/- $0.052$ $0.597$ +/- $0.045$ $0.64$ +/- $0.087$ |                                                                 | $0.592 + (-0.029)$               |                                                  | $0.598 + (-0.042$  |                                       |                                                 |                                                      | $0.618 + (-0.047)$                 |                                                   |                                                | $0.648 + (-0.059 \mid 0.595 + (-0.054 \mid 0.645 + (-0.047 \mid 0.658 + (-0.096 \mid 0.0255 + (-0.0045 \mid 0.0045 + (-0.0045 \mid 0.0045 + (-0.0045 \mid 0.0045 + (-0.0045 \mid 0.0045 + (-0.0045 \mid 0.0045 + (-0.0045 \mid 0.0045 + (-0.0045 \mid 0.0045 + (-0.0045 \mid 0.0045 + (-0.0045 \mid 0.0045 +$ |                                                 | $0.655 + (-0.074)$ $0.723 + (-0.068)$ |                                                  | $0.673 + (-0.073) 0.746 + (-0.071) 0.708 + (-0.11)$ |                                                                         |
| 10.583 +/- 0.053 0.599 +/- 0.091 | $0.58 + (-0.095)$                  | $0.586 + -0.081$                                | $0.636 + -0.067$                  | $0.632 + -0.091$                      | $0.637 + -0.075$                   | $0.644 + -0.065$                   | $0.657 + -0.079$                 |                                                                                | $0.618 + (-0.048)$ 0.544 +/-0.044 0.593 +/-0.033 0.648 +/-0.077 | $0.664 + (-0.07)$                | $0.633 + -0.091$                                 | $0.665 + -0.083$   | $0.662 + -0.066$                      | $0.652 + -0.086$                                | $0.666 + -0.069$                                     | $0.661 + -0.086$                   | $0.655 + -0.089$                                  | $0.666 + -0.086$                               |                                                                                                    | $0.712 + (-0.123)$                              | $0.705 + -0.099$                      | $0.724 + (-0.083)$                               |                                                     |                                                                         |
| $0.487 + -0.09$                  |                                    | $0.545 + / - 0.098$ 0.565 +/- 0.057             |                                   | $0.435 + (-0.086)$ $0.534 + (-0.051)$ | $0.383 + / -0.066$ 0.51 +/ - 0.041 | $0.377 + (-0.066) 0.51 + (-0.041)$ |                                  |                                                                                |                                                                 |                                  |                                                  | $0.437 + -0.09$    |                                       |                                                 | $0.411 + (-0.089)$                                   | $0.448 + / -0.1$                   | $0.494 + (-0.113)$ 0.575 +/-0.065                 | $0.484 + (-0.102)$ 0.575 +/-0.055              | $0.509 +/-0.105$ 0.584 +/-0.053                                                                                                    | $0.465 + (-0.129)$ 0.588 +/-0.073               | $0.578 +/-0.125$ $0.642 +/-0.076$     |                                                  |                                                     | accuracy mean precision mean sensitivity mean specificity mean auc_mean |
| $0.543 + -0.06$                  | $0.559 + (-0.114)$ 0.569 +/-0.055  |                                                 | $0.375 +/-0.072$ 0.506 +/-0.043   |                                       |                                    |                                    | $0.366 + / -0.086$ 0.511+/-0.048 | $0.456 +/-0.091$ 0.548 +/-0.052                                                | $0.404 + (-0.072)$ 0.526 +/-0.043                               | $0.363 +/-0.072$ 0.513 +/-0.039  | $0.543 + / -0.094$ 0.588 +/ - 0.054              | $0.551 + / -0.052$ | $0.392 + (-0.073)$ $0.527 + (-0.039)$ | $0.485 + / -0.098$ 0.569 +/-0.055               | $0.539 + -0.047$                                     | $0.554 +/- 0.057$                  |                                                   |                                                |                                                                                                    |                                                 |                                       | $0.543 +/-0.121$ 0.633 +/-0.068                  | $0.619 +/-0.135$ $0.664 +/-0.076$                   |                                                                         |

Figure 68: Results from the TSFEL experiments. Only results from the best performing aggregation interval are shown for each set of parameters.

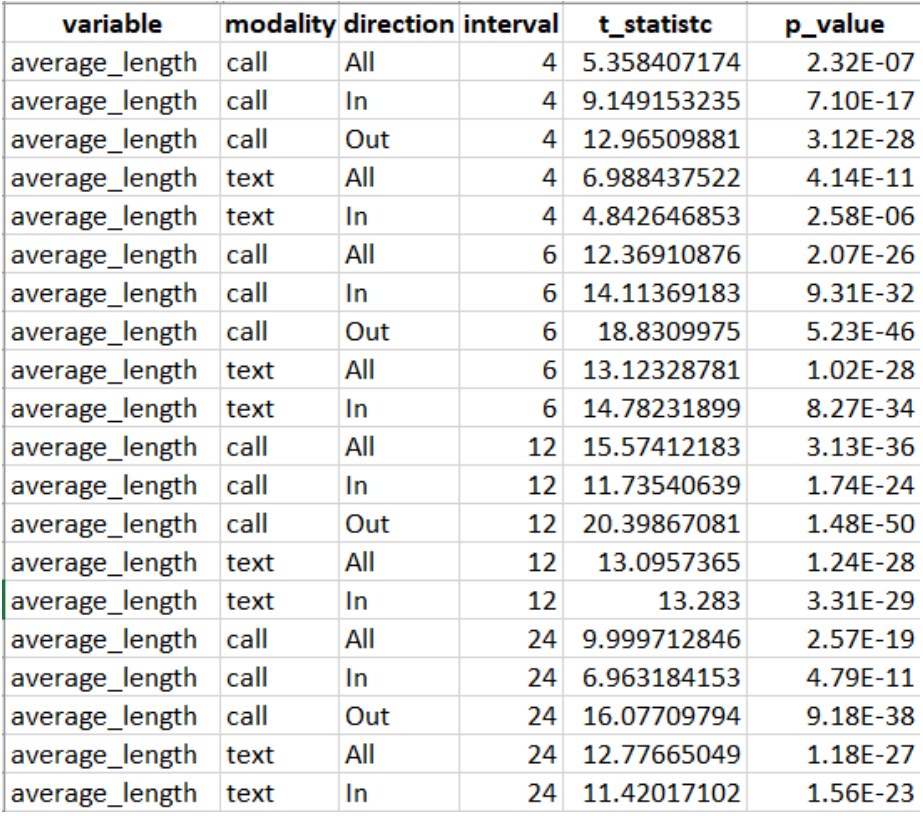

Figure 69: T-test results for the time series experiment average length variable. For each row, the modality/direction pair was compared against outgoing text results for the same aggregation interval.

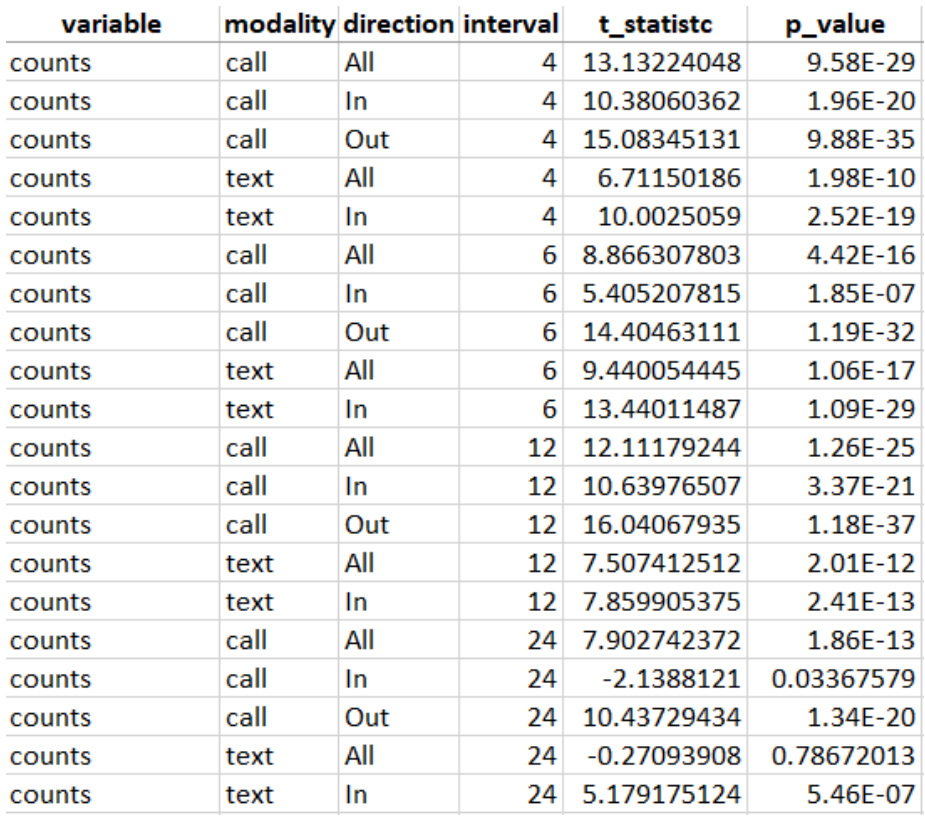

Figure 70: T-test results for the time series experiment count variable. For each row, the modality/direction pair was compared against outgoing text results for the same aggregation interval.

| variable             | modality direction interval |    | t_statistc  | p_value    |
|----------------------|-----------------------------|----|-------------|------------|
| unique_contacts call | All                         | 4  | 6.292094379 | 1.97E-09   |
| unique_contacts call | In                          | 4  | 7.580694239 | 1.30E-12   |
| unique_contacts call | Out                         | 4  | 8.834679335 | 5.42E-16   |
| unique_contacts text | All                         | 4  | 7.383011684 | 4.20E-12   |
| unique_contacts text | In.                         | 4  | 8.217126633 | 2.68E-14   |
| unique_contacts call | All                         | 6  | 7.640421607 | 9.08E-13   |
| unique_contacts call | In                          | 6  | 9.856226665 | 6.70E-19   |
| unique_contacts call | Out                         | 6  | 9.061964    | 1.25E-16   |
| unique_contacts text | All                         | 6  | 10.43254148 | 1.38E-20   |
| unique_contacts text | In                          | 6  | 10.9998235  | 2.85E-22   |
| unique_contacts call | All                         | 12 | 8.975071331 | 2.20E-16   |
| unique_contacts call | In                          | 12 | 8.566203549 | 3.00E-15   |
| unique_contacts call | Out                         | 12 | 10.52298777 | 7.46E-21   |
| unique contacts text | All                         | 12 | 10.28360467 | 3.79E-20   |
| unique_contacts text | In.                         | 12 | 8.760954807 | 8.69E-16   |
| unique_contacts call | All                         | 24 | 10.46017916 | 1.14E-20   |
| unique_contacts call | In                          | 24 | 9.773077678 | 1.17E-18   |
| unique_contacts call | Out                         | 24 | 9.950207604 | 3.58E-19   |
| unique_contacts text | All                         | 24 | 10.44484126 | 1.27E-20   |
| unique_contacts text | In                          | 24 | 9.681621524 | $2.14E-18$ |

Figure 71: T-test results for the time series experiment unique contacts variable. For each row, the modality/direction pair was compared against outgoing text results for the same aggregation interval.

| variable1             | variable2                      | interval        | t statistc p value |                     |
|-----------------------|--------------------------------|-----------------|--------------------|---------------------|
| average length counts |                                | 4               | 0.398389           | 0.690773            |
| average length counts |                                |                 | 6 5.029457         | 1.10E-06            |
| average length counts |                                | 12 <sup>1</sup> | 2.915587           | 0.003959            |
| average_length counts |                                | 24              | 7.021968           | $3.42E - 11$        |
|                       | average length unique contacts | 4               | 1.336515           | 0.182915            |
|                       | average_length unique_contacts | 6.              | 5.092947           | 8.19E-07            |
|                       | average length unique contacts |                 | 12 2.804017        | 0.00555             |
|                       | average length unique contacts |                 | 24 2.912785        | 0.003994            |
| counts                | unique contacts                | 4               | 0.993267           | 0.321792            |
| counts                | unique contacts                | 6               | $-0.00344$         | 0.997257            |
| counts                | unique contacts                | 12 <sup>1</sup> | 0.168882           | 0.866062            |
| counts                | unique contacts                | 24.             |                    | $-3.99805$ 9.01E-05 |

Figure 72: T-test results comparing different variables for time series experiments.

| variable       |      |           |    | modality direction interval t statistc | p_value  |
|----------------|------|-----------|----|----------------------------------------|----------|
| average_length | call | All       | 4  | 13.31407359                            | 2.65E-29 |
| average_length | call | <b>In</b> | 4  | 11.75157985                            | 1.56E-24 |
| average_length | call | Out       | 4  | 15.26627212                            | 2.73E-35 |
| average_length | text | All       | 4  | 13.08747668                            | 1.31E-28 |
| average_length | text | <b>In</b> | 4  | 12.94542927                            | 3.58E-28 |
| average_length | call | All       | 6  | 13.92552726                            | 3.52E-31 |
| average_length | call | In        | 6  | 7.95104147                             | 1.38E-13 |
| average_length | call | Out       | 6  | 9.692852386                            | 1.99E-18 |
| average_length | text | All       | 6  | 12.46449437                            | 1.06E-26 |
| average_length | text | In        | 6  | 14.71835071                            | 1.30E-33 |
| average_length | call | All       | 12 | 14.17030631                            | 6.24E-32 |
| average_length | call | In        | 12 | 12.73503831                            | 1.58E-27 |
| average_length | call | Out       | 12 | 12.8864095                             | 5.43E-28 |
| average_length | text | All       | 12 | 10.23309452                            | 5.33E-20 |
| average_length | text | <b>In</b> | 12 | 12.5243024                             | 6.95E-27 |
| average_length | call | All       | 24 | 12.24156264                            | 5.06E-26 |
| average_length | call | In        | 24 | 10.76402954                            | 1.44E-21 |
| average_length | call | Out       | 24 | 10.26514061                            | 4.29E-20 |
| average_length | text | All       | 24 | 13.001144                              | 2.42E-28 |
| average_length | text | In        | 24 | 14.14109557                            | 7.67E-32 |

Figure 73: T-test results for the TSFEL experiment average length variable. For each row, the modality/direction pair was compared against outgoing text results for the same aggregation interval.

| variable |      |     |    | modality direction interval t_statistc | p value    |
|----------|------|-----|----|----------------------------------------|------------|
| counts   | call | All | 4  | 7.366487499                            | 4.63E-12   |
| counts   | call | In  | 4  | 5.883930998                            | 1.69E-08   |
| counts   | call | Out | 4  | 9.238900769                            | 3.96E-17   |
| counts   | text | All | 4  | 7.901681366                            | 1.87E-13   |
| counts   | text | In  | 4  | 8.568444546                            | 2.96E-15   |
| counts   | call | All | 6  | 12.87693084                            | 5.80E-28   |
| counts   | call | In  | 6  | 7.513314539                            | 1.94E-12   |
| counts   | call | Out | 6  | 10.52754995                            | $7.24E-21$ |
| counts   | text | All | 6  | 7.900649165                            | 1.88E-13   |
| counts   | text | In  | 6  | 10.80900934                            | 1.06E-21   |
| counts   | call | All | 12 | 6.038746579                            | 7.55E-09   |
| counts   | call | In  | 12 | 12.22371309                            | 5.74E-26   |
| counts   | call | Out | 12 | 11.43000832                            | 1.46E-23   |
| counts   | text | All | 12 | 8.401612374                            | 8.47E-15   |
| counts   | text | In. | 12 | 6.492716134                            | $6.64E-10$ |
| counts   | call | All | 24 | 6.789206688                            | 1.28E-10   |
| counts   | call | In  | 24 | 3.708684956                            | 0.00027051 |
| counts   | call | Out | 24 | 9.565547486                            | 4.63E-18   |
| counts   | text | All | 24 | 6.760597357                            | 1.51E-10   |
| counts   | text | In  | 24 | 9.986931942                            | 2.80E-19   |

Figure 74: T-test results for the TSFEL experiment count variable. For each row, the modality/direction pair was compared against outgoing text results for the same aggregation interval.

| variable             |           |    | modality direction interval t_statistc | p_value  |
|----------------------|-----------|----|----------------------------------------|----------|
| unique contacts call | All       | 4  | 13.89303065                            | 4.43E-31 |
| unique_contacts call | <b>In</b> | 4  | 13.03530361                            | 1.90E-28 |
| unique_contacts call | Out       | 4  | 13.43627446                            | 1.12E-29 |
| unique_contacts text | All       | 4  | 14.09179992                            | 1.09E-31 |
| unique_contacts text | In.       | 4  | 13.05034735                            | 1.71E-28 |
| unique_contacts call | All       | 6  | 13.44735054                            | 1.04E-29 |
| unique_contacts call | In        | 6  | 10.11633245                            | 1.17E-19 |
| unique_contacts call | Out       | 6  | 15.90091289                            | 3.15E-37 |
| unique_contacts text | All       | 6  | 14.24222649                            | 3.75E-32 |
| unique_contacts text | In        | 6  | 13.59775123                            | 3.58E-30 |
| unique_contacts call | All       | 12 | 14.41413855                            | 1.11E-32 |
| unique_contacts call | In        | 12 | 12.16446482                            | 8.69E-26 |
| unique contacts call | Out       | 12 | 9.404480581                            | 1.34E-17 |
| unique_contacts text | All       | 12 | 13.03809567                            | 1.86E-28 |
| unique_contacts text | In.       | 12 | 14.45087916                            | 8.59E-33 |
| unique_contacts call | All       | 24 | 12.30729441                            | 3.19E-26 |
| unique_contacts call | In        | 24 | 8.556701251                            | 3.19E-15 |
| unique contacts call | Out       | 24 | 19.040062                              | 1.28E-46 |
| unique_contacts text | All       | 24 | 14.73554843                            | 1.15E-33 |
| unique contacts text | In        | 24 | 15.01039749                            | 1.65E-34 |

Figure 75: T-test results for the TSFEL experiment unique contacts variable. For each row, the modality/direction pair was compared against outgoing text results for the same aggregation interval.

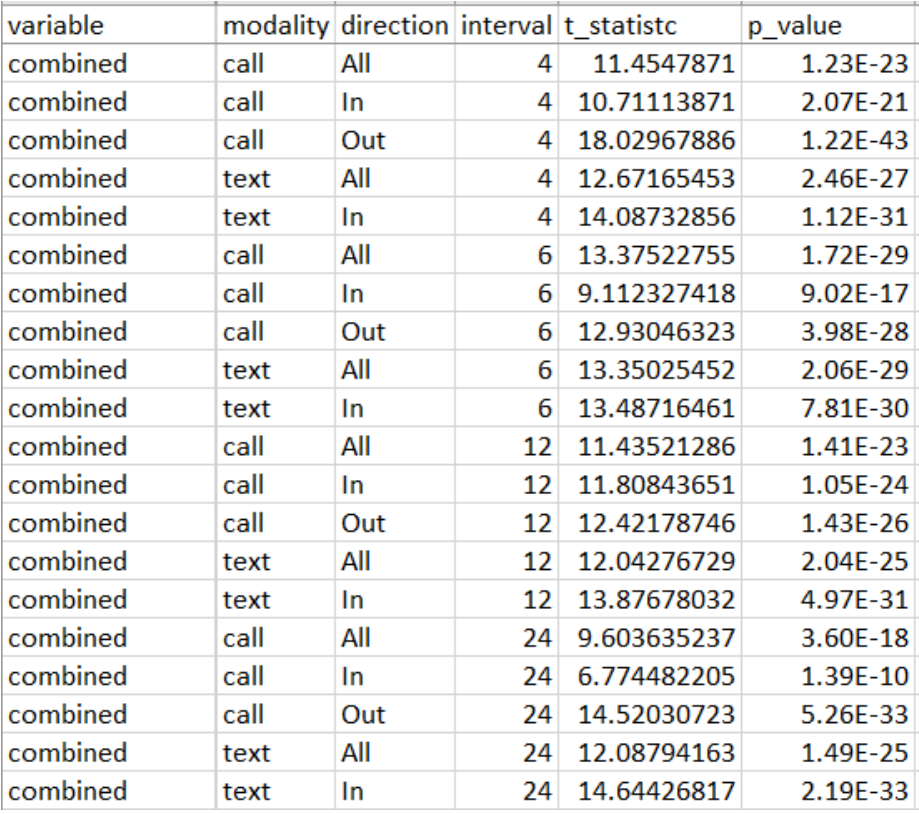

Figure 76: T-test results for the TSFEL experiment combined variable. For each row, the modality/direction pair was compared against outgoing text results for the same aggregation interval.

| variable1       | variable2       | interval | t_statistc  p_value |                   |
|-----------------|-----------------|----------|---------------------|-------------------|
| average_length  | counts          | 4        | 3.771318            | 0.000214          |
| average_length  | counts          | 6        |                     | 2.045863 0.042092 |
| average_length  | counts          | 12       | 2.722203            | 0.007063          |
| average_length  | counts          | 24       | 3.237337            | 0.001415          |
| average_length  | unique_contacts | 4        | 0.774602            | 0.439499          |
| average_length  | unique contacts | 6        | $-1.03931$          | 0.29993           |
| average_length  | unique_contacts | 12       | 0.413203            | 0.679905          |
| average_length  | unique_contacts | 24       | 0.79678             | 0.426533          |
| average_length  | combined        | 4        | 1.636397            | 0.103345          |
| average_length  | combined        | 6        | $-0.0432$           | 0.965589          |
| average_length  | combined        | 12       | 0.035928            | 0.971376          |
| average_length  | combined        | 24       | 1.555407            | 0.121446          |
| counts          | unique_contacts | 4        | $-3.30888$          | 0.001113          |
| counts          | unique_contacts | 6        | $-3.16407$          | 0.001801          |
| counts          | unique_contacts | 12       | $-2.44656$          | 0.015295          |
| counts          | unique_contacts | 24       | $-2.76292$          | 0.006269          |
| counts          | combined        | 4        | $-2.57675$          | 0.010701          |
| counts          | combined        | 6        | $-2.10844$          | 0.036251          |
| counts          | combined        | 12       | $-2.64913$          | 0.008721          |
| counts          | combined        | 24       | $-1.94852$          | 0.052766          |
| unique contacts | combined        | 4        | 0.935578            | 0.35063           |
| unique_contacts | combined        | 6        | 1.005421            | 0.315922          |
| unique_contacts | combined        | 12       | $-0.36935$          | 0.712261          |
| unique contacts | combined        | 24       |                     | 0.87754 0.381257  |

Figure 77: T-test results comparing different variables for TSFEL experiments.

| variable        |                 | interval t statistc | p value     |
|-----------------|-----------------|---------------------|-------------|
| counts          | 4               | $-3.511582271$      | 0.000551649 |
| counts          | 6               | -4.326617824        | 2.40E-05    |
| counts          | 12              | -3.389693605        | 0.000844421 |
| counts          | 24              | -7.666982893        | 7.75E-13    |
| average_length  | 4               | $-8.241340184$      | 2.31E-14    |
| average length  | 6               | $-0.606632212$      | 0.544789944 |
| average length  | 12 <sup>1</sup> | -3.096534848        | 0.002241972 |
| average length  | 24.             | -5.637807902        | 5.88E-08    |
| unique contacts | 4               | -8.547609993        | 3.37E-15    |
| unique contacts | 6               | $-7.414125596$      | 3.49E-12    |
| unique contacts | 12              | -5.388717694        | 2.00E-07    |
| unique contacts | 24.             | -8.145047474        | 4.19E-14    |

Figure 78: T-test results comparing different variables between the time series and TSFEL expeirments.

# 6.7 Appendix G: Machine Learning Results Charts

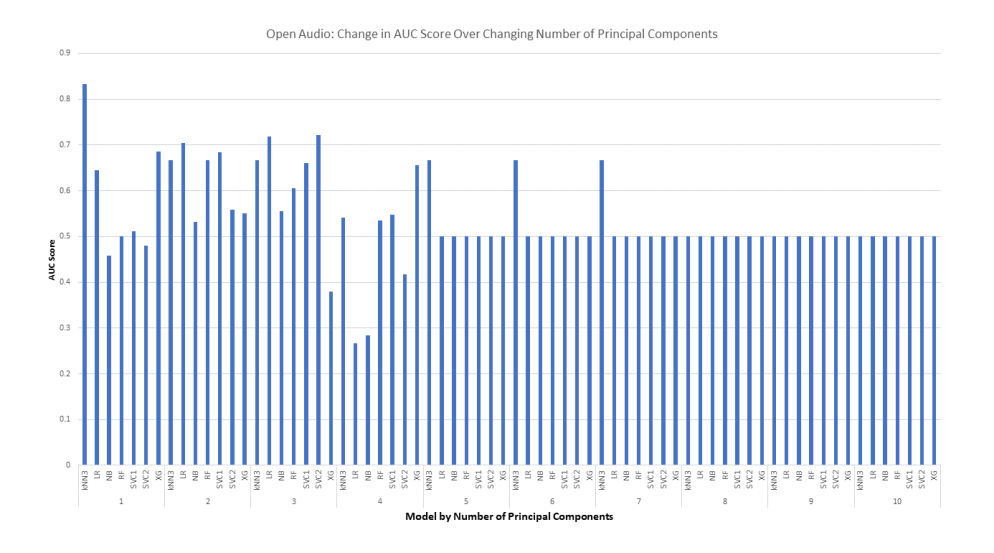

Figure 79: The changes in AUC score for Open Audio across models as the number of principal components increases.

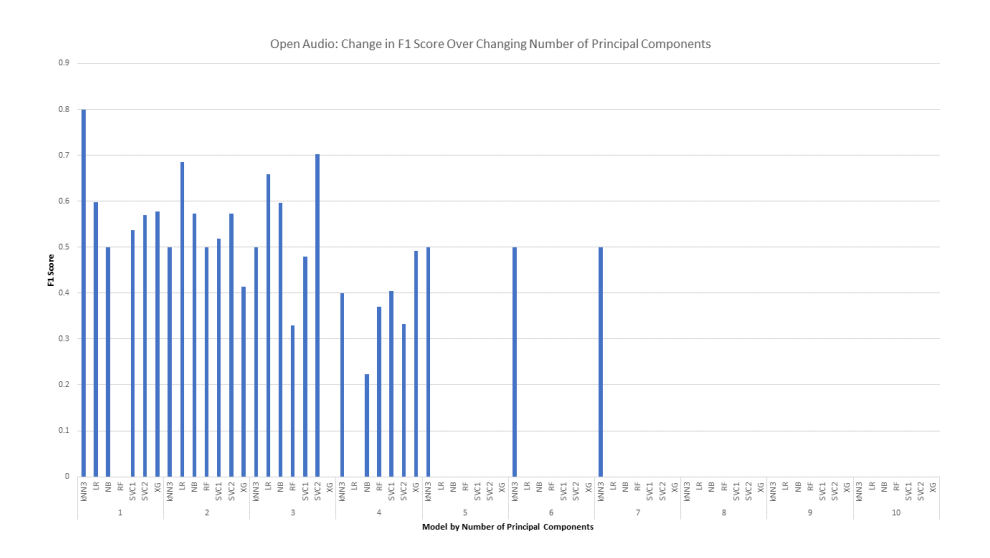

Figure 80: The changes in F1 score for Open Audio across models as the number of principal components increases.

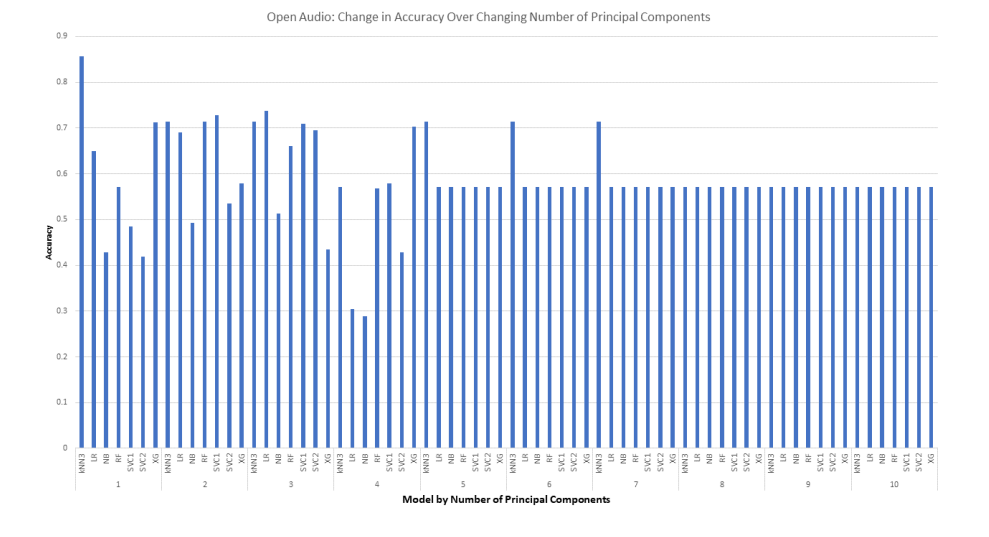

Figure 81: The changes in Accuracy for Open Audio across models as the number of principal components increases.

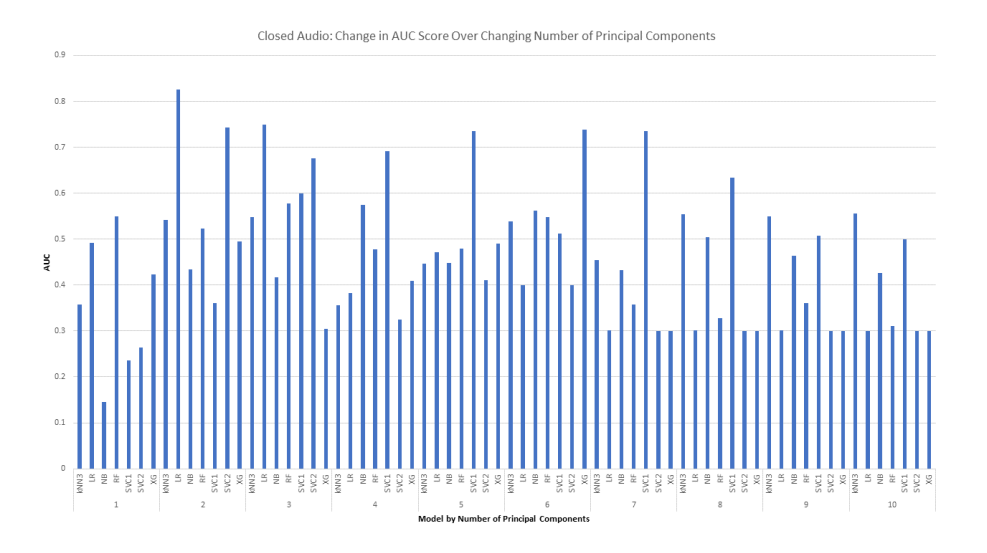

Figure 82: The changes in AUC score for Closed Audio across models as the number of principal components increases.

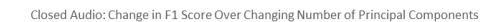

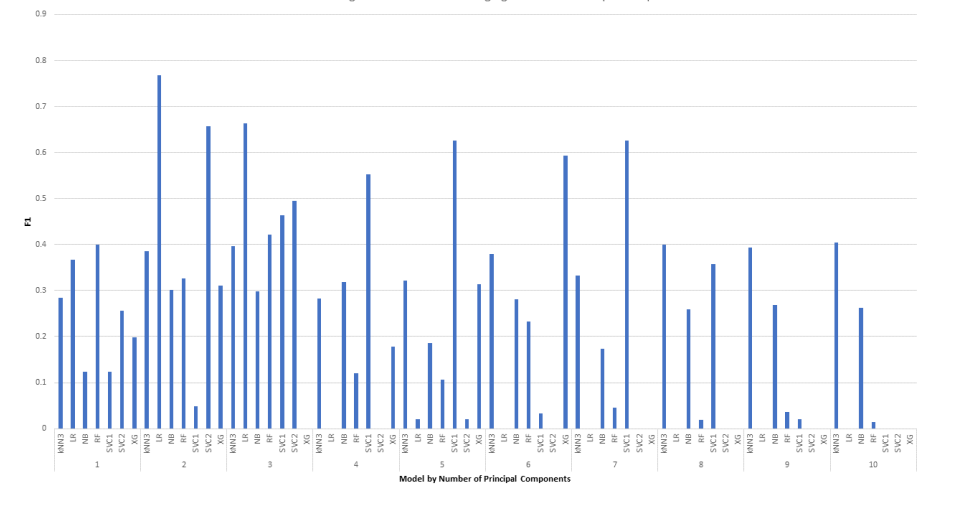

Figure 83: The changes in F1 score for Closed Audio across models as the number of principal components increases.

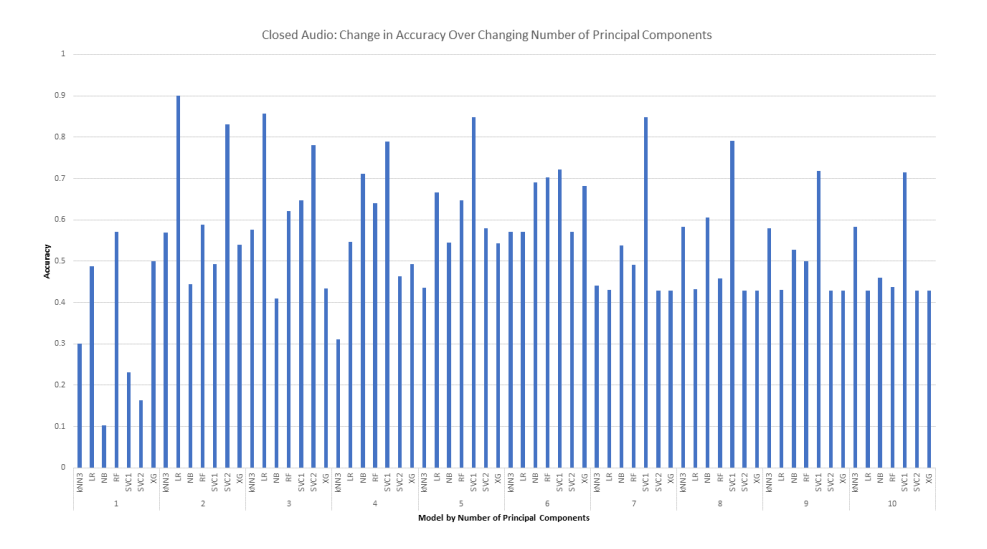

Figure 84: The changes in Accuracy for Closed Audio across models as the number of principal components increases.

# 6.8 Appendix H: Machine Learning Results Data

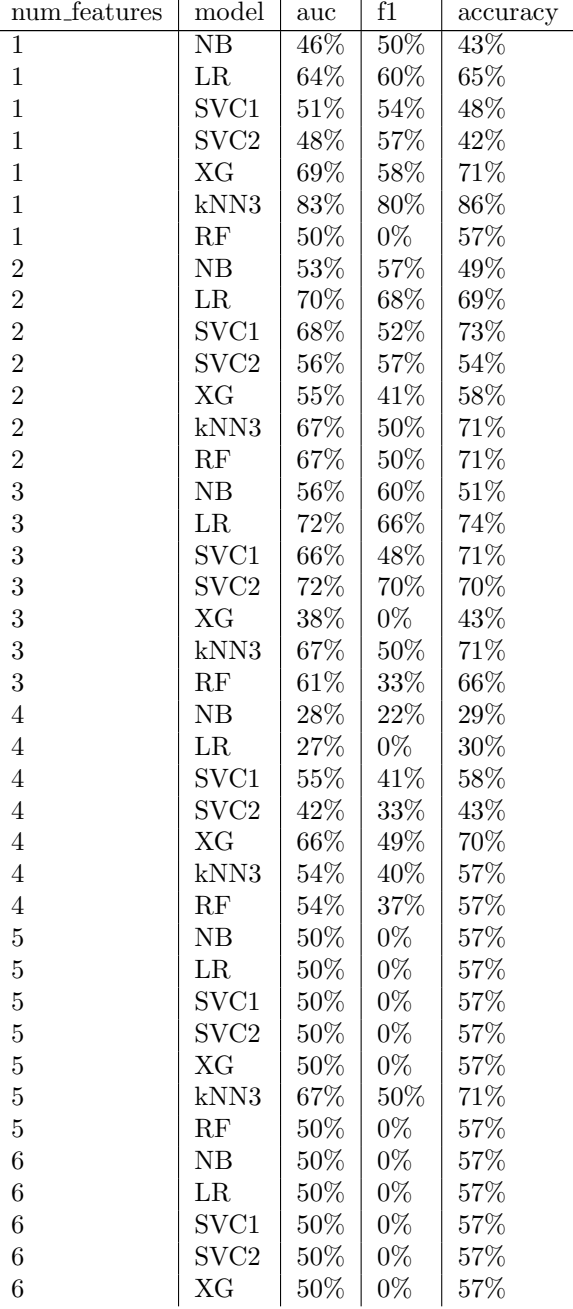

Table 21: Fall StudentData Open Audio Results.

| 6              | kNN3             | 67%    | $50\%$ | 71%    |
|----------------|------------------|--------|--------|--------|
| 6              | RF               | $50\%$ | $0\%$  | 57%    |
| $\overline{7}$ | NB               | 50%    | $0\%$  | 57%    |
| $\overline{7}$ | LR.              | $50\%$ | $0\%$  | 57%    |
| $\overline{7}$ | SVC1             | 50%    | $0\%$  | 57%    |
| $\overline{7}$ | SVC <sub>2</sub> | $50\%$ | $0\%$  | $57\%$ |
| $\overline{7}$ | XG               | 50%    | $0\%$  | 57%    |
| $\overline{7}$ | kNN3             | 67%    | 50%    | 71%    |
| 7              | RF               | 50%    | $0\%$  | $57\%$ |
| 8              | NB               | 50%    | $0\%$  | $57\%$ |
| 8              | $\rm LR$         | 50%    | $0\%$  | 57%    |
| 8              | SVC1             | 50%    | $0\%$  | $57\%$ |
| 8              | SVC <sub>2</sub> | 50%    | $0\%$  | 57%    |
| 8              | ХG               | 50%    | $0\%$  | 57%    |
| 8              | kNN3             | 50%    | $0\%$  | 57%    |
| 8              | RF               | 50%    | $0\%$  | $57\%$ |
| 9              | NB               | 50%    | $0\%$  | 57%    |
| 9              | $_{LR}$          | 50%    | $0\%$  | $57\%$ |
| 9              | SVC1             | $50\%$ | $0\%$  | 57%    |
| 9              | SVC <sub>2</sub> | 50%    | $0\%$  | $57\%$ |
| 9              | XG               | 50%    | $0\%$  | $57\%$ |
| 9              | kNN3             | 50%    | $0\%$  | $57\%$ |
| 9              | RF               | 50%    | $0\%$  | $57\%$ |
| 10             | NB               | 50%    | $0\%$  | $57\%$ |
| 10             | LR               | 50%    | $0\%$  | 57%    |
| 10             | SVC1             | 50%    | $0\%$  | $57\%$ |
| 10             | SVC <sub>2</sub> | $50\%$ | $0\%$  | 57%    |
| 10             | XG               | 50%    | $0\%$  | $57\%$ |
| 10             | kNN3             | $50\%$ | $0\%$  | 57%    |
| 10             | RF               | $50\%$ | $0\%$  | 57%    |

Table 22: Fall StudentData Closed Audio Results.

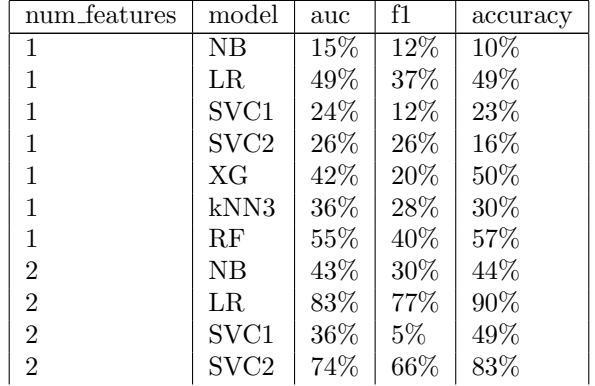
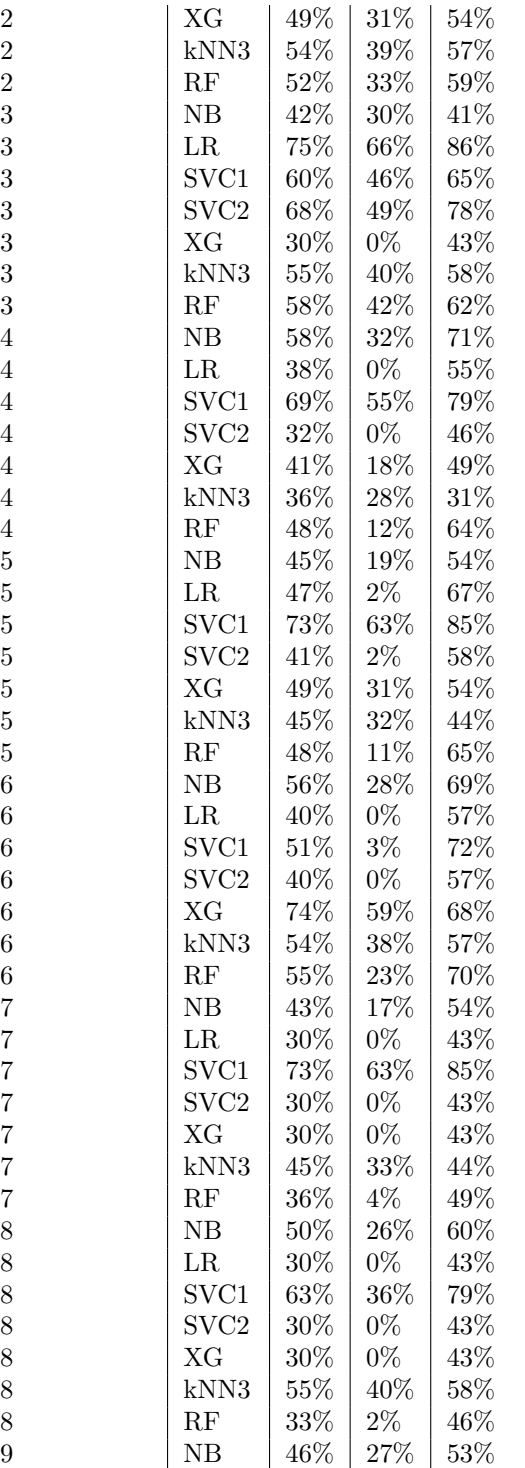

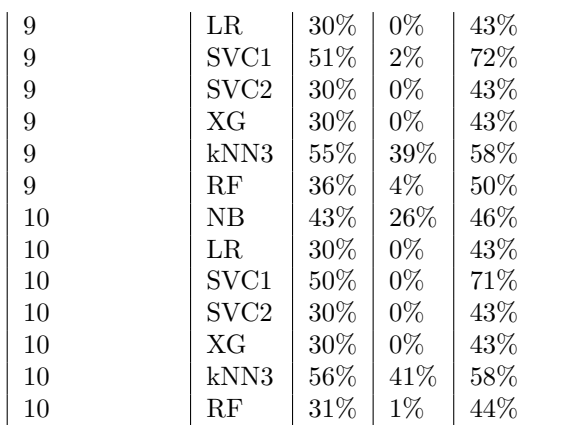

## 6.9 Appendix I: Machine Learning Terminal Commands

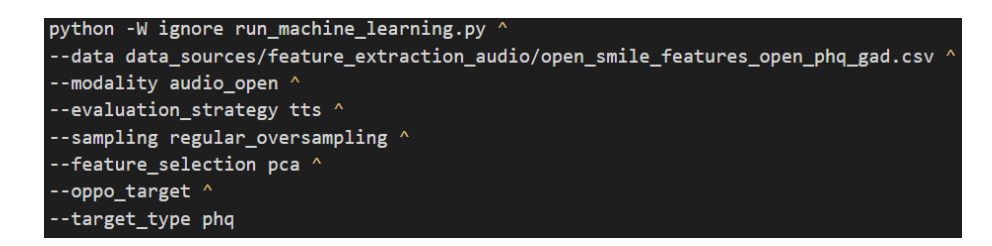

Figure 85: The terminal commands used to run the machine learning code on Open Audio. The results are seen in Table 21 in Appendix H

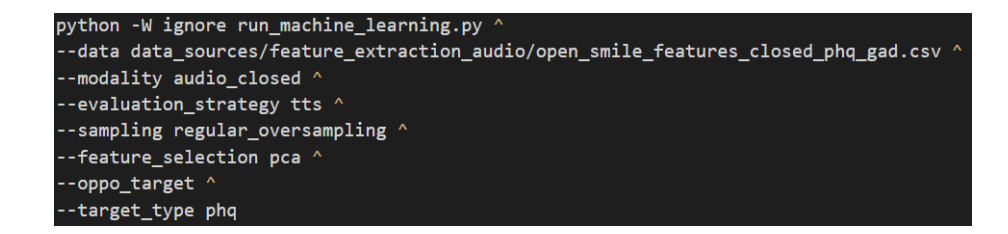

Figure 86: The terminal commands used to run the machine learning code on Closed Audio. The results are seen in Table 22 in Appendix H

## References

- Albert, P. R. (2015). Why is depression more prevalent in women? Journal of psychiatry and neuroscience,  $40, 219-221$ .
- Assam, J., Flannery, M., Resom, Y. G. A., & Wu, Y. (2019). Machine learning for mental health detection (Tech. Rep.). Worcester Polytechnic Institute.
- Ball, D., Dogrucu, A., Isaro, A., & Perucic, A. (2018). Sensing depression (Tech. Rep.). Worcester Polytechnic Institute.
- Barandas, M., Folgado, D., Fernandes, L., Santos, S., Abreu, M., Bota, P., ... Gamboa, H. (2020). Tsfel: Time series feature extraction library. SoftwareX , 11 , 100456. doi: https://doi.org/10.1016/j.softx.2020.100456
- A basic introduction to neural networks. (n.d.). University of Wisconsin Madison. Retrieved from http://pages.cs.wisc.edu/~bolo/shipyard/ neural/local.html
- Beiwe research platform. (n.d.). Onnela Lab. Retrieved from https://www .beiwe.org/
- Breiman, L., & Cutler, A. (n.d.). Random forests. Berkeley Statistics. Retrieved from https://www.stat.berkeley.edu/~breiman/ RandomForests/cc home.htm
- Brownlee, J. (2016a). K-nearest neighbors for machine learning. Machine Learning Mastery. Retrieved from https://machinelearningmastery .com/k-nearest-neighbors-for-machine-learning
- Brownlee, J. (2016b). Logistic regression for machine learning. Machine Learning Mastery. Retrieved from https://machinelearningmastery.com/ logistic-regression-for-machine-learning/
- Brownlee, J. (2018). How to use roc curves and precision-recall curves for classification in python. Machine Learning Mastery. Retrieved from https://machinelearningmastery.com/roc-curves-and -precision-recall-curves-for-classification-in-python/
- Cai, H., Gao, Y., Sun, S., Li, N., Tian, F., Xiao, H., ... Hu, B. (2019). Modma dataset: a multi-modal open dataset for mental disorder analysis (Tech. Rep.). Retrieved from https://arxiv.org/ftp/arxiv/papers/ 2002/2002.09283.pdf
- Caltaiano, J., Pingal, N., Thant, M. M., Taye, Y., Sargent, A., & Seifu, Y. (2020). Mental health sensing using machine learning (Tech. Rep.). Worcester Polytechnic Institute.
- Chowdary, D. H. (2020). Decision trees explained with a practical example. Medium. Retrieved from https://medium.com/ towards-artificial-intelligence/decision-trees-explained -with-a-practical-example-fe47872d3b53
- Classification: Roc curve and auc. (n.d.). Google Developers. Retrieved from https://developers.google.com/machine-learning/ crash-course/classification/roc-and-auc
- Data dashboards. (n.d.). Worcester Polytechnic Institute. Retrieved from https://www.wpi.edu/offices/institutional-research/ data-dashboards
- Depression and women. (n.d.). mentalhealth.net. Retrieved from https:// www.mentalhelp.net/depression/women/
- Depression phq-9.  $(n.d.)$ . greenspace. Retrieved from https://help .greenspacehealth.com/article/85-depression-phq-9
- Gandhi, R. (2018). Support vector machine introduction to machine learning algorithms. Towards Data Science. Retrieved from https://towardsdatascience.com/support-vector-machine -introduction-to-machine-learning-algorithms-934a444fca47
- Guntuku, S. C., Yaden, D. B., Kern, M. L., Ungar, L. H., & Eichstaedt, J. C. (2017). Detecting depression and mental illness on social media: an integrative review. Current Opinion in Behavioral Sciences, 18 , 43-49. doi: http://dx.doi.org/10.1016/j.cobeha.2017.07.005
- Gupta, P. (2017). Decision trees in machine learning. Towards Data Science. Retrieved from https://towardsdatascience.com/decision-trees-in -machine-learning-641b9c4e8052
- Hardesty, L. (2017). Explained: Neural networks. MIT. Retrieved from https://news.mit.edu/2017/explained-neural-networks-deep -learning-0414
- Imbalanced data. (2020). Google Developers. Retrieved from https://developers.google.com/machine-learning/data-prep/ construct/sampling-splitting/imbalanced-data
- Introduction to the fundamentals of time series data and analysis. (2019). Aptech. Retrieved from https://www.aptech.com/blog/introduction -to-the-fundamentals-of-time-series-data-and-analysis/
- Jaadi, Z. (2019). A step by step explanation of principal component analysis. Built In. Retrieved from https://builtin.com/data-science/ step-step-explanation-principal-component-analysis
- Kartik Nighania. (2018). Various ways to evaluate a machine learning model's performance. Towards Data Science. Retrieved from https://towardsdatascience.com/various-ways-to-evaluate-a -machine-learning-models-performance-230449055f15
- Key substance use and mental health indicators in the united states: Results from the 2019 national survey on drug use and health (Tech. Rep.). (2020). Retrieved from https://www.samhsa.gov/data/ sites/default/files/reports/rpt29393/2019NSDUHFFRPDFWHTML/ 2019NSDUHFFR1PDFW090120.pdf
- Koehrsen, W. (2018). Statistical significance explained. Towards Data Science. Retrieved from https://towardsdatascience.com/ statistical-significance-hypothesis-testing-the-normal-curve -and-p-values-93274fa32687
- Machine learning. (n.d.). IBM. Retrieved from https://www.ibm.com/cloud/ learn/machine-learning
- McClellan, C., Ali, M. M., Mutter, R., Kroutil, L., , & Landwehr, J. (n.d.). Using social media to monitor mental health discussions 2 evidence from twitter. AMIA.
- Men and depression. (n.d.). National Institute of Mental Health.

Retrieved from https://www.nimh.nih.gov/health/publications/men -and-depression/index.shtml

- onnela-lab. (n.d.). Onnela Lab. Retrieved from https://github.com/onnela -lab
- Pedrelli, P., Nyer, M., Yeung, A., Zulauf, C., & Wilens, T. (2015). College students: Mental health problems and treatment considerations. Academic psychiatry : the journal of the American Association of Directors of Psychiatric Residency Training and the Association for Academic Psychiatry, 29 , 503-511. doi: 10.1007/s40596-014-0205-9
- Pennington, C. R., Heim, D., Levy, A. R., & Larkin, D. T. (2016). Twenty years of stereotype threat research: A review of psychological mediators. PLOS ONE. Retrieved from https://journals.plos.org/plosone/article ?id=10.1371/journal.pone.0146487
- Population proportion sample size.  $(n.d.)$ . Select Statistical Services Limited. Retrieved from https://select-statistics.co.uk/calculators/ sample-size-calculator-population-proportion
- Ray, S. (2015). Quick introduction to boosting algorithms in machine learning. Analytics Vidhya. Retrieved from https://www.analyticsvidhya.com/ blog/2015/11/quick-introduction-boosting-algorithms-machine -learning/
- Reading data from healthkit apple developer. (n.d.). Apple Inc. Retrieved from https://developer.apple.com/documentation/ healthkit/reading data from healthkit
- Rohit Madan. (2019). K nearest neighbour for classification on breast cancer data , results with preprocessing and w/o normalising. Medium. Retrieved from https://medium.com/@madanflies/ k-nearest-neighbour-for-classification-on-breast-cancer-data -results-with-preprocessing-and-w-o-e21b0cc98a2f
- Saito, T., & Rehmsmeier, M. (2015). The precision-recall plot is more informative than the roc plot when evaluating binary classifiers on imbalanced datasets. PLOS ONE, 10(3), 1-21. doi: 10.1371/journal.pone.0118432
- Salvador, S., & Chan, P. (2007). Fastdtw: Toward accurate dynamic time warping in linear time and space. Intelligent Data Analysis. https://dl.acm .org/doi/10.5555/1367985.1367993, doi =  $10.5555/1367985.1367993$ .
- Shukla, L. (2019). Designing your neural networks. KDnuggets. Retrieved from https://www.kdnuggets.com/2019/11/designing-neural -networks.html
- Sirikit apple developer documentation. (n.d.). Apple Inc. Retrieved from https://developer.apple.com/documentation/sirikit
- Smith, A. (n.d.). Demographics of mobile device ownership and adoption in the united states (2019). Retrieved from https://www.renalis.health/ research/2019/9/13/demographics-of-mobile-device-ownership -and-adoption-in-the-united-states-2019
- Studentlife survey. (n.d.). Dartmouth College StudentLife Team. Retrieved from https://studentlife.cs.dartmouth.edu/
- United states demographic statistics. (n.d.). InfoPlease. Retrieved from https://www.infoplease.com/us/census/demographic-statistics
- Wang, R., Chen, F., et al. (2017). Studentlife: Using smartphones to assess mental health and academic performance of college students. Mobile Health: Sensors, Analytic Methods, and Applications, 7-33. doi: 10.1007/978-3-319-51394-2 2
- Weisstein, E. W. (n.d.). Sigmoid function. Wolfram MathWorld. Retrieved from https://mathworld.wolfram.com/SigmoidFunction.html
- Wikipedia contributors. (2020). Sensitivity and specificity  $-$  Wikipedia, the free encyclopedia. https://en.wikipedia.org/w/index.php?title= Sensitivity and specificity&oldid=980031477. ([Online; accessed 30-September-2020])
- Wood, T. (n.d.-a). F-score. DeepAI. Retrieved from https://deepai.org/ machine-learning-glossary-and-terms/f-score
- Wood, T. (n.d.-b). *Precision and recall.* DeepAI. Retrieved from https://deepai.org/machine-learning-glossary-and-terms/ precision-and-recall
- Yentes, R., Toaddy, S., Thompson, L., Gissel, A., & Stoughton, J. (2012). Effects of survey progress bars on data quality and enjoyment..
- Zhang, J. (2020). Dynamic time warping. Towards Data Science. Retrieved from https://towardsdatascience.com/dynamic-time -warping-3933f25fcdd